# The xypdf package

### [Daniel Müllner](http://math.stanford.edu/~muellner)

1.6, dated 2011/02/09

#### **Abstract**

The xypdf package improves the output quality of the XY-pic package when PDF documents are generated. It produces generic PDF code for graphical elements like lines, curves and circles instead of approximating these elements with glyphs in special fonts as the original Xy-pic package does. The xypdf package works with both TEX and L<sup>AT</sup>EX in the occurrences of pdfTEX, X<sub>T</sub>TEX and  $\varepsilon$ -TEX with dvipdfm(x) to generate PDF files. xypdf is being integrated and distributed together with X<sub>Y</sub>-pic, starting with XY-pic version 3.8.

### **1 Introduction**

The X<sub>Y</sub>-pic package is a utility for typesetting diagrams in T<sub>EX</sub> and LAT<sub>EX</sub> documents. The authors of the XY-pic package put much effort into the feature that most graphical elements are coded within the limited possibilities of the device independent file format (DVI). The diagrams can thus be generated with even the most basic TEX systems and displayed universally by all device drivers. For example, diagonal lines are composed of short dashes, which are glyphs in a special font. Since there are dashes in 127 discrete directions in the font xydash10, diagonal lines which do not match one of these slopes look slightly rugged when they are magnified.

For a better output quality in Postscript files, the authors of the X<sub>Y</sub>-pic package provided a Postscript backend for DVI-to-Postscript drivers. These extensions draw lines and curves by generic Postscript commands, thus trading a much better output quality against universality of the produced DVI files.

The development of the present package was based on XY-pic version 3.7, from 1999, where there is no support for pdfT<sub>E</sub>X. In order to produce PDF files with high-quality XY-pic diagrams, users had to use so far the Postscript file format as an intermediate step or embed the diagrams as external graphics. However, since many users directly generate PDF files from the T<sub>E</sub>X or DVI files (with bookmarks, hyperlinks and other PDF features), it is highly desirable to also have the possibility of directly generating XY-pic diagrams with high-quality PDF graphics elements.

The PDF driver provided by the xypdf package adapts the output routines of the XY-pic package to generate high-quality graphics for PDF output. It works with both pdfTEX and the two-step compilation T<sub>EX</sub>  $\rightarrow$  dvipdfm(x) with an intermediate DVI file. Thus, it also works with X<sub>T</sub>T<sub>E</sub>X since this program internally uses a modification of dvipdfmx. Note that some version of  $\varepsilon$ -T<sub>E</sub>X is needed (which is anyway used by default in modern T<sub>E</sub>X installations). [Figure 1](#page-1-0) compares the output quality of a small XY-pic diagram.

The xypdf package is very similar to the Postscript drivers for XY-pic. It does not have (yet) all of their features (see [Section 4\)](#page-4-0) but is much more powerful in other respects, e. g. when drawing multiple curves. In general, it greatly improves graphics quality. Currently, the following features are implemented:

<span id="page-1-0"></span>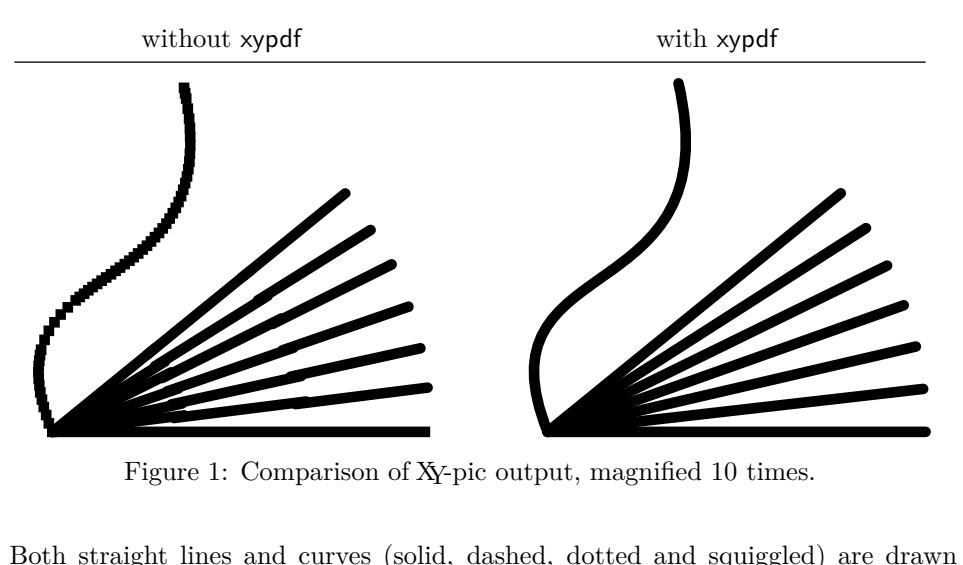

- Both straight lines and curves (solid, dashed, dotted and squiggled) are drawn by generic PDF commands.
- *•* XY-pic automatically draws the symbols of which lines and curves are composed at the very beginning and end of a segment. It then distributes the inner symbols evenly across the segment. Since the arc length of a Bézier curve is normally not proportional to its parameter, this is a nontrivial task in the case of curves. The xypdf package handles this better than the original code. Compare the output in [Figure 2.](#page-2-0)
- As a highlight, xypdf features a Bézier curve offset algorithm, producing high-quality curves with two or three parallel strokes.

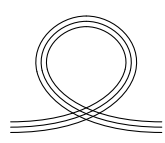

• The **\cir** object draws circles of arbitrary radius.

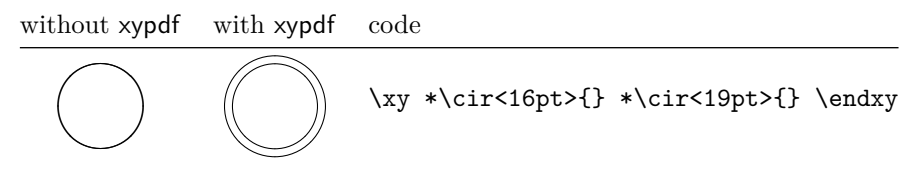

*•* xypdf supports the "rotate" extension of XY-pic.

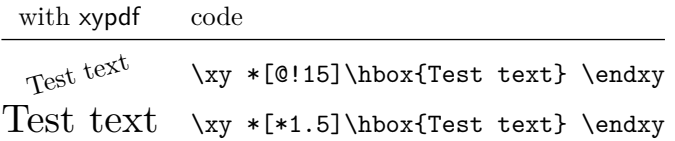

• xypdf supports the "frame" extension of  $X^2$ -pic. The only intended difference to the Postscript drivers is the appearance of the {\*\*} fill style. The postscript drivers fill the frame and stroke it with a line of thickness 0. The PDF driver strokes the region instead with a black line which is half as thick as the normal lines. Tip: If you want a colored boundary, overlay two frames.

<span id="page-2-0"></span>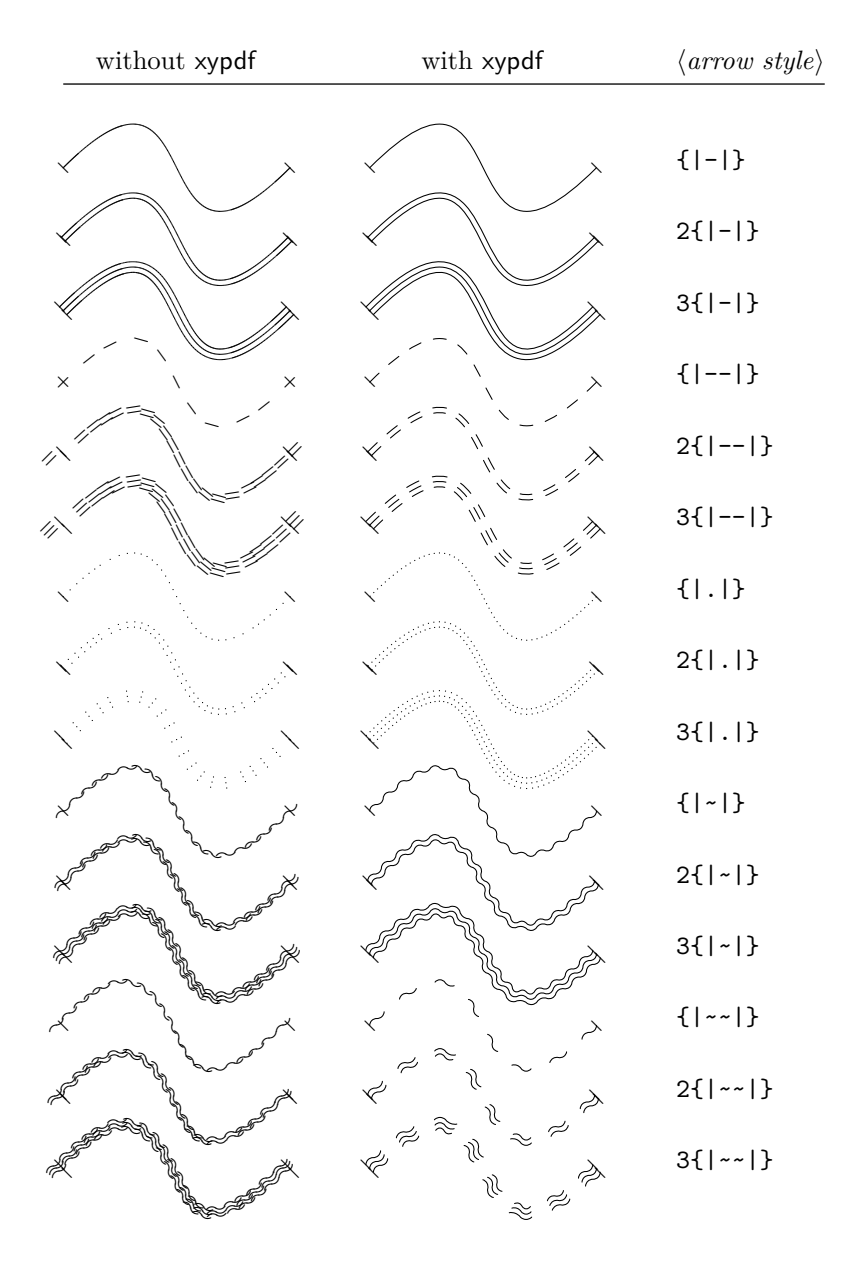

Code: \xy (0,0) \ar  $\mathbb{Q}(arrow style) \mathbb{Q}^{\{20,20\},\{10,-20\}}$  (30,0) \endxy Figure 2: Comparison of Xy-pic output for curves with various line styles.

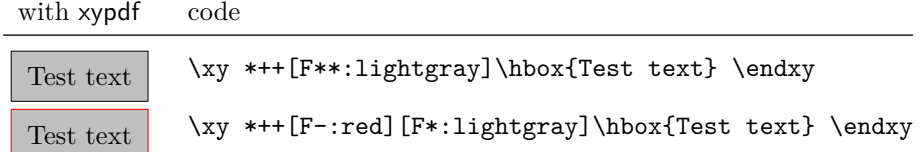

• xypdf supports the "color" extension of X<sub>Y</sub>-pic. As described in the X<sub>Y</sub>-pic Reference Manual, colors can be defined by the **\newcycolor** command, e.g.

```
\newxycolor{mygreen}{.5 0 1 .5 cmyk}
```
In addition, if the command  $\cdot$  color is defined, e.g. if the color<sup>[1](#page-3-0)</sup> or xcolor<sup>[2](#page-3-1)</sup> package has been loaded, xypdf recognizes the named colors from these packages and uses the mechanisms from these packages to set colors in the output DVI or PDF file.

An example:

Orange Green

This was generated by \usepackage{xcolor} in the document preamble and the following code:

```
\definecolor{mygreen}{cmyk}{.5 0 1 .5}
\xymatrix{*+[orange][F-:blue]\hbox{Orange}
 & *[mygreen]\hbox{Green}}
```
When a named color has been defined by both **\newxycolor** and by a color package command like \definecolor, the XY-pic definition overrides the general one.

The XY-pic command \UseCrayolaColors defines a set of color names, as explained in the XY-pic Reference Manual. [Figure 3](#page-4-1) lists these colors.

If you notice any unwanted behavior, please generate a minimal example and email it to the author of this package. Current contact details are available at [http:](http://math.stanford.edu/~muellner) [//math.stanford.edu/~muellner](http://math.stanford.edu/~muellner). Please report situations where the algorithms produce arithmetic overflows. Also, the code is not really optimized for speed but for accuracy, so feel free to report a significant slowdown of the compiling process for your thesis/paper/book.

## **2 Usage**

Use pdf as an option to the XY-pic package, as in

```
\usepackage[pdf]{xy}
```
or

```
\usepackage{xy}
\xyoption{pdf}
```
for IAT<sub>EX</sub> and

\input xy \xyoption{pdf}

<span id="page-3-1"></span><span id="page-3-0"></span><sup>1</sup><http://www.ctan.org/tex-archive/macros/latex/required/graphics/>  $^2$ <http://www.ctan.org/tex-archive/macros/latex/contrib/xcolor/>

<span id="page-4-1"></span>

| GreenYellow:    | Yellow:       | Goldenrod:      |
|-----------------|---------------|-----------------|
| Dandelion:      | Apricot:      | Peach:          |
| Melon:          | YellowOrange: | Orange:         |
| BurntOrange:    | Bittersweet:  | RedOrange:      |
| Mahogany:       | Maroon:       | BrickRed:       |
| Red:            | OrangeRed:    | RubineRed:      |
| WildStrawberry: | Salmon:       | CarnationPink:  |
| Magenta:        | VioletRed:    | Rhodamine:      |
| Mulberry:       | RedViolet:    | Fuchsia:        |
| Lavender:       | Thistle:      | Orchid:         |
| DarkOrchid:     | Purple:       | Plum:           |
| Violet:         | RoyalPurple:  | BlueViolet:     |
| Periwinkle:     | CadetBlue:    | CornflowerBlue: |
| MidnightBlue:   | NavyBlue:     | RoyalBlue:      |
| Blue:           | Cerulean:     | Cyan:           |
| ProcessBlue:    | SkyBlue:      | Turquoise:      |
| TealBlue:       | Aquamarine:   | BlueGreen:      |
| Emerald:        | JungleGreen:  | SeaGreen:       |
| Green:          | ForestGreen:  | PineGreen:      |
| LimeGreen:      | YellowGreen:  | SpringGreen:    |
| OliveGreen:     | RawSienna:    | Sepia:          |
| Brown:          | Tan:          | Gray:           |
| Black:          | White:        |                 |

Figure 3: Additional color names provided by \UseCrayolaColors.

for plain T<sub>E</sub>X. Do not use one of the other driver options to X<sub>Y</sub>-pic like dvips, since combining two drivers will most likely result in mutilated diagrams.

The xypdf functionality can be switched off and on within the document by \xypdfoff and \xypdfon.

When you use plain T<sub>E</sub>X, make sure that xypdf is loaded after any global changes to the math fonts.

### **3 Acknowledgements**

Since the xypdf package extends XY-pic, some ideas are adopted from this package and its Postscript backend, and the author gratefully acknowledges the service which Kristoffer H. Rose and Ross Moore did to the mathematical community with their original package.

## <span id="page-4-0"></span>**4 To do**

• Support for the "line" extension.

## **5 The fine print: curves with multiple segments**

Since the dashes in Bézier segments are aligned to the boundary points, this would result in dashes of double length when a curve is composed of several Bézier segments, as shown in the upper left diagram. To avoid this, xypdf records the end point of each segment and adapts the dash pattern whenever the starting point of a segment coincides with the end point of the previous one (see the upper right diagram). Analogous improvements apply to the "dotted" and "squiggled" line styles.

Since this mechanism does not exist in the original XY-pic, it can be switched on and off by \xypdfcontpatternon and \xypdfcontpatternoff. By default, it is switched on.

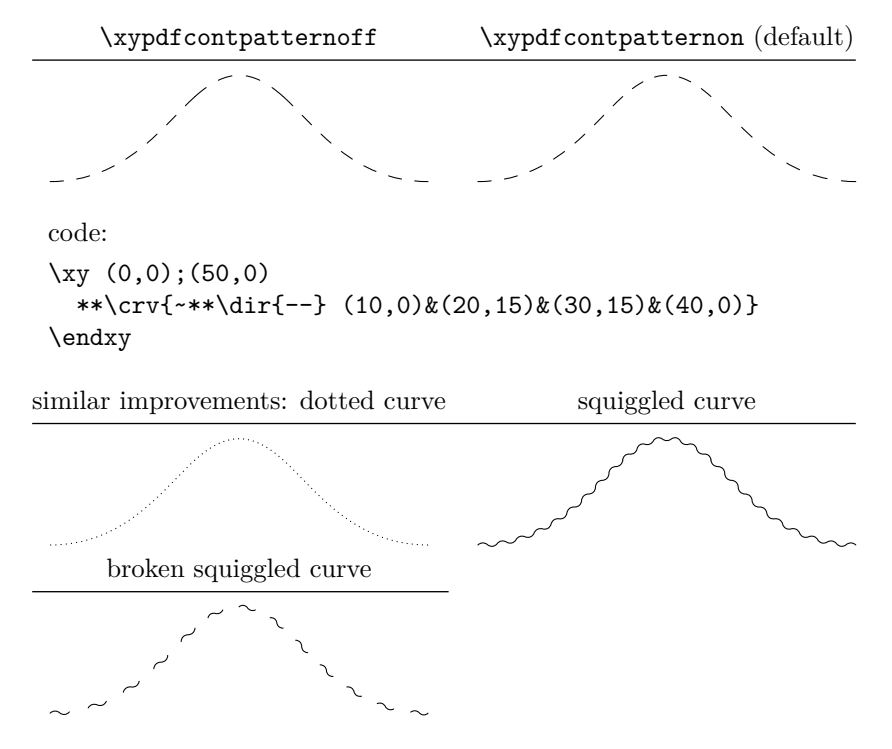

## **6 Troubleshooting**

*•* I get the error message pdfTeX version 1.40.0 or higher is needed for the xypdf package with PDF output

You seem the use an old version of pdfT<sub>E</sub>X. If you cannot update your T<sub>E</sub>X system for some reason, you may still use the xypdf package in DVI mode and produce a PDF file via dvipdfm(x). The pathway  $T_{F}X \rightarrow$  dvipdfm(x) is preferable in many cases anyway since it usually produces much smaller PDF files.

*•* I get the error message eTeX is needed for the xypdf package.

In your T<sub>E</sub>X installation, the  $\varepsilon$ -T<sub>E</sub>X features are not enabled, although they most certainly can be in any reasonably modern TEX installation. You must probably rebuild the T<sub>E</sub>X and L<sup>A</sup>T<sub>E</sub>X format files with  $\varepsilon$ -T<sub>E</sub>X enabled. Please consult the documentation of your TEX distribution on how to rebuild the format files.

## **7 Copyright, license and disclaimer**

The copyright for the xypdf package is by its author, Daniel Müllner. Current contact details will be maintained at <http://math.stanford.edu/~muellner>.

The xypdf package is free software: you can redistribute it and/or modify it under the terms of the GNU General Public License as published by the Free Software Foundation, either version 2 of the License, or (at your option) any later version. This license is available at <http://www.gnu.org/licenses>.

This program is distributed in the hope that it will be useful, but without any warranty; without even the implied warranty of merchantability or fitness for a particular purpose. See the GNU General Public License for more details.

## **8 Implementation**

This is the code for the file xypdf.tex. From version 1.4 on, it is loaded as the option pdf to XY-pic.

\xypdfversion \xyprovide defines \xypdfversion. \xypdfdate  $\langle$ \*basic $\rangle$  \ifx\xyloaded\undefined\input xy \fi \xyprovide{pdf}{PDF driver}{1.6}% {Daniel M\"ullner\newline}% {\url{http://math.stanford.edu/~muellner}}{} \ifx\makeatletter\undefined\input miniltx \fi \newcommand\*\xypdfdate{2011/02/09} \newdriver{% \xyaddsupport{pdf}\xP@pdf@on \xyaddsupport{color}\xP@color@on \xyaddsupport{curve}\xP@curve@on \xyaddsupport{frame}\xP@frame@on % \xyaddsupport{line}\xP@line@on \xyaddsupport{rotate}\xP@rotate@on } \xyaddunsupport{pdf}\xP@pdf@off \xyaddunsupport{color}\xP@color@off \xyaddunsupport{curve}\xP@curve@off \xyaddunsupport{frame}\xP@frame@off %\xyaddunsupport{line}\xP@line@off \xyaddunsupport{rotate}\xP@rotate@off

See the end of the file for the code that loads the other files xypdf-\*.tex.

\xypdfon Commands for switching the driver on and off.

```
\xypdfoff
                  22 \newcommand*\xypdfon{%
                  23 \xP@pdf@on
                  24 \xP@color@on
                  25 \xP@curve@on
                  26 \xP@frame@on
                  27 \xP@line@on
                  28 \xP@rotate@on
                  29 }
                  30 \newcommand*\xypdfoff{%
                  31 \xP@pdf@off
                  32 \xP@color@off
                  33 \xP@curve@off
                  34 \xP@frame@off
                  35 \xP@line@off
                  36 \xP@rotate@off
                  37 }
                Test for ε-TEX
                  38 \ifx\unexpanded\@undefined
                  39 \PackageError{xypdf}{eTeX is needed for the xypdf package}{}
                  40 \fi
\xP@testpdfsave Test for \pdfsave, which was introduced in pdfTEX version 1.40.0.
                  41 \newcommand*\xP@testpdfsave{%
                  42 \ifpdf
                  43 \ifx\pdfsave\@undefined
```
 \PackageError{xypdf}{pdfTeX version 1.40.0 or higher is needed for the % xypdf^^J% package with PDF output}{}% \fi \fi \let\xP@testpdfsave\@undefined } \xP@warning Check for \PackageWarning. \ifx\PackageWarning\@undefined \newcommand\*\xP@warning[2]{{% 53 \newlinechar'\^^J% \@warning{Package #1 Warning: #2\@empty.}% }} \else \newcommand\*\xP@warning{\PackageWarning} \fi \xP@pdf@on The following initializations are necessary for each supported extension, otherwise the \xP@pdf@off \xP@hook commands will not work. \newcommand\*\xP@pdf@on{} \newcommand\*\xP@pdf@off{} \xP@color@on \xP@color@off 61 \newcommand\*\xP@color@on{} \newcommand\*\xP@color@off{} \xP@curve@on \xP@curve@off 63 \newcommand\*\xP@curve@on{} \newcommand\*\xP@curve@off{} \xP@frame@on \xP@frame@off 65\newcommand\*\xP@frame@on{} \newcommand\*\xP@frame@off{} \xP@line@on \xP@line@off 67\newcommand\*\xP@line@on{} \newcommand\*\xP@line@off{} \xP@rotate@on \xP@rotate@off 69 \newcommand\*\xP@rotate@on{} \newcommand\*\xP@rotate@off{} \xP@hook Commands for switching the driver on and off. \newcommand\*\xP@hook[2]{% \edef\next@{% \let\expandafter\noexpand\csname xP@old@#2\endcsname \expandafter\noexpand\csname#2\endcsname}% \next@ \expandafter\edef\csname xP@#1@on\endcsname{% \unexpanded\expandafter\expandafter\expandafter{\csname xP@#1@on\endcsname}% \let\expandafter\noexpand\csname#2\endcsname \expandafter\noexpand\csname xP@#2\endcsname }% \expandafter\edef\csname xP@#1@off\endcsname{%

```
82 \unexpanded\expandafter\expandafter\expandafter{\csname xP@#1@off\endcsname}%
                   83 \let\expandafter\noexpand\csname#2\endcsname
                   84 \expandafter\noexpand\csname xP@old@#2\endcsname
                   85 }%
                   86 }
\xP@defpdfliteral
Two possibilities to insert literal PDF commands, one for pdftex and one for dvipdfm(x).
     \xP@literal
The command \xP@cm changes the current transformation matrix.
          \xP@cm
    \xP@setcolor
  \xP@resetcolor
                   87 \newcommand*\xP@defpdfliteral{%
                   88 \ifpdf
                   89 \newcommand*\xP@literal[1]{\pdfsave\pdfliteral{##1}\pdfrestore}
                   90 \newcommand*\xP@cm[5]{%
                   91 \pdfsave
                   92 \pdfsetmatrix{##1 ##2 ##3 ##4}%
                   93 ##5%
                   94 \pdfrestore
                   95 }
                  Mimick pdftex.def from the graphicx package.
                   96 \@ifundefined{@pdfcolorstack}{%
                   97 \def\@pdfcolorstack{\z@}%
                   98 }{}%
                   99 \newcommand*\xP@setcolor[3]{%
                   100 \pdfcolorstack\@pdfcolorstack push{##1 ##2 ##1 ##3}}
                   101 \newcommand*\xP@resetcolor{\pdfcolorstack\@pdfcolorstack pop\relax}%
                  102 \else
                  103 \newcommand*\xP@literal{%
                  104 \xP@warning{xypdf}{%
                  105 The produced DVI file is NOT PORTABLE. Convert it with^^J%
                  106 dvipdfm(x) to the PDF format but do not expect the DVI file itself to be\hat{ }"J",
                   107 displayed correctly\@gobble}%
                   108 \global\let\xP@literal\xP@literal@
                   109 \xP@literal
                  110 }
                  111 \newcommand*\xP@literal@[1]{\special{pdf:content ##1}}
                  112 \newcommand*\xP@cm[5]{%
                  113 \special{pdf:btrans matrix ##1 ##2 ##3 ##4 0 0}%
                  114 ##5%
                  115 \special{pdf:etrans}%
                  116 }
                  117 \newcommand*\xP@setcolor[3]{\special{pdf:bcolor[##1]}}
                  118 \newcommand*\xP@resetcolor{\special{pdf:ecolor}}%
                  119 \fi
                  120 \let\xP@defpdfliteral\@undefined
                  121 }
```
Rely on the ifpdf package to test for PDF output. The \AtEndOfPackage is necessary if xypdf is loaded as an option in \usepackage $[\langle options\rangle]\{xy\}$ . If it is called as a plain T<sub>EX</sub> package, the commands below can be executed immediately.

```
122 \DN@{\@firstofone}
123 \DNii@{xy}
124 \ifx\@currname\nextii@
125 \ifx\AtEndOfPackage\@undefined
126 \else
127 \DN@{\AtEndOfPackage}%
128 \fi
```
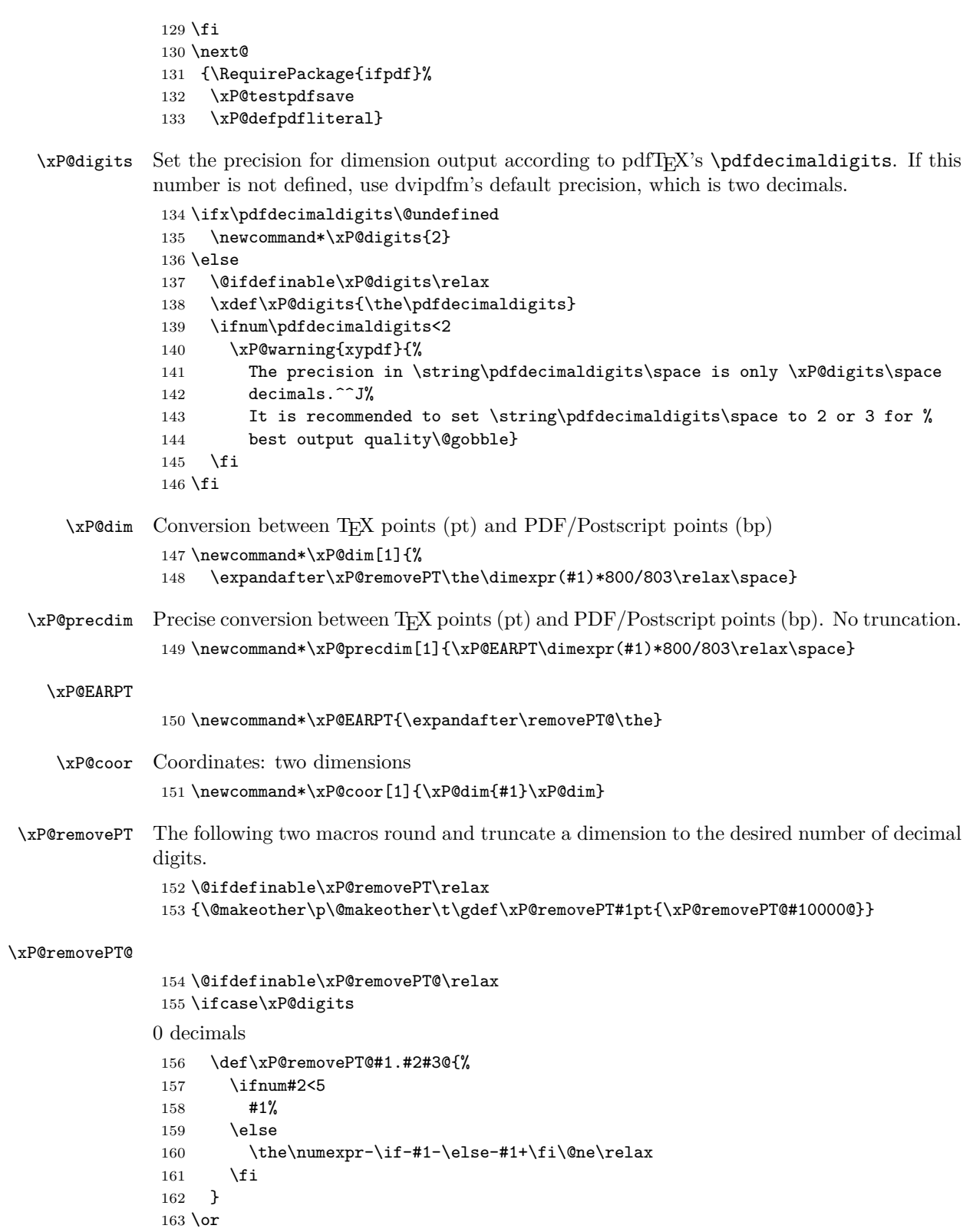

```
1 decimal
164 \def\xP@removePT@#1#2.#3#4#5@{%
165 \ifnum#4<5
166 #1#2%
167 \if#30%
168 \else
169 .#3%
170 \quad \text{If } i171 \else
172 \expandafter\xP@removePT
173 \the\dimexpr#1#2.#3pt+\if#1--\fi.12pt\relax
174 \fi
175 }
176\zeta2 decimals
177 \def\xP@removePT@#1#2.#3#4#5#6@{%
178 \ifnum#5<5
179 #1#2%
180 \if#40%
181 \if#30%
182 \else
183 .#3%
184 \overline{\phantom{a}} \fi
185 \else
186 .#3#4%
187 \fi
188 \else
189 \expandafter\xP@removePT
190 \the\dimexpr#1#2.#3#4pt+\if#1--\fi786sp\relax
191 \overrightarrow{fi}192 }
193 \or
3 decimals
194 \def\xP@removePT@#1#2.#3#4#5#6#7@{%
195 \ifnum#6<5
196 #1#2%
197 \if#50%
198 \if#40%
199 \if#30%
200 \else
201 .#3%
202 \qquad \qquad \text{If i}203 \qquad \text{lelex}204 .#3#4%
205 \fi
206 \else
207 .#3#4#5%
208 \fi
209 \else
210 \expandafter\xP@removePT
211 \the\dimexpr#1#2.#3#4#5pt+\if#1--\fi79sp\relax
212 \forallfi
213 }
214 \text{ or}4 decimals
```

```
215 \def\xP@removePT@#1#2.#3#4#5#6#7#8@{%
 216 \ifnum#7<5
 217 #1#2%
 218 \if#60%
 219 \if#50%
 220 \if#40%
 221 \if#30%
 222 \else
 223 .#3%
 224 \overline{\phantom{a}} \fi
 225 \else
 226 .#3#4%
 227 \fi
 228 \else
 229 .#3#4#5%
 230 \overline{1}231 \else
 232 .#3#4#5#6%
 233 \overrightarrow{f_1}234 \sqrt{936}235 \expandafter\xP@removePT
 236 \the\dimexpr#1#2.#3#4#5#6pt+\if#1--\fi8sp\relax
 237 \ifmmode{\big\vert} \ifmmode{\big\vert} 238 }
 239 \else
5 or more decimals: no truncation
 240 \let\xP@dim\xP@precdim
 241 \overline{ifi}
```
\xP@lw Find out the default line width in the math fonts. This is done at the beginning of the \xP@preclw document, when hopefully all potential changes to math fonts have taken place.

\AtBeginDocument{%

Initialize math fonts

 {\setbox0\hbox{\$ \$}}% \@ifdefinable\xP@lw\relax \@ifdefinable\xP@preclw\relax \edef\xP@preclw{\the\fontdimen8\textfont3}% \edef\xP@lw{\xP@dim\xP@preclw}% \PackageInfo{xypdf}{Line width: \xP@preclw}% }

### **8.1 Straight lines**

```
\line@ Also change the code for \dir{-} as an object. Now these dashes are not drawn from the
        dash font any more but by generic PDF line commands.
```

```
250 \xP@hook{pdf}{line@}
251 \newcommand*\xP@line@{%
```
- \setboxz@h{%
- \xP@setsolidpat
- \xP@stroke{0 0 m \xP@coor{\cosDirection\xydashl@}{\sinDirection\xydashl@}l}%
- }%
- \U@c\sinDirection\xydashl@
- \D@c\z@
- \ifdim\U@c<\z@
- \multiply\U@c\m@ne

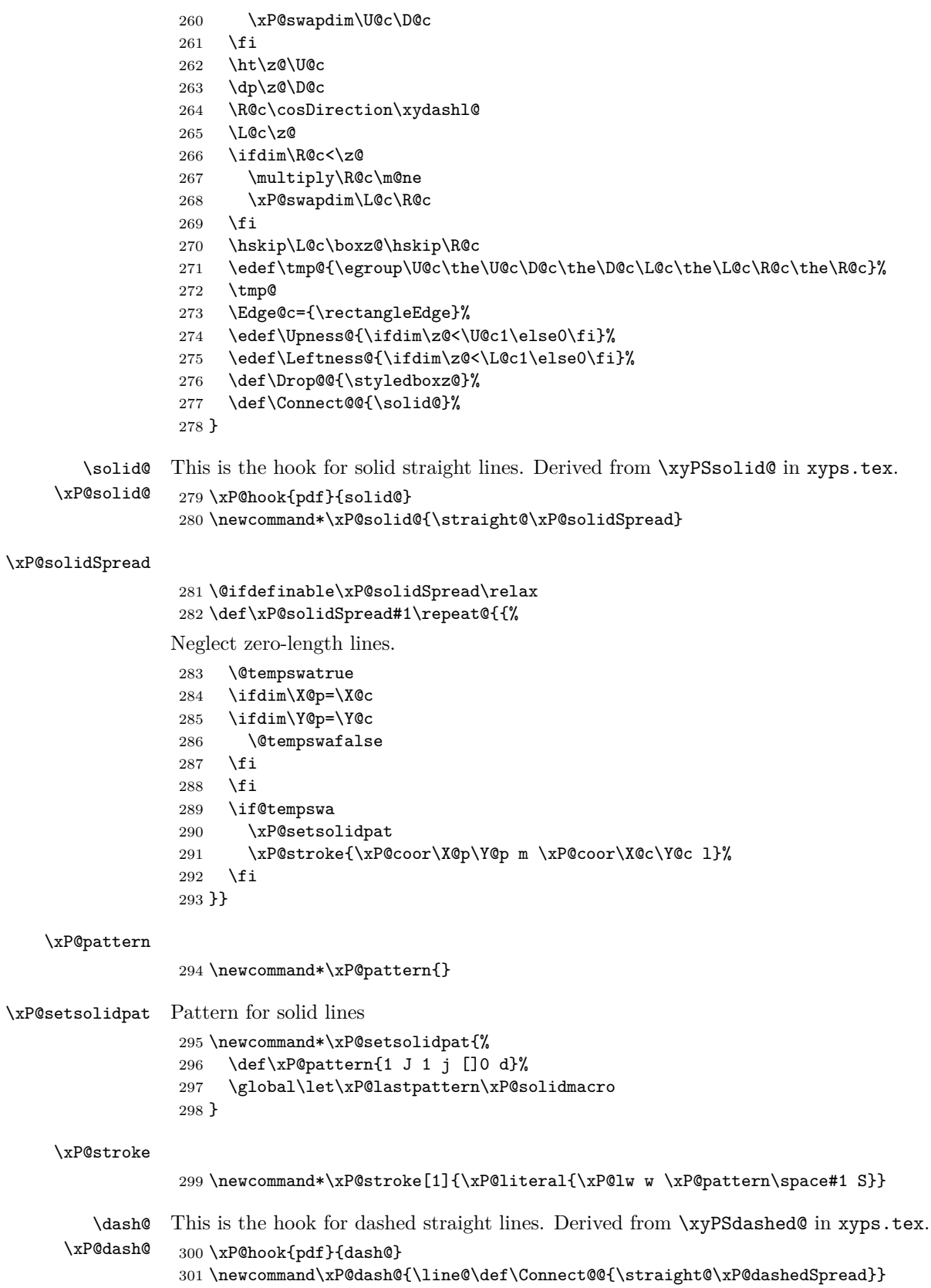

\xP@dashedSpread

```
302 \@ifdefinable\xP@dashedSpread\relax
303 \def\xP@dashedSpread#1\repeat@{{%
304 \xP@veclen
Neglect zero-length lines.
305 \ifdim\@tempdimb>\z@
306 \xP@setdashpat
307 \xP@savec
308 \xP@stroke{\xP@coor\X@p\Y@p m \xP@coor\X@c\Y@c l}%
309 \fi
310 }}
```
\xP@setdashpat The formula for the dash length is the same as in the dashed operator in xypsdict.tex:

(dash length) = 
$$
\frac{l}{2 \cdot \text{round}\left(\frac{l+d}{2d}\right) - 1},
$$

where *l* is the length of the line and *d* is the minimal dash length.

The length *l* must be in **\@tempdimb**. The dash length is returned in **\@tempdima**.

```
311 \newcommand*\xP@setdashpat{%
312 \xP@testcont\xP@dashmacro
313 \ifxP@splinecont
```
Special pattern in case this line continues another dashed segment.

```
314 {\count@\numexpr2*((\@tempdimb-\xydashl@/3)/(2*\xydashl@))\relax
315 \global\dimen@i
316 \ifnum\count@>\z@
317 \dimexpr\@tempdimb/\count@\relax
318 \else
319 \{z\320 \overline{\ } \overline{\ } \321 }%
322 \@tempdima\dimen@i
323 \edef\xP@pattern{1 J 1 j [%
324 \ifdim\@tempdima>\z@
325 \xP@precdim\@tempdima]\xP@precdim\@tempdima
326 \else
327 ]0 %
328 \fi
329 d}%
330 \else
331 \@tempdima
332 \ifdim\@tempdimb>\xydashl@
333 \dimexpr\@tempdimb/(2*((\@tempdimb+\xydashl@)/(2*\xydashl@))-1)\relax
334 \else
335 \anglez
336 \fi
337 \edef\xP@pattern{1 J 1 j [%
338 \ifdim\@tempdima>\z@\xP@precdim\@tempdima\fi
339 ]0 d}%
340 \foralli
341 \global\let\xP@lastpattern\xP@dashmacro
342 }
```
\xP@setcldashpat Dash pattern for closed paths. Offset is half of the dash length to avoid artifacts.

```
343 \newcommand*\xP@setcldashpat{%
                   344 {\count@\numexpr2*((\@tempdimb-\xydashl@/3)/(2*\xydashl@))\relax
                   345 \xdef\@gtempa{1 J 1 j [\ifnum\count@>\z@\xP@precdim{\@tempdimb/\count@}\fi]%
                   346 \ifnum\count@>\z@\xP@precdim{\@tempdimb*3/2/\count@}\else0 \fi d}%
                   347 }%
                   348 \edef\xP@pattern{\@gtempa}%
                   349 }
         \point@
      \xP@point@
                  This is the hook for points. Derived from \xyPSpoint@ in xyps.tex.
                   350 \xP@hook{pdf}{point@}
                   351 \newcommand*\xP@point@{\xP@zerodot\egroup\Invisible@false
                   352 \Hidden@false\def\Leftness@{.5}\def\U@pness@{.5}\ctipEdge@
                   353 \def\Drop@@{\styledboxz@}%
                   354 \def\Connect@@{\straight@\xP@dottedSpread}%
                   355 }
     \xP@zerodot
                   356 \newcommand*\xP@zerodot{%
                   357 \hb@xt@\z@{\hss
                   358 \vbox to\z@{\vss\hrule\@width\xP@preclw\@height\xP@preclw\vss}%
                   359 \hss}%
                   360 }
\xP@dottedSpread
                   361 \@ifdefinable\xP@dottedSpread\relax
                   362 \def\xP@dottedSpread#1\repeat@{{%
                   363 \xP@veclen
                   364 \ifdim\@tempdimb>\z@
                   365 \xP@setdottedpat
                   366 \xP@savec
                   367 \xP@stroke{\xP@coor\X@p\Y@p m \xP@coor\X@c\Y@c l}%
                   368 \fi
                   369 }}
\xP@setdottedpat The formula for the distance between dots is the same as in the dotted operator in
                  xypsdict.tex:
                                             (\text{dot distance}) = \frac{l}{\sqrt{2}}\text{round}\left(\frac{l}{2\text{pt}}\right)+1,
                  where l is the length of the line.
                     The length l must be in \@tempdimb.
                   370 \newcommand*\xP@setdottedpat{%
                   371 \xP@testcont\xP@dotmacro
                   372 \ifxP@splinecont
                   373 \@tempdima\dimexpr\@tempdimb/(\@tempdimb/131072+1)-\xP@preclw\relax
                   374 \edef\xP@pattern{%
                   375 0 J [%
                  Produce a dot pattern only when the segment is long enough.
                   376 \ifdim\@tempdima>\z@
                   377 \xP@precdim\xP@preclw\xP@precdim\@tempdima
                   378 \fi
                  Advance the offset very slightly by 1sp to really hide the first dot in the viewer. (This
                  improves the display at least in the author's PDF-Xchange viewer.)
```

```
379 ]\xP@precdim{\xP@preclw+1sp}d}%
```

```
380 \else
                    381 \advance\@tempdimb-\xP@preclw
                    382 \ifdim\@tempdimb<\z@\@tempdimb\z@\fi
                    383 \@tempdima\dimexpr\@tempdimb/(\@tempdimb/131072+1)-\xP@preclw\relax
                    384 \edef\xP@pattern{%
                    385 0 J [%
                    Produce a dot pattern only when the segment is long enough.
                    386 \ifdim\@tempdima>\z@
                    387 \xP@precdim\xP@preclw\xP@precdim\@tempdima
                    388 \fi
                    389 ]0 d}%
                     390 \fi
                    391 \global\let\xP@lastpattern\xP@dotmacro
                    392 }
\xP@setcldottedpat Dotted pattern for closed paths. Offset is half of the dot distance to avoid artifacts.
                    393 \newcommand*\xP@setcldottedpat{%
                    394 \@tempdima\dimexpr\@tempdimb/(\@tempdimb/131072+1)-\xP@preclw\relax
                    395 \edef\xP@pattern{%
                     396 0 J [%
                     397 \ifdim\@tempdima>\z@
                     398 \xP@precdim\xP@preclw\xP@precdim\@tempdima
                     399 \fi
                     400 ]\xP@precdim{\dimexpr\xP@preclw+\@tempdima/2\relax}d}%
                    401 }
                    In contrast to the Postscript drivers for XY-pic, where some computations are left to the
                    Postscript code, all arithmetic for the PDF output must be done by T<sub>F</sub>X itself. With T<sub>F</sub>X's
                    rudimentary fixed-point arithmetic, it is still a pain to compute even the length of a line
                    segment, but things have become considerably easier with \varepsilon-T<sub>E</sub>X.
           \xP@abs Absolute value
                     402 \newcommand*\xP@abs[1]{\ifdim#1<\z@\multiply#1\m@ne\fi}
     \xP@ifabsless
                    403 \newcommand*\xP@ifabsless[2]{\ifpdfabsdim#1<#2}
                    404 \ifx\ifpdfabsdim\@undefined
                    405 \renewcommand*\xP@ifabsless[2]{\ifdim\ifdim#1<\z@-\fi#1<\ifdim#2<\z@-\fi#2}
                    406 \@gobble\fi
                    407 \fi
       \xP@swapdim Works unless parameter #2 is \@tempdima.
                    408 \newcommand*\xP@swapdim[2]{\@tempdima#1#1#2#2\@tempdima}
       \xP@swapnum Works unless parameter #2 is \@tempcnta.
                     409 \newcommand*\xP@swapnum[2]{\@tempcnta#1#1#2#2\@tempcnta}
           \xP@min Maximum of two lengths
                     410 \newcommand*\xP@min[2]{\ifdim#1<#2#1\else#2\fi}
           \xP@max Maximum of two lengths
                     411 \newcommand*\xP@max[2]{\ifdim#1>#2#1\else#2\fi}
           \xP@Max Assigns #1 the maximum of #1 and the absolute value of #2.
                    412 \newcommand*\xP@Max[2]{#1\ifdim#2<\z@\xP@max#1{-#2}\else\xP@max#1#2\fi}
```
\xP@sqrt Square root algorithm. The argument is in \@tempdima, and the start value for the iteration in \@tempdimc. The result goes into \@tempdimb.

413 \newcommand\*\xP@sqrt{%

- 414 \loop
- 415 \@tempdimb\dimexpr(\@tempdimc+(\@tempdima\*\p@/\@tempdimc))/2\relax
- *ε*-TEX's \unless instead of \else since the plain TEX \loop cannot deal with \else.

416 \unless\ifdim\@tempdimc=\@tempdimb

iterate: (old approx.)  $:=$  (new approx.)

417 \@tempdimc\@tempdimb\relax

418 \repeat

419 }

\xP@veclen Absolute length of the vector (\d@X*,* \d@Y). The result goes into the register \@tempdimb. Several LATEX registers are used as temporary registers, so this function is called safely within a group.

> (Maybe it is not necessary to scale the coordinates so much as it is done here, and a simpler code would be fine as well.)

420 \newcommand\*\xP@veclen{{%

- 421 \xP@veclen@
- 422 \global\dimen@i\@tempdimb
- 423 }\@tempdimb\dimen@i
- 424 }

#### \xP@veclen@

```
425 \newcommand*\xP@veclen@{%
```
- 426 \xP@abs\d@Y
- 1) Strictly vertical vector
- 427 \ifdim\d@X=\z@
- 428 \@tempdimb\d@Y
- 429 \else
- 430 \xP@abs\d@X

2) Strictly horizontal vector

- 431 \ifdim\d@Y=\z@
- 432 \@tempdimb\d@X
- 433 \else

3) Diagonal vector. 5931642sp =  $\sqrt{\text{maxdimen}/2}$ . Test whether the components are small enough so that their sum of squares does not generate an arithmetic overflow.

 \@tempswatrue \ifdim\d@X>5931641sp\relax\@tempswafalse\fi \ifdim\d@Y>5931641sp\relax\@tempswafalse\fi \if@tempswa

3a) Small vector. \count@ contains a scaling factor for a precise fixed-point arithmetic.

- 438 \count@\@ne
- 439 \loop
- 440 \@tempdima\dimexpr\d@X\*\d@X/\p@+\d@Y\*\d@Y/\p@\relax

If the coordinates are small enough, scale them up to improve precision.

441 \ifdim\@tempdima<4096pt

```
442 \@tempcnta\ifdim\@tempdima<1024pt\ifdim\@tempdima<256pt8\else4\fi%
443 \else\tw@\fi
444 \multiply\d@X\@tempcnta
```
- 445 \multiply\d@Y\@tempcnta
	-

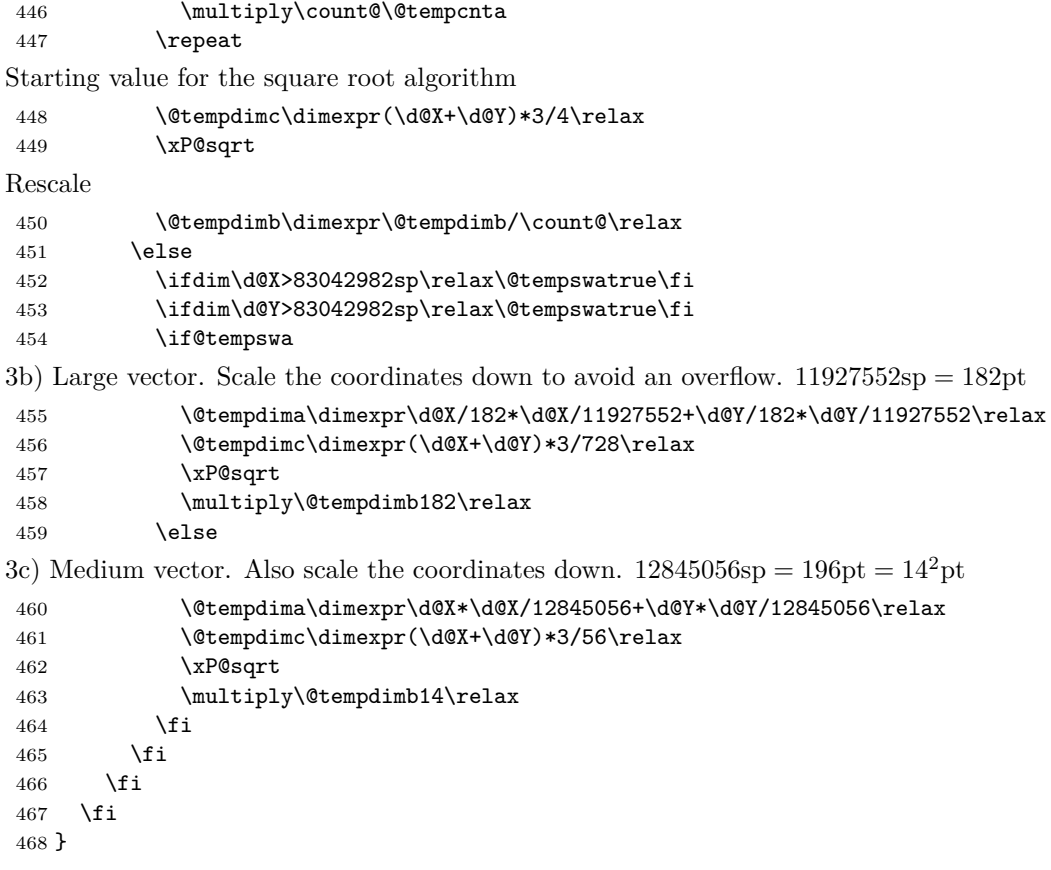

### **8.2 Squiggled lines**

\squiggledSpread@ \xP@squiggledSpread@

This is the hook for squiggled straight lines.

- \xP@hook{pdf}{squiggledSpread@}
- \@ifdefinable\xP@squiggledSpread@\relax \def\xP@squiggledSpread@#1\repeat@{{%
- \xP@veclen

Neglect zero-length lines.

- \ifdim\@tempdimb>\z@
- 474 \edef\@tempa{\xP@coor\X@p\Y@p m }%
- \toks@\expandafter{\@tempa}%

 $\text{Uetempenta} = \text{number of squiggles}$ 

- 476 \@tempcnta\numexpr\@tempdimb/\xybsqll@\relax
- \ifnum\@tempcnta<\tw@\@tempcnta\tw@\fi
- 478 \@tempdima\dimexpr\d@X/\@tempcnta\relax
- \@tempdimc\dimexpr\d@Y/\@tempcnta\relax

Reverse the direction of the little arcs, if the last squiggle from the previous segment makes it necessary.

```
480 \xP@testcont\xP@oddsquigglemacro
481 \ifxP@splinecont
482 \def\xP@squigsign{-}%
483 \else
484 \let\xP@squigsign\@empty
485 \overrightarrow{f}
```
 \count@\z@ \loop

The fraction is the continuous fraction approximation for the best spline approximation to a quarter circle  $(147546029/534618434 \approx \frac{1}{2} \cdot 0.55196760761152504532)$ .

```
488 \xP@append\toks@{%
489 \xP@coor{\X@p+\d@X*\count@/\@tempcnta+(\@tempdima
490 -\xP@squigsign\ifodd\count@-\fi\@tempdimc)*147546029/534618434}%
491 {\Y@p+\d@Y*\count@/\@tempcnta+(\@tempdimc
492 +\xP@squigsign\ifodd\count@-\fi\@tempdima)*147546029/534618434}%
493 }%
494 \advance\count@\@ne
495 \xP@append\toks@{%
496 \xP@coor{\X@p+\d@X*\count@/\@tempcnta-(\@tempdima
497 -\xP@squigsign\ifodd\count@-\fi\@tempdimc)*147546029/534618434}%
498 {\Y@p+\d@Y*\count@/\@tempcnta-(\@tempdimc
499 +\xP@squigsign\ifodd\count@-\fi\@tempdima)*147546029/534618434}%
500 \xP@coor{\X@p+\d@X*\count@/\@tempcnta}%
501 {\Y@p+\d@Y*\count@/\@tempcnta}%
502 c }%
503 \ifnum\count@<\@tempcnta
504 \repeat
505 \xP@setsolidpat
```
Record the direction of the last squiggle.

```
506 \global\expandafter\let\expandafter\xP@lastpattern
507 \ifodd\numexpr\count@\if\xP@squigsign-+1\fi\relax
508 \xP@oddsquigglemacro
509 \else
510 \xP@evensquigglemacro
511 \fi
512 \xP@savec
513 \xP@stroke{\the\toks@}%
514 \fi
515 }}
```
\xP@squigsign

\newcommand\*\xP@squigsign{}

#### \xP@append

 \newcommand\*\xP@append[2]{{% \edef\@tempa{#1{\the#1#2}}% \expandafter}\@tempa }

### **8.3 Circles**

\circhar@@ Replacement macro for the circle chars.

- \xP@circhar@@ \xP@hook{pdf}{circhar@@}
	- \newcommand\*\xP@circhar@@[1]{% \expandafter\xP@circhar@@@\ifcase#1 %

Bézier segments for 1/8 circle. Let

$$
a := \sqrt{1/2} \approx .707106781,
$$
  
\n
$$
b := \frac{8}{3}\sqrt{2}\cos(\pi/8) (1 - \cos(\pi/8)) \approx .2652164898,
$$

$$
c := \frac{1}{3} \left( -3 + 8 \cos(\pi/8) - 2 \cos^2(\pi/8) \right) \approx .8946431596,
$$
  
\n
$$
d := \frac{1}{2} b(2 + 3 \cos(\pi/8) - \cos^2(\pi/8)) \approx .5195704027.
$$

(We have  $\cos(\pi/8) = \frac{1}{2}\sqrt{2 + \sqrt{2}}$ .)

The fractions below are best possible rational approximations (obtained by continued fractions) to the following coordinates:

```
(0,0), (0,-b), (1-c,-d), (1-a,-a)524 00%
525 0{-173517671/654249180}%
526 {65307479/619869377}{-34221476/65864945}%
527 {225058681/768398401}{-543339720/768398401}%
528 \or
(0, -a), (a-d, -c), (a-b, -1), (a, -1)529 0{-543339720/768398401}%
530 {181455824/967576667}{-554561898/619869377}%
531 {826676217/1870772527}{-1}%
532 {543339720/768398401}{-1}%
533 \or
(0, −1), (b, −1), (d, −c), (a, −a)
534 0{-1}%
535 {173517671/654249180}{-1}%
536 {34221476/65864945}{-554561898/619869377}%
537 {543339720/768398401}{-543339720/768398401}%
538 \or
(0, −a), (c − a, −d), (1 − a, −b), (1 − a, 0)
539 0{-543339720/768398401}%
540 {181455824/967576667}{-34221476/65864945}%
541 {225058681/768398401}{-173517671/654249180}%
542 {225058681/768398401}0%
543 \or
(0, a), (c − a, d), (1 − a, b), (1 − a, 0)
544 0{543339720/768398401}%
545 {181455824/967576667}{34221476/65864945}%
546 {225058681/768398401}{173517671/654249180}%
547 {225058681/768398401}0%
548 \or
(0, 1), (b, 1), (d, c), (a, a)
549 01%
550 {173517671/654249180}1%
551 {34221476/65864945}{554561898/619869377}%
552 {543339720/768398401}{543339720/768398401}%
553 \or
(0, a), (a - d, c), (a - b, 1), (a, 1)554 0{543339720/768398401}%
555 {181455824/967576667}{554561898/619869377}%
556 {826676217/1870772527}1%
557 {543339720/768398401}1%
558 \or
(0, 0), (0, b), (1 − c, d), (1 − a, a)
559 00%
560 0{173517671/654249180}%
```
- {65307479/619869377}{34221476/65864945}%
- {225058681/768398401}{543339720/768398401}%
- \fi}

\xP@circhar@@@ Draw the arc of 1*/*8 circle and use the same space as the chars from the circle font do. \newcommand\xP@circhar@@@[8]{%

- \xP@setsolidpat \xP@stroke{\xP@coor{\R@\*#1}{\R@\*#2}m \xP@coor{\R@\*#3}{\R@\*#4}\xP@coor{\R@\*#5}{\R@\*#6}% \xP@coor{\R@\*#7}{\R@\*#8}c}% \vrule width\z@ height\R@ depth\R@ \kern\dimexpr\R@\*#7\relax } \cirrestrict@@ Basically, \cirrestrict@@ is turned into a no-op and does not change the radius. \xP@cirrestrict@@ \xP@hook{pdf}{cirrestrict@@} \newcommand\*\xP@cirrestrict@@{\count@\z@\relax}
	- 574  $\langle$ /**basic** $\rangle$

### **8.4 Rotation and scaling**

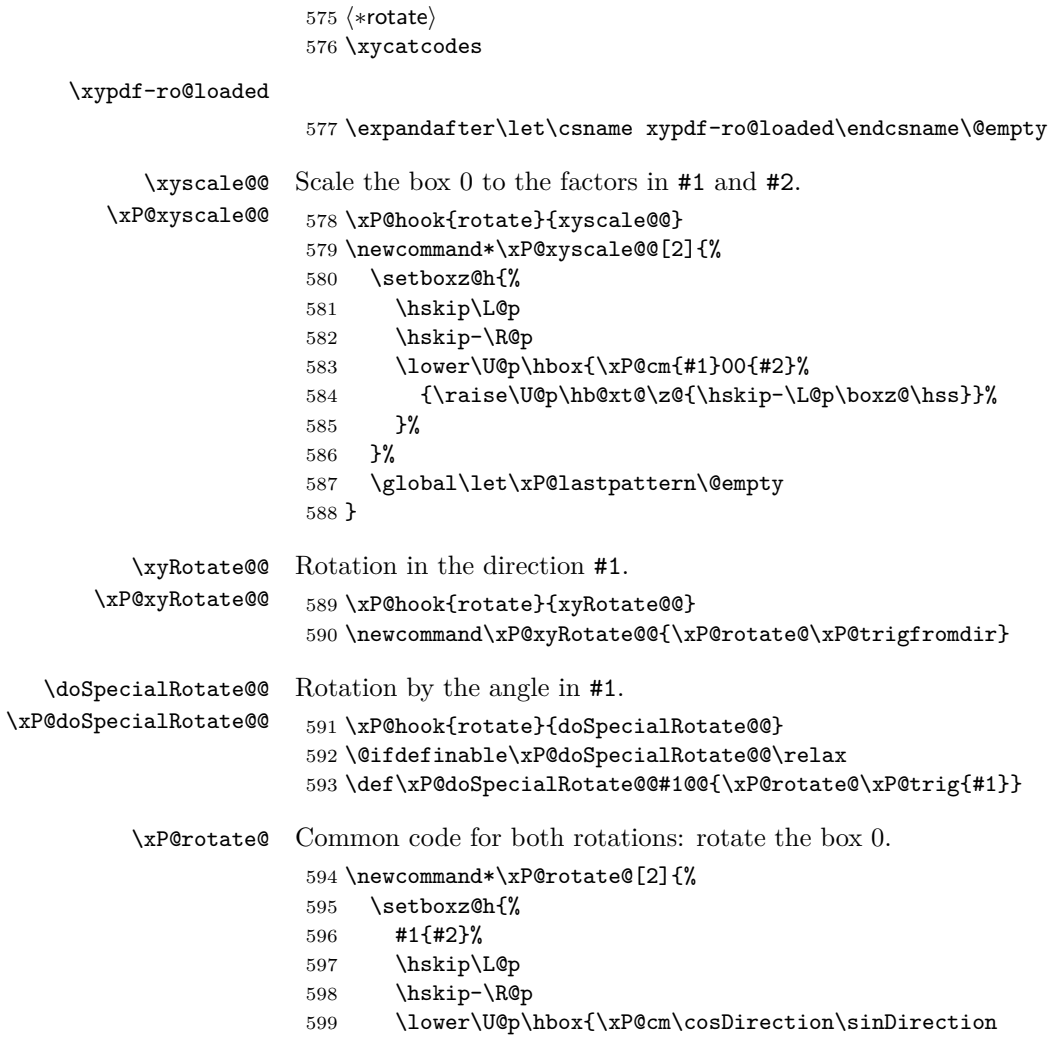

```
600 {\if-\sinDirection\else-\sinDirection\fi}\cosDirection
601 {\raise\U@p\hb@xt@\z@{\hskip-\L@p\boxz@\hss}}%
602 }%
603 }%
604 \global\let\xP@lastpattern\@empty
605 }
```
\xP@trig Calculate sine and cosine from the angle in #1.

```
606 \newcommand*\xP@trig[1]{%
607 \@tempdima\dimexpr#1pt\relax
```
Translate the argument into the interval [0pt*,* 360pt].

```
608 \@tempdimb\@tempdima
```
 $23592960 = 360 \cdot 65536$ 

```
609 \divide\@tempdimb23592960
```

```
610 \advance\@tempdima-23592960\@tempdimb
```

```
611 \ifdim\@tempdima<\z@\advance\@tempdima360pt\fi
```

```
612 \@tempdimb\@tempdima
```
 $5898240 = 90 \cdot 65536$ 

\divide\@tempdimb5898240

It's enough to know sin between 0*◦* and 90*◦* . The cos and the values in the other quadrants can be derived from that.

```
614 \ifcase\@tempdimb
615 \xP@sinpoly
616 \edef\sinDirection{\xP@EARPT\@tempdimb}%
617 \@tempdima\dimexpr90pt-\@tempdima\relax
618 \xP@sinpoly
619 \edef\cosDirection{\xP@EARPT\@tempdimb}%
620 \or
621 \@tempdima\dimexpr180pt-\@tempdima\relax
622 \xP@sinpoly
623 \edef\sinDirection{\xP@EARPT\@tempdimb}%
624 \@tempdima\dimexpr90pt-\@tempdima\relax
625 \xP@sinpoly
626 \edef\cosDirection{\xP@EARPT\dimexpr-\@tempdimb\relax}%
627 \or
628 \@tempdima\dimexpr\@tempdima-180pt\relax
629 \xP@sinpoly
630 \edef\sinDirection{\xP@EARPT\dimexpr-\@tempdimb\relax}%
631 \@tempdima\dimexpr90pt-\@tempdima\relax
632 \xP@sinpoly
633 \edef\cosDirection{\xP@EARPT\dimexpr-\@tempdimb\relax}%
634 \or
635 \@tempdima\dimexpr360pt-\@tempdima\relax
636 \xP@sinpoly
637 \edef\sinDirection{\xP@EARPT\dimexpr-\@tempdimb\relax}%
638 \@tempdima\dimexpr90pt-\@tempdima\relax
639 \xP@sinpoly
640 \edef\cosDirection{\xP@EARPT\@tempdimb}%
641 \else
642 \PackageError{xypdf}{Unexpected case in sin/cos calculation}%
643 {Feel free to contact the author of the xypdf package with a minimal %
644 example.}%
645 \fi
646 }
```
\xP@sinpoly Polynomial approximation to the sine in the interval [0pt*,* 90pt]. The deviation should be *±*1sp maximal (but no guarantee). (3rd order, 4 subintervals, exact values for 0pt and 90pt)

```
647 \newcommand*\xP@sinpoly{{%
648 \ifdim\@tempdima<49pt
649 \ifdim\@tempdima<27pt
650 \@tempdimb\dimexpr((\@tempdima*-529771058/16039085-1384933sp)%
651 *\@tempdima/268756075+10714164sp)*\@tempdima/613777813\relax
652 \else
653 \advance\@tempdima-27pt
654 \@tempdimb\dimexpr(((\@tempdima*-743101305/20672414-238989613sp)%
655 *\@tempdima/80975565+42661556sp)*\@tempdima/622461739+2\p@)%
656 *157520747/693945047\relax
657 \fi
658 \else
659 \ifdim\@tempdima<70pt
660 \advance\@tempdima-49pt
661 \@tempdimb\dimexpr(((\@tempdima*-348406699/107952940-55079229sp)%
662 *\@tempdima/866635628+408805sp)*\@tempdima/26926757+\p@)%
663 *135751711/179873976\relax
664 \else
665 \advance\@tempdima-70pt
666 \@tempdimb\dimexpr(((\@tempdima*-1015850353/137849442-460519207sp)%
667 *\@tempdima/8742349+142263941sp)*\@tempdima/972432199+23\p@)%
668 *31253604/764969669\relax
669 \fi
670 \fi
671 \global\dimen@i\@tempdimb
672 }\@tempdimb\dimen@i
673 }
```
End of the section for Xy-pic's "rotate" option. The macro \xP@trigfromdir below is also used for the {-} directional.

 \xyendinput *h/*rotate*i h∗*basic*i*

\xP@trigfromdir Calculate sine and cosine from the direction number in #1.

 \newcommand\*\xP@trigfromdir[1]{{% \Direction#1\relax

\Direction mod 2048

```
679 \count@-\Direction
```
- \advance\count@4096
- \divide\count@2048

Assign the slope in the right way.

```
682 \ifcase\count@
683 \d@X\K@\p@
684 \d@Y\numexpr\Direction-3*\K@\relax\p@
685 \or
686 \d@X\numexpr\Direction-\K@\relax\p@
687 \d@Y-\K@\p@
688 \or
689 \d@X-\K@\p@
690 \d@Y\numexpr-\Direction-\K@\relax\p@
691 \or
692 \d@X\numexpr-\Direction-3*\K@\relax\p@
```

```
693 \d@Y\K@\p@
694 \else
695 \PackageError{xypdf}{Unexpected case in direction calculation}%
696 {Feel free to contact the author of the xypdf package with a minimal %
697 example.}%
698 \fi
Bring the pair (\d@X, \d@Y) to norm 1.
699 \xP@veclen
700 \xdef\@gtempa{%
701 \def\noexpand\cosDirection{\xP@EARPT\dimexpr\d@X*\p@/\@tempdimb\relax}%
702 \def\noexpand\sinDirection{\xP@EARPT\dimexpr\d@Y*\p@/\@tempdimb\relax}%
703 }%
704 }\@gtempa
705 }
```
### **8.5 Temporary registers**

 $\xP@newdimen$  Remove the \outer from \newdimen. (This applies for plain T<sub>EX</sub>.)

```
706 \outer\def\@tempa{\alloc@1\dimen\dimendef\insc@unt}
707 \let\xP@newdimen\newdimen
708 \ifx\newdimen\@tempa
709 \def\xP@newdimen{\alloc@1\dimen\dimendef\insc@unt}
710 \fi
711 \outer\def\@tempa#1{\count@=\escapechar\escapechar=-1
712 \expandafter\expandafter\expandafter
713 \def\@if#1{true}{\let#1=\iftrue}%
714 \expandafter\expandafter\expandafter
715 \def\@if#1{false}{\let#1=\iffalse}%
716 \@if#1{false}\escapechar=\count@}
717 \let\@tempa\relax
```
The next section is for the "curve" extension!

 *h/*basic*i h∗*curve*i* \xycatcodes

#### \xypdf-cu@loaded

\expandafter\let\csname xypdf-cu@loaded\endcsname\@empty

\xP@tempvar In order to save registers, xypdf shares XY-pic's and LATEX dimension and counter registers but uses different, more descriptive names. Every macro that uses these temporary variables must be safely encapsulated in a group so that the registers are not changed from the outside scope!

> The xypdf package uses several sets of temporary variable names for different modules. Since it is important that these assignments do not overlap and that the variables are only used encapsulated within groups, the macros which use temporary variables are marked by colored bullets *•*[1,](#page-25-0) *•*[2,](#page-25-0) *•*[3,](#page-25-0) *•*[4,](#page-25-0) *•*[5,](#page-25-0) *•*[6,](#page-25-0) *•*[7](#page-25-0) with one color for each set of variables.

> The table in [Figure 4](#page-25-0) lists all variable assignments in these sets. It can be seen from the table which sets of variables can be used together. For example, set *•*[1](#page-25-0) consisting of \xP@bigdim can be used together with all other temporary variables, while *•*[2](#page-25-0) and *•*[4](#page-25-0) must never be used together.

```
722 \newcommand*\xP@tempvar[2]{%
723 \@ifdefinable#1\relax
724 \let#1#2%
725 }
```
<span id="page-25-0"></span>

| XY-pic/L <sup>A</sup> T <sub>F</sub> X |       |                |                |         |                               |                        |                                     |  |  |  |
|----------------------------------------|-------|----------------|----------------|---------|-------------------------------|------------------------|-------------------------------------|--|--|--|
| variable                               | Set 1 | $Set\ 2$       | Set 3          | Set 4   | Set 5                         | $\operatorname{Set} 6$ | Set 7                               |  |  |  |
| \xP@bigdim<br>\quotPTK@                |       |                |                |         |                               |                        |                                     |  |  |  |
| \L@p                                   |       | \xP@parA       | \xP@A          |         | $(\angle L@p)$                |                        | $(\angle L@p)$                      |  |  |  |
| \U@p                                   |       | \xP@velA       | \xP@B          |         | $(\Upsilon_{\mathbf{Q}})$     |                        | $(\Upsilon_{\mathbf{Q}})$           |  |  |  |
| \R@p                                   |       | \xP@parB       | \xP@C          |         | $(\lambda$ RCp)               |                        | $(\lambda \mathbb{R} \mathbb{Q} p)$ |  |  |  |
| \D@p                                   |       | \xP@velB       | \xP@D          |         | $(\Delta$ DC <sub>p</sub> $)$ |                        | $(\Delta D \Phi)$                   |  |  |  |
| \X@origin                              |       | \xP@parC       | \xP@E          |         |                               |                        | \xP@temppar                         |  |  |  |
| \Y@origin                              |       | \xP@velC       | \xP@F          |         |                               |                        | \xP@tempvel                         |  |  |  |
| \X@xbase                               |       | \xP@parD       | \xP@G          |         |                               |                        | \xP@posX                            |  |  |  |
| \Y@xbase                               |       | \xP@velD       | \xP@H          |         |                               |                        | \xP@posY                            |  |  |  |
| \X@ybase                               |       | \xP@parE       | $xP@I = \xP@a$ |         | \xP@a                         |                        | \xP@oldpar                          |  |  |  |
| \Y@ybase                               |       | \xP@velE       | $xP@J = \xP@b$ |         | xP@b                          |                        | \xP@lastpar                         |  |  |  |
| \X@min                                 |       | \xP@lenA       | \xP@K          |         | \xP@c                         |                        | \xP@tempvel@                        |  |  |  |
| \Y@min                                 |       | \xP@lenB       | \xP@L          |         | \xP@valA                      |                        | \xP@parinc                          |  |  |  |
| \X@max                                 |       | \xP@partlen    | \xP@fa         |         | \xP@valB                      |                        |                                     |  |  |  |
| \Y@max                                 |       | \xP@oldpartlen | \xP@fd         |         | \xP@devA                      |                        |                                     |  |  |  |
| \almostz@                              |       | \xP@tolerance  | \xP@tm         |         | \xP@devB                      |                        | \xP@squiglen                        |  |  |  |
| \K@dXdY                                |       |                | \xP@xm         |         | \xP@ti                        |                        |                                     |  |  |  |
| \K@dYdX                                |       |                | \xP@ym         |         | \xP@tip                       |                        |                                     |  |  |  |
| \splineval@                            |       |                | \xP@off        |         | $(\xsqrt{P\cdot f})$          |                        |                                     |  |  |  |
| \splinedepth@                          |       |                | \xP@ta         |         |                               |                        |                                     |  |  |  |
| \splinetol@                            |       |                | \xP@tb         |         |                               |                        |                                     |  |  |  |
| \splinelength@                         |       |                | \xP@tc         |         |                               |                        |                                     |  |  |  |
| /L@                                    |       |                | \xP@M          |         |                               |                        |                                     |  |  |  |
| \xP@oldobj<br>\normallineskiplimit     |       |                |                |         |                               |                        |                                     |  |  |  |
| \@savsk                                |       |                |                | xP@Tax  |                               | \xP@sa                 |                                     |  |  |  |
| \lower@bound                           |       |                |                | \xP@Tay |                               | \xP@sb                 |                                     |  |  |  |
| \upper@bound                           |       |                |                | \xP@Tdx |                               | \xP@sc                 |                                     |  |  |  |
| \leftmargin                            |       |                | \xP@Tdy        | \xP@Ab  |                               |                        |                                     |  |  |  |
| \rightmargin                           |       |                | \xP@Tmx        | \xP@AAb |                               |                        |                                     |  |  |  |
| \listparindent                         |       |                |                | \xP@Tmy |                               | \xP@Aba                |                                     |  |  |  |
| \itemindent                            |       |                |                | xP@xa   | $(\xP@xa)$                    | \xP@Abb                |                                     |  |  |  |
| \labelwidth                            |       |                |                | xPQya   | $(\xPQya)$                    | \xP@Abc                |                                     |  |  |  |
| \labelsep                              |       |                |                | \xP@xb  | $(\xP@xb)$                    | \xP@AAba               |                                     |  |  |  |
| \linewidth                             |       |                |                | \xP@yb  | $(\xPQyb)$                    | \xP@AAbb               |                                     |  |  |  |
| <b>\@totalleftmargin</b>               |       |                |                | \xP@xc  | $(\xP@xc)$                    | \xP@AAbc               |                                     |  |  |  |
| <b>\leftmargini</b>                    |       |                |                | \xP@yc  | $(\xPQyc)$                    | \xP@dta                |                                     |  |  |  |
| \leftmarginii                          |       |                |                | \xP@xd  | $(\xPered)$                   | \xP@dtb                |                                     |  |  |  |
| <b>\leftmarginiii</b>                  |       |                |                | \xP@yd  | $(\xPQyd)$                    | \xP@dtc                |                                     |  |  |  |

Figure 4: Temporary dimension registers in xypdf.

```
\xP@oldornewdimen Either reuse an existing dimension register if the name is defined or allocate a new dimension
                    register. This makes it possible to selectively reuse L<sup>AT</sup>EX dimension registers or allocate
                    new registers in plain T<sub>E</sub>X mode.
                     726 \newcommand*\xP@oldornewdimen[2]{%
                     727 \@ifundefined{#2}%
                     728 {\xP@newdimen#1}%
                     729 {\expandafter\xP@tempvar\expandafter#1\csname#2\endcsname}%
                     730 }
       1 A big constant less than \frac{1}{3}\maxdimen ≈ 5461pt and having many small prime factors.
                     731 \xP@tempvar\xP@bigdim\quotPTK@
         \xP@parA
         \xP@velA
         \xP@parB
         \xP@velB
         \xP@parC
         \xP@velC
         \xP@parD
         \xP@velD
         \xP@parE
         \xP@velE
         \xP@lenA
         \xP@lenB
      \xP@partlen
   \xP@oldpartlen
    \xP@tolerance
                    2 Second set of temporary variables: for the arc length algorithm.
                     732 \xP@tempvar\xP@parA\L@p
                     733 \xP@tempvar\xP@velA\U@p
                     734 \xP@tempvar\xP@parB\R@p
                     735 \xP@tempvar\xP@velB\D@p
                     736 \xP@tempvar\xP@parC\X@origin
                     737 \xP@tempvar\xP@velC\Y@origin
                     738 \xP@tempvar\xP@parD\X@xbase
                     739 \xP@tempvar\xP@velD\Y@xbase
                     740 \xP@tempvar\xP@parE\X@ybase
                     741 \xP@tempvar\xP@velE\Y@ybase
                     742 \xP@tempvar\xP@lenA\X@min
                     743 \xP@tempvar\xP@lenB\Y@min
                     744 \xP@tempvar\xP@partlen\X@max
                     745 \xP@tempvar\xP@oldpartlen\Y@max
                     746 \xP@tempvar\xP@tolerance\almostz@
            \xP@A
            \xP@B
            \xP@C
            \xP@D
            \xP@E
            \xP@F
            \xP@G
            \xP@H
            \xP@I
            \xP@J
            \xP@K
            \xP@L
           \xP@fa
           \xP@fd
           \xP@tm
           \xP@xm
           \xP@ym
          \xP@off
           \xP@ta
           \xP@tb
           \xP@tc
            \xP@M
                    3</sup> Third set of temporary registers: Bézier offset algorithm ans solving linear equations.
                     747 \xP@tempvar\xP@A\L@p
                     748 \xP@tempvar\xP@B\U@p
                     749 \xP@tempvar\xP@C\R@p
                     750 \xP@tempvar\xP@D\D@p
                     751 \xP@tempvar\xP@E\X@origin
                     752 \xP@tempvar\xP@F\Y@origin
                     753 \xP@tempvar\xP@G\X@xbase
                     754 \xP@tempvar\xP@H\Y@xbase
                     755 \xP@tempvar\xP@I\X@ybase
                     756 \xP@tempvar\xP@J\Y@ybase
                     757 \xP@tempvar\xP@K\X@min
                     758 \xP@tempvar\xP@L\Y@min
                     759 \xP@tempvar\xP@fa\X@max
                     760 \xP@tempvar\xP@fd\Y@max
                     761 \xP@tempvar\xP@tm\almostz@
                     762 \xP@tempvar\xP@xm\K@dXdY
                     763 \xP@tempvar\xP@ym\K@dYdX
                     764 \xP@tempvar\xP@off\splineval@
                     765 \xP@tempvar\xP@ta\splinedepth@
                     766 \xP@tempvar\xP@tb\splinetol@
                     767 \xP@tempvar\xP@tc\splinelength@
                     768 \xP@tempvar\xP@M\L@
       \xP@oldobj
          \xP@Tax
          \xP@Tay
          \xP@Tdx
          \xP@Tdy
          \xP@Tmx
          \xP@Tmy
           \xP@xa
           \xP@ya
           \xP@xb
                    3</sup> We need 15 more temporary registers. If possible, we use existing LAT<sub>EX</sub> dimension
                    registers. If XY-pic is used in plain T<sub>EX</sub> mode, there are hopefully still free slots for dimension
                                                                27
```
\xP@yb

registers. We take them for the temporary variables but release them afterwards so that other packages can use them.

```
769 \@tempcnta\count11\relax
               770 \xP@oldornewdimen\xP@oldobj{normallineskiplimit}
               771 \xP@oldornewdimen\xP@Tax{@savsk}
              •4
               772 \xP@oldornewdimen\xP@Tay{lower@bound}
               773 \xP@oldornewdimen\xP@Tdx{upper@bound}
               774 \xP@oldornewdimen\xP@Tdy{leftmargin}
               775 \xP@oldornewdimen\xP@Tmx{rightmargin}
               776 \xP@oldornewdimen\xP@Tmy{listparindent}
               777 \xP@oldornewdimen\xP@xa{itemindent}
               778 \xP@oldornewdimen\xP@ya{labelwidth}
               779 \xP@oldornewdimen\xP@xb{labelsep}
               780 \xP@oldornewdimen\xP@yb{linewidth}
               781 \xP@oldornewdimen\xP@xc{@totalleftmargin}
               782 \xP@oldornewdimen\xP@yc{leftmargini}
               783 \xP@oldornewdimen\xP@xd{leftmarginii}
               784 \xP@oldornewdimen\xP@yd{leftmarginiii}
               785 \count11\@tempcnta
       \xP@a
       \xP@b
       \xP@c
    \xP@valA
    \xP@valB
    \xP@devA
    \xP@devB
      \xP@ti
     \xP@tip
              •5 Fifth set of temporary variables: Parameters for drawing part of a spline segment.
               786 \xP@tempvar\xP@a\X@ybase
               787 \xP@tempvar\xP@b\Y@ybase
               788 \xP@tempvar\xP@c\X@min
               789 \xP@tempvar\xP@valA\Y@min
               790 \xP@tempvar\xP@valB\X@max
               791 \xP@tempvar\xP@devA\Y@max
               792 \xP@tempvar\xP@devB\almostz@
               793 \xP@tempvar\xP@ti\K@dXdY
               794 \xP@tempvar\xP@tip\K@dYdX
      \xP@sa
      \xP@sb
      \xP@sc
      \xP@Ab
     \xP@AAb
     \xP@Aba
     \xP@Abb
     \xP@Abc
    \xP@AAba
    \xP@AAbb
    \xP@AAbc
     \xP@dta
     \xP@dtb
     \xP@dtc
              •6 Sixth set of temporary variables: Solving a linear system approximately.
               795 \xP@tempvar\xP@sa\xP@Tax
              796 \xP@tempvar\xP@sb\xP@Tay
              797 \xP@tempvar\xP@sc\xP@Tdx
               798 \xP@tempvar\xP@Ab\xP@Tdy
               799 \xP@tempvar\xP@AAb\xP@Tmx
               800 \xP@tempvar\xP@Aba\xP@Tmy
               801 \xP@tempvar\xP@Abb\xP@xa
               802 \xP@tempvar\xP@Abc\xP@ya
               803 \xP@tempvar\xP@AAba\xP@xb
               804 \xP@tempvar\xP@AAbb\xP@yb
               805 \xP@tempvar\xP@AAbc\xP@xc
               806 \xP@tempvar\xP@dta\xP@yc
               807 \xP@tempvar\xP@dtb\xP@xd
               808 \xP@tempvar\xP@dtc\xP@yd
\xP@temppar
\xP@tempvel
   \xP@posX
    \xP@posY
 \xP@oldpar
 \xP@lastpar
\xP@tempvel@
  \xP@parinc
\xP@squiglen
              7</sup> Seventh set of temporary registers: For multiple dotted splines.
               809 \xP@tempvar\xP@temppar\X@origin
               810 \xP@tempvar\xP@tempvel\Y@origin
               811 \xP@tempvar\xP@posX\X@xbase
               812 \xP@tempvar\xP@posY\Y@xbase
               813 \xP@tempvar\xP@oldpar\X@ybase
               814 \xP@tempvar\xP@lastpar\Y@ybase
```
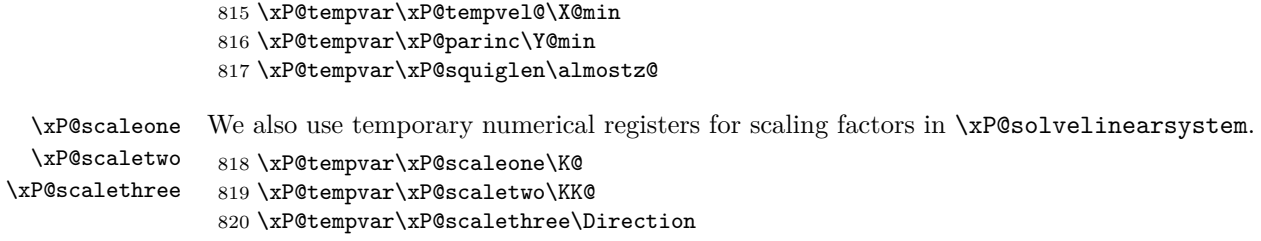

## **8.6 Bézier curves**

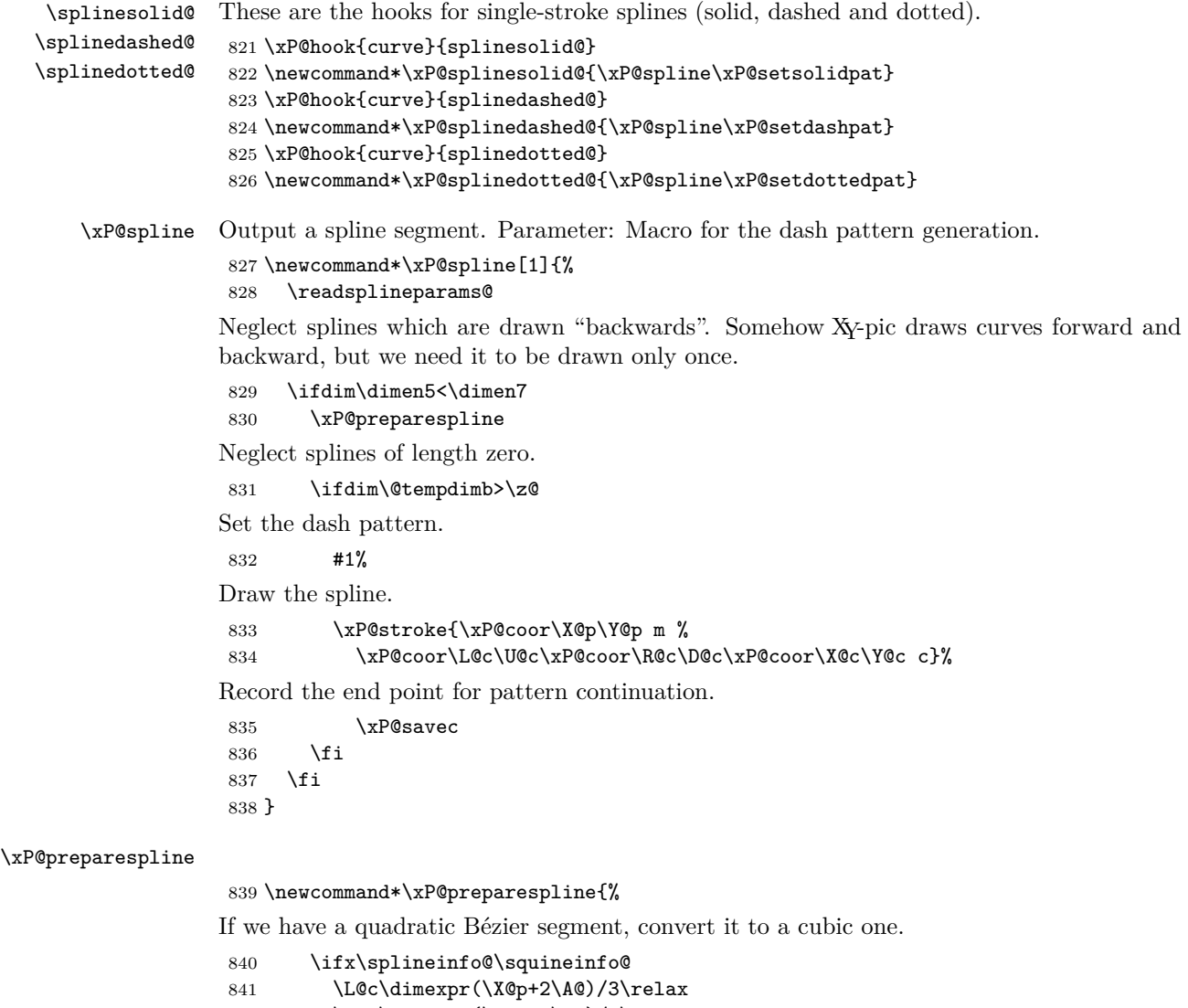

```
842 \U@c\dimexpr(\Y@p+2\B@)/3\relax
843 \R@c\dimexpr(\X@c+2\A@)/3\relax
844 \D@c\dimexpr(\Y@c+2\B@)/3\relax
845 \overrightarrow{fi}
```
Cut the spline according to that start and end parameters in **\dimen5** and **\dimen7**.

```
846 \xP@shavespline
```
Determine the spline length (for the pattern generation; unnecessary for solid splines).

```
847 \xP@bezierlength
```
}

\xP@inibigdim *•*[1](#page-25-0) Initialize \xP@bigdim every time a macro that uses this register is called. See e. g. \xP@shaveprec.

```
849 \newcommand*\xP@inibigdim{\xP@bigdim5040pt}
```
\xP@shavespline Shave a cubic spline at both ends at the parameter values in \dimen5 and \dimen7. For normal use, the parameters fulfill  $0pt \leq \dimen5 < \dimen7 \leq 1pt$ .

```
(Note that xP@bigdim only occurs in the arguments to xP@shapeSpec, so this use is
safe.)
```

```
850 \newcommand*\xP@shavespline{%
851 \xP@shaveprec{\dimen5*\xP@bigdim/\p@}{\dimen7*\xP@bigdim/\p@}%
852 }
```
\xP@shaveprec *•*[1](#page-25-0) Shave a cubic spline at both ends at the parameter values in #1 and #2. For normal use, the parameters fulfill 0pt *≤* #1 *<* #2 *≤* \xP@bigdim. The control points for the cubic Bézier curve are (\X@p,\Y@p), (\L@c,\U@c), (\R@c,\D@c), (\X@c,\Y@c). The XY-pic registers \A@, \B@, \L@p, \U@p, \R@p, \D@p, \X@min and \Y@min are used as temporary registers, but safely encapsulated in a group.

\newcommand\*\xP@shaveprec[2]{{%

- \xP@inibigdim
- \A@\dimexpr#1\relax
- \B@\dimexpr#2\relax

Shortcut in case the spline is not changed.

```
857 \@tempswatrue
858 \ifdim\A@=\z@\ifdim\B@=\xP@bigdim\@tempswafalse\fi\fi
859 \if@tempswa
860 \L@p\dimexpr\L@c-\X@p\relax
861 \U@p\dimexpr\R@c-\L@p-\L@c\relax
862 \R@p\dimexpr\X@c-3\R@c+3\L@c-\X@p\relax
863 \D@p\dimexpr\U@c-\Y@p\relax
864 \X@min\dimexpr\D@c-\D@p-\U@c\relax
865 \Y@min\dimexpr\Y@c-3\D@c+3\U@c-\Y@p\relax
866 \xdef\@gtempa{%
867 \X@p\the\dimexpr\X@p+(3\L@p+(3\U@p+\R@p*\A@/\xP@bigdim)%
868 *\A@/\xP@bigdim)*\A@/\xP@bigdim\relax
869 \Y@p\the\dimexpr\Y@p+(3\D@p+(3\X@min+\Y@min*\A@/\xP@bigdim)%
870 *\A@/\xP@bigdim)*\A@/\xP@bigdim\relax
871 \L@c\the\dimexpr\X@p+(2\A@+\B@)*\L@p/\xP@bigdim+((\A@+2\B@)%
872 *\U@p/\xP@bigdim+\R@p*\A@/\xP@bigdim*\B@/\xP@bigdim)%
873 *\A@/\xP@bigdim\relax
874 \label{VQc} $$874 \U@c\the\dimexpr\Y@p+(2\A@+\B@)*\D@p/\xP@bigdim+((\A@+2\B@))''875 *\X@min/\xP@bigdim+\Y@min*\A@/\xP@bigdim*\B@/\xP@bigdim)%
876 *\A@/\xP@bigdim\relax
877 \R@c\the\dimexpr\X@p+(2\B@+\A@)*\L@p/\xP@bigdim+((\B@+2\A@)%
878 *\U@p/\xP@bigdim+\R@p*\B@/\xP@bigdim*\A@/\xP@bigdim)%
879 *\B@/\xP@bigdim\relax
880 \label{2.10} $$880 \D@c\the\dimexpr\Y@p+(2\B@+\A@)*\D@p/\xP@bigdim+((\B@+2\A@)%881 *\X@min/\xP@bigdim+\Y@min*\B@/\xP@bigdim*\A@/\xP@bigdim)%
882 *\B@/\xP@bigdim\relax
883 \X@c\the\dimexpr\X@p+(3\L@p+(3\U@p+\R@p*\B@/\xP@bigdim)%
884 *\B@/\xP@bigdim)*\B@/\xP@bigdim\relax
885 \Y@c\the\dimexpr\Y@p+(3\D@p+(3\X@min+\Y@min*\B@/\xP@bigdim)%
```

```
886 *\B@/\xP@bigdim)*\B@/\xP@bigdim\relax}%
887 \else
888 \global\let\@gtempa\relax
889 \fi
890 }\@gtempa
891 }
```
\xP@bezierlength *[•](#page-25-0)*1 *[•](#page-25-0)*2 Compute the arc length of a cubic Bézier segment.

The following algorithm is used: The velocity for a partial segment is fitted at three points (A-C-E) by a quadratic function, and the arc length is approximated by the integral over this quadratic function.

Each interval is recursively divided in halves (A-B-C, C-D-E) as long as the result for the arc length changes more than the precision parameter \xP@tolerance. If the desired precision is reached, the arc length in the small interval is added to the total arc length, and the next interval is considered.

The result goes into **\@tempdimb.** 

```
892 \newcommand*\xP@bezierlength{{%
```

```
893 \xP@inibigdim
```

```
894 \@tempdimb\z@
```
\xP@parA\z@

```
896 \xP@velocity\z@\xP@velA
```
\xP@parC.5\xP@bigdim

- \xP@velocity\xP@parC\xP@velC
- \xP@velocity\xP@bigdim\xP@velE

Arc length (integral over the quadratic approximation)

```
900 \xP@oldpartlen\dimexpr(\xP@velA+4\xP@velC+\xP@velE)/6\relax
```
Tolerance parameter: It is set to 1*/*100000 of the approximate arc length, but at least 1sp.

\xP@tolerance\xP@max{1sp}{\dimexpr\xP@oldpartlen/100000\relax}%

Initiate the recursive algorithm with the interval [0*,* 1].

\xP@arclength\xP@parC\xP@velC\xP@bigdim\xP@velE\xP@oldpartlen

- Pass the result to outside the group.
- \global\dimen@i\@tempdimb
- }\@tempdimb\dimen@i

}

\xP@velocity *•*[1](#page-25-0) Compute the velocity at the point #1 on a cubic Bézier curve. Needs: Bézier control points  $X\mathbb{Q}_p,\ldots,Y\mathbb{Q}_C$ . Parameter #2: dimension register for the result. Temporary:  $\Leftrightarrow$ \U@p, \d@X, \d@Y.

```
906 \newcommand*\xP@velocity[2]{{%
907 \@tempdima\dimexpr#1\relax
908 \xP@tangent
909 \global\dimen@i\@tempdimb
910 }#2\dimen@i
911 }
```
#### \xP@tangent *•*[1](#page-25-0)

```
912 \newcommand*\xP@tangent{%
```

```
913 \d@X3\xP@precbeziertan\X@p\L@c\R@c\X@c\@tempdima
```

```
914 \d@Y3\xP@precbeziertan\Y@p\U@c\D@c\Y@c\@tempdima
```
\xP@veclen

```
916 }
```
\xP@tangentvec *•*[1](#page-25-0) Tangent vector on a Bézier curve. Parameter #1: Parameter on the segment. Needs: Bézier parameters \X@p,...,\Y@c. Returns: vector in (\d@X,\d@Y), norm in \@tempdimb.

```
917 \newcommand*\xP@tangentvec[1]{{%
```
- 918 \@tempdima#1\relax
- \xP@tangent

If the velocity is zero at some point, take the second derivative for the tangent vector.

\ifdim\@tempdimb=\z@

\L@p\dimexpr\X@c-\X@p+(\L@c-\R@c)\*3\relax

\U@p\dimexpr\Y@c-\Y@p+(\U@c-\D@c)\*3\relax

```
923 \d@X\dimexpr\L@p*\@tempdima/\xP@bigdim+(\X@p-2\L@c+\R@c)\relax
```
- \d@Y\dimexpr\U@p\*\@tempdima/\xP@bigdim+(\Y@p-2\U@c+\D@c)\relax
- 925 \xP@veclen

Or even the third derivative.

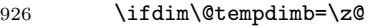

- 927 \d@X\L@p
- \d@Y\U@p
- 929 \xP@veclen
- \ifdim\@tempdimb=\z@
- 931 \xP@warning{xypdf}{Cannot determine a tangent vector to a curve}%
- 932 \@tempdimb\p@
- \fi
- \fi
- \fi
- \global\dimen@i\d@X
- 937 \global\dimen3\d@Y
- \global\dimen5\@tempdimb
- }%
- \d@X\dimen@i
- \d@Y\dimen3\relax
- 942 \@tempdimb\dimen5\relax
- }

\xP@arclength *•*[2](#page-25-0) The recursive step for the arc length computation.

Needs: \xP@tolerance, \xP@parA, \xP@velA. Parameter: #1 is the middle parameter, #2 the velocity at  $\#1$ ,  $\#3$  the third parameter,  $\#4$  the velocity at  $\#3$ ,  $\#5$  the approximate arc length in the interval from \xP@parA to #3.

\newcommand\*\xP@arclength[5]{%

- \xP@parE#3%
- \xP@velE#4%
- \xP@parC#1%
- \xP@velC#2%
- \xP@oldpartlen#5%

Compute two more pairs (parameter, velocity) at positions  $\frac{1}{4}$  and  $\frac{3}{4}$  of the interval.

- \xP@parB\dimexpr(\xP@parC+\xP@parA)/2\relax
- \xP@velocity\xP@parB\xP@velB
- \xP@parD\dimexpr(\xP@parE+\xP@parC)/2\relax
- \xP@velocity\xP@parD\xP@velD

Compute the approximations for the arc length on the two smaller parameter intervals  $(A-B-C)$  and  $(C-D-E)$ .

\xP@lenA

```
955 \dimexpr(\xP@velA+4\xP@velB+\xP@velC)/6*(\xP@parC-\xP@parA)/\xP@bigdim\relax
```
\xP@lenB

```
957 \dimexpr(\xP@velC+4\xP@velD+\xP@velE)/6*(\xP@parE-\xP@parC)/\xP@bigdim\relax
```
\xP@partlen\dimexpr\xP@lenA+\xP@lenB\relax

Check whether the approximation for the arc length has changed more than the precision parameter. The code is a hack to compare the absolute value without occupying another dimension register.

```
959 {\@tempdima\dimexpr\xP@oldpartlen-\xP@partlen\relax
```
\expandafter}\ifdim\ifdim\@tempdima<\z@-\fi\@tempdima>\xP@tolerance

Yes? Subdivide the interval. The input queue serves as a LIFO stack here!

```
961 \edef\next@{%
962 \noexpand\xP@arclength\xP@parB\xP@velB\xP@parC\xP@velC\xP@lenA
963 \noexpand\xP@arclength{\the\xP@parD}{\the\xP@velD}{\the\xP@parE}%
964 {\the\xP@velE}{\the\xP@lenB}%
965 }%
966 \else
```
No? Proceed to the next parameter interval.

```
967 \xP@parA\xP@parE
968 \xP@velA\xP@velE
969 \advance\@tempdimb\xP@partlen
970 \DN@{}%
971 \fi
972 \next@
973 }
```
#### **8.7 New improved curve styles**

```
\@crv@
\xP@@crv@
2{~}, 3{~}, {~~}, 2{~~}, 3{~~}
           Extend the list of curve styles for which special routines exist. New curve styles: 3\{.\}, \{~\cdot\},
```

```
974 \xP@hook{curve}{@crv@}
975 \newcommand*\xP@@crv@[2]{\DN@{#1#2}%
976 \ifx\next@\@empty \edef\next@{\crv@defaultshape}%
977 \ifx\bstartPLACE@\@empty\xdef\crvSTYLE@@{{\crv@defaultshape}}\fi
978 \else
979 \ifx\bstartPLACE@\@empty\gdef\crvSTYLE@@{#1{#2}}\fi
980 \fi
981 \ifx\next@\@empty\crv@noobject \DN@{\crv@{}{\xy@@crvaddstack@}}%
982 \else\def\tmp@{-}\ifx\next@\tmp@ \DN@{\crv@{}{\xy@@crvaddstack@}}%
983 \else\def\tmp@{=}\ifx\next@\tmp@
984 \DN@{\expandafter\crv@\crv@normaltemplate{\dir{=}}}%
985 \else\def\tmp@{2-}\ifx\next@\tmp@
986 \DN@{\expandafter\crv@\crv@normaltemplate{\dir{2.}}}%
987 \else\def\tmp@{3-}\ifx\next@\tmp@
988 \DN@{\expandafter\crv@\crv@normaltemplate{\dir{3.}}}%
989 \else\def\tmp@{--}\ifx\next@\tmp@
990 \DN@{\expandafter\crv@\crv@specialtemplate@{--}}%
991 \else\def\tmp@{==}\ifx\next@\tmp@
992 \DN@{\expandafter\crv@\crv@normaltemplate{\dir2{--}}}%
993 \else\def\tmp@{2--}\ifx\next@\tmp@
994 \DN@{\expandafter\crv@\crv@normaltemplate{\dir2{--}}}%
995 \else\def\tmp@{3--}\ifx\next@\tmp@
996 \DN@{\expandafter\crv@\crv@normaltemplate{\dir3{--}}}%
997 \else\def\tmp@{.}\ifx\next@\tmp@
998 \DN@{\expandafter\crv@\crv@specialtemplate@{.}}%
999 \else\def\tmp@{:}\ifx\next@\tmp@
1000 \DN@{\expandafter\crv@\crv@normaltemplate{\dir{:}}}%
1001 \else\def\tmp@{2.}\ifx\next@\tmp@
```

```
1003 \else\def\tmp@{3.}\ifx\next@\tmp@
                           1004 \DN@{\expandafter\crv@\crv@normaltemplate{\dir3{.}}}%
                           1005 \else\def\tmp@{~}\ifx\next@\tmp@
                           1006 \DN@{\expandafter\crv@\crv@normaltemplate{\dir{~}}}%
                           1007 \else\def\tmp@{2~}\ifx\next@\tmp@
                           1008 \DN@{\expandafter\crv@\crv@normaltemplate{\dir2{~}}}%
                           1009 \else\def\tmp@{3~}\ifx\next@\tmp@
                           1010 \DN@{\expandafter\crv@\crv@normaltemplate{\dir3{~}}}%
                           1011 \else\def\tmp@{~~}\ifx\next@\tmp@
                           1012 \DN@{\expandafter\crv@\crv@normaltemplate{\dir{~~}}}%
                           1013 \else\def\tmp@{2~~}\ifx\next@\tmp@
                           1014 \DN@{\expandafter\crv@\crv@normaltemplate{\dir2{~~}}}%
                          1015 \else\def\tmp@{3~~}\ifx\next@\tmp@
                           1016 \DN@{\expandafter\crv@\crv@normaltemplate{\dir3{~~}}}%
                           1017 \else\def\tmp@{..}\ifx\next@\tmp@
                           1018 \DN@{\expandafter\crv@\crv@specialtemplate@{.}}%
                           1019 \else
                           1020 \DN@{\expandafter\crv@\crv@othertemplate{\dir#1{#2}}}%
                           1021 \fi\fi\fi\fi\fi\fi\fi\fi\fi\fi\fi\fi\fi\fi\fi\fi\fi\fi\fi\fi\next@}
   \xysplinespecialcases@
\xP@xysplinespecialcases@
                          New: \dir3{.}, \dir2{--}, \dir3{--}, \dir{~}, \dir2{~}, \dir3{~}, \dir{~~},
                          \dir2{~~}, \dir3{~~}
                           1022 \xP@hook{curve}{xysplinespecialcases@}
                           1023 \newcommand*\xP@xysplinespecialcases@{%
                           1024 \ifx\@empty\xycrvdrop@
                           1025 \ifx\@empty\xycrvconn@\DN@{\splinesolid@}%
                           1026 \else\DN@{ \dir{-}}\ifx\next@\xycrvconn@\DN@{\splinesolid@}%
                           1027 \else\DN@{ \dir2{-}}\ifx\next@\xycrvconn@\DN@{\splinedoubled@}%
                           1028 \else\DN@{ \dir{=}}\ifx\next@\xycrvconn@\DN@{\splineribboned@}%
                           1029 \else\DN@{ \dir{2.}}\ifx\next@\xycrvconn@\DN@{\splinedoubled@}%
                           1030 \else\DN@{ \dir3{-}}\ifx\next@\xycrvconn@\DN@{\splinetrebled@}%
                          1031 \else\DN@{ \dir{3.}}\ifx\next@\xycrvconn@\DN@{\splinetrebled@}%
                          1032 \else\DN@{ \dir{--}}\ifx\next@\xycrvconn@\DN@{\splinedashed@}%
                           1033 \else\DN@{ \dir{.}}\ifx\next@\xycrvconn@\DN@{\splinedotted@}%
                           1034 \else\DN@{ \dir{:}}\ifx\next@\xycrvconn@\DN@{\splinedbldotted@}%
                           The next line does not occur in XY-pic for an unknown reason. However, it seems reasonable
                           to define the special pattern \dir2{\.} in the same way as for straight lines.
                           1035 \else\DN@{ \dir2{.}}\ifx\next@\xycrvconn@\DN@{\splinedbldotted@}%
                           1036 \else\DN@{ \dir3{.}}\ifx\next@\xycrvconn@\DN@{\xP@splinetrbldotted}%
                           1037 \else\DN@{ \dir2{--}}\ifx\next@\xycrvconn@\DN@{\xP@splinedbldashed}%
                           1038 \else\DN@{ \dir3{--}}\ifx\next@\xycrvconn@\DN@{\xP@splinetrbldashed}%
                           1039 \else\DN@{ \dir{~}}\ifx\next@\xycrvconn@\DN@{\xP@splinesquiggled}%
                           1040 \else\DN@{ \dir2{~}}\ifx\next@\xycrvconn@\DN@{\xP@splinedblsquiggled}%
                           1041 \else\DN@{ \dir3{~}}\ifx\next@\xycrvconn@\DN@{\xP@splinetrblsquiggled}%
                           1042 \else\DN@{ \dir{~~}}\ifx\next@\xycrvconn@\DN@{\xP@splinebrokensquiggled}%
                           1043 \else\DN@{ \dir2{~~}}\ifx\next@\xycrvconn@\DN@{\xP@splinebrokendblsquiggled}%
                           1044 \else\DN@{ \dir3{~~}}\ifx\next@\xycrvconn@\DN@{\xP@splinebrokentrblsquiggled}%
                           1045 \else\ifdim\splinetol@>\z@\else\splinedefaulttol@\fi
                           1046 \DN@{\splineset@@}\fi\fi\fi\fi\fi\fi\fi\fi\fi\fi\fi\fi\fi\fi\fi\fi\fi\fi\fi\fi
                           1047 \lambdaelse
                           1048 \DN@{\splineset@@}%
                           1049 \fi
                           1050 \ifInvisible@\DN@{}\fi
                           1051 \next@
                           1052 }
```
# **8.8 Multiple solid curves**

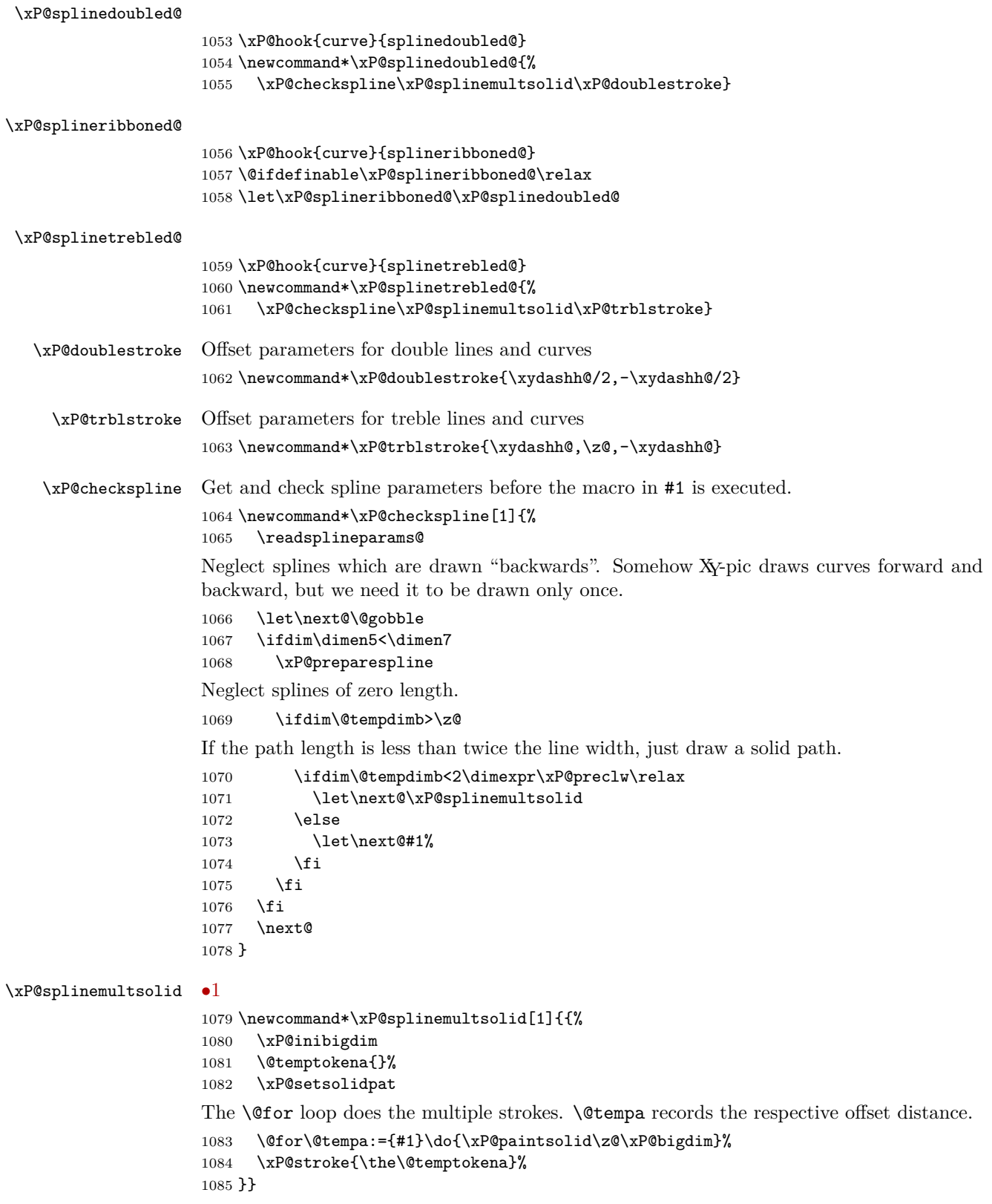

### \xP@paintsolid *•*[1](#page-25-0) *•*[5](#page-25-0) Draw a solid spline in the parameter interval [#1*,* #2] *⊆* [0pt*,* \xP@bigdim] with a certain offset. The offset distance is expected in \@tempa.

\newcommand\*\xP@paintsolid[2]{{%

Record the original anchor points.

```
1087 \xP@savepts
1088 \xP@a#1\relax
1089 \xP@c#2\relax
1090 \xP@movetotrue
1091 \xP@paintsolid@
1092 \xdef\@gtempa{\the\@temptokena}%
1093 }%
1094 \@temptokena\expandafter{\@gtempa}%
1095 }
```
#### \xP@paintsolid@ *•*[1](#page-25-0) *•*[5](#page-25-0)

\newcommand\*\xP@paintsolid@{%

These parameters record which part of the spline is currently being offset. They are varied as the spline may be subdivided for a precise offset curve.

\xP@b\xP@c

Offset distance

```
1098 \xP@off\dimexpr\@tempa\relax
1099 \ifdim\xP@off=\z@
1100 \xP@shaveprec\xP@a\xP@c
1101 \else
1102 \loop
```
Restore the original anchor points.

\xP@restorepts

Compute the approximate offset curve. Note that \xP@a and \xP@b contain the boundary parameters for the partial spline.

\xP@offsetsegment

Test if the offset curve is good enough.

1105 \xP@testoffset

If not, shorten the parameter interval by 30%.

```
1106 \unless\ifxP@offsetok
1107 \xP@b\dimexpr\xP@a+(\xP@b-\xP@a)*7/10\relax
1108 \repeat
1109 \fi
```
Append the new segment to the path.

```
1110 \xP@append\@temptokena{\ifxP@moveto\xP@coor\X@p\Y@p m \fi
```

```
1111 \xP@coor\L@c\U@c\xP@coor\R@c\D@c\xP@coor\X@c\Y@c c }%
```

```
1112 \xP@movetofalse
```
Test if the end of the spline has been reached. If not, offset the rest of the curve.

```
1113 \ifdim\xP@b<\xP@c\relax
1114 \xP@a\xP@b
1115 \expandafter\xP@paintsolid@
```

```
1116 \fi
1117 }
```
- \ifxP@moveto We need a PDF moveto operator only for the first partial segment. Additional segments connect seamlessly.
	- 1118 \@ifdefinable\ifxP@moveto\relax 1119 \@ifdefinable\xP@movetotrue\relax 1120 \@ifdefinable\xP@movetofalse\relax 1121 \newif\ifxP@moveto

\xP@savepts *[•](#page-25-0)*5 Save the anchor points to the second set of reserved variables.

 \newcommand\*\xP@savepts{% \xP@xa\X@p \xP@ya\Y@p \xP@xb\L@c \xP@yb\U@c \xP@xc\R@c \xP@yc\D@c \xP@xd\X@c \xP@yd\Y@c 1131 }

\xP@restorepts *•*[5](#page-25-0) Restore the anchor points from the second set of reserved variables.

 \newcommand\*\xP@restorepts{% \X@p\xP@xa \Y@p\xP@ya \L@c\xP@xb \U@c\xP@yb \R@c\xP@xc \D@c\xP@yc \X@c\xP@xd \Y@c\xP@yd 1141 }

## **8.9 A Bézier curve offset algorithm**

=

First, all control points are offset by the desired distance and in the direction of the normal vectors at the boundary points of the curve. We then adjust the distance of the inner two control points to the boundary control points along the tangents at the boundary points:  $x_b = x_a + f_a T_{ax}, x_c = x_d + f_d T_{dx}$ , and likewise for the *y*-coordinates. In nondegenerate cases, we have  $T_{ax} = x_b - x_a$  and  $T_{dx} = x_c - x_d$ .

Let  $P(a, b, c, d, t)$  denote the Bézier polynomial  $a(1-t)^3 + 3bt(1-t)^2 + 3ct^2(1-t) + dt^3$ . In order to determine the factors  $f_a$  and  $f_d$ , we set up a system of three equations.

• Two equations: The old point at parameter  $\frac{1}{2}$  plus offset,  $(x_m, y_m)$ , is the new point at parameter *tm*.

$$
x_m = P(x_a, x_a + f_a T_{ax}, x_d + f_d T_{dx}, x_d, t_m)
$$
  

$$
y_m = P(y_a, y_a + f_a T_{ay}, y_d + f_d T_{dy}, y_d, t_m)
$$

• Third equation: The old tangent at parameter  $\frac{1}{2}$  is in the same direction as the new tangent at *tm*.

$$
\frac{\partial}{\partial t_m} P(x_a, x_a + f_a T_{ax}, x_d + f_d T_{dx}, x_d, t_m) \cdot T_{my}
$$

$$
= \frac{\partial}{\partial t_m} P(y_a, y_a + f_a T_{ay}, y_d + f_d T_{dy}, y_d, t_m) \cdot T_{mx}
$$

Up to a scalar factor of  $-3/4$ ,  $(T_{mx}, T_{my})$  is the velocity vector to the original curve at parameter  $\frac{1}{2}$ . We have  $T_{mx} = (X_a + X_b - X_c - X_d)/2$  (in the old coordinates!) and  $T_{my}$ analogously. The system above is a nonlinear system of three equations in three variables, which we solve by Newton's method. Let  $f_a$ ,  $f_d$ , and  $t_m$  be approximate solutions, and denote by  $\Delta f_a$ ,  $\Delta f_d$ , and  $\Delta t_m$  the increments to the next approximation. In the first order, the three equations become:

$$
x_m = P(x_a, x_b, x_c, x_d, t_m) + \Delta f_a \cdot T_{ax} \cdot 3t_m (1 - t_m)^2 + \Delta f_d \cdot T_{dx} \cdot 3t_m^2 (1 - t_m)
$$
  
+ 
$$
\Delta t_m \frac{\partial}{\partial t_m} P(x_a, x_b, x_c, x_d, t_m)
$$
  

$$
y_m = P(y_a, y_b, y_c, y_d, t_m) + \Delta f_a \cdot T_{ay} \cdot 3t_m (1 - t_m)^2 + \Delta f_d \cdot T_{dy} \cdot 3t_m^2 (1 - t_m)
$$
  
+ 
$$
\Delta t_m \frac{\partial}{\partial t_m} P(y_a, y_b, y_c, y_d, t_m)
$$
  

$$
\left(\frac{\partial}{\partial t_m} P(x_a, x_b, x_c, x_d, t_m) + \Delta f_a \cdot T_{ax} \cdot 3(1 - 4t_m + 3t_m^2) + \Delta f_d \cdot T_{dx} \cdot 3(2t_m - 3t_m^2) \right)
$$
  
+ 
$$
\Delta t_m \cdot 6 ((x_a - 2x_b + x_c) + t_m (x_d - x_a + 3(x_b - x_c))) \cdot T_{my}
$$
  
= 
$$
\left(\frac{\partial}{\partial t_m} P(y_a, y_b, y_c, y_d, t_m) + \Delta f_a \cdot T_{ay} \cdot 3(1 - 4t_m + 3t_m^2) + \Delta f_d \cdot T_{dy} \cdot 3(2t_m - 3t_m^2) \right)
$$
  
+ 
$$
\Delta t_m \cdot 6 ((y_a - 2y_b + y_c) + t_m (y_d - y_a + 3(y_b - y_c))) \cdot T_{mx}
$$

Rewrite the equations so that they resemble the TEX code.

$$
8P(x_a, x_b, x_c, x_d, t_m) - 8x_m = -\Delta f_a \cdot 3T_{ax} \cdot 2t_m \cdot (2(1 - t_m))^2
$$
  
\n
$$
- \Delta f_d \cdot 3T_{dx} \cdot 4t_m^2 \cdot 2(1 - t_m) - \Delta t_m \cdot 8 \frac{\partial}{\partial t_m} P(x_a, x_b, x_c, x_d, t_m)
$$
  
\n
$$
8P(y_a, y_b, y_c, y_d, t_m) - 8y_m = -\Delta f_a \cdot 3T_{ay} \cdot 2t_m \cdot (2(1 - t_m))^2
$$
  
\n
$$
- \Delta f_d \cdot 3T_{dy} \cdot 4t_m^2 \cdot 2(1 - t_m) - \Delta t_m \cdot 8 \frac{\partial}{\partial t_m} P(y_a, y_b, y_c, y_d, t_m)
$$
  
\n
$$
T_{mx} \cdot 8 \frac{\partial}{\partial t_m} P(y_a, y_b, y_c, y_d, t_m) - T_{my} \cdot 8 \frac{\partial}{\partial t_m} P(x_a, x_b, x_c, x_d, t_m)
$$
  
\n
$$
= -\Delta f_a \cdot (3T_{ay} \cdot 2T_{mx} - 3T_{ax} \cdot 2T_{my}) \cdot 2(1 - 3t_m) \cdot 2(1 - t_m)
$$
  
\n
$$
- \Delta f_d \cdot (3T_{dy} \cdot 2T_{mx} - 3T_{dx} \cdot 2T_{my}) \cdot 2(2 - 3t_m) \cdot 2t_m
$$
  
\n
$$
- \Delta t_m \cdot (((y_d - y_a + 3(y_b - y_c)) \cdot 2t_m + 2(y_a - 2y_b + y_c)) \cdot 3 \cdot 8T_{mx}
$$
  
\n
$$
- ((x_d - x_a + 3(x_b - x_c)) \cdot 2t_m + 2(x_a - 2x_b + x_c)) \cdot 3 \cdot 8T_{my})
$$

Substitute  $2t_m = \tau_m$ .

$$
8P(x_a, x_b, x_c, x_d, t_m) - 8x_m = -\Delta f_a \cdot 3T_{ax} \cdot \tau_m (2 - \tau_m)^2
$$
  
\n
$$
- \Delta f_d \cdot 3T_{dx} \cdot \tau_m^2 (2 - \tau_m) - \frac{1}{2} \Delta \tau_m \cdot 8 \frac{\partial}{\partial t_m} P(x_a, x_b, x_c, x_d, t_m)
$$
  
\n
$$
8P(y_a, y_b, y_c, y_d, t_m) - 8y_m = -\Delta f_a \cdot 3T_{ay} \cdot \tau_m \cdot (2 - \tau_m)^2
$$
  
\n
$$
- \Delta f_d \cdot 3T_{dy} \cdot \tau_m^2 (2 - \tau_m) - \frac{1}{2} \Delta \tau_m \cdot 8 \frac{\partial}{\partial t_m} P(y_a, y_b, y_c, y_d, t_m)
$$
  
\n
$$
T_{mx} \cdot 8 \frac{\partial}{\partial t_m} P(y_a, y_b, y_c, y_d, t_m) - T_{my} \cdot 8 \frac{\partial}{\partial t_m} P(x_a, x_b, x_c, x_d, t_m)
$$
  
\n
$$
= -\Delta f_a \cdot (3T_{ay} \cdot 2T_{mx} - 3T_{ax} \cdot 2T_{my}) \cdot (2 - 3\tau_m)(2 - \tau_m)
$$
  
\n
$$
- \Delta f_d \cdot (3T_{dy} \cdot 2T_{mx} - 3T_{dx} \cdot 2T_{my}) \cdot (4 - 3\tau_m)\tau_m
$$
  
\n
$$
- \Delta \tau_m \cdot (((y_d - y_a + 3(y_b - y_c)) \cdot \tau_m + 2(y_a - 2y_b + y_c)) \cdot 12T_{mx}) - ((x_d - x_a + 3(x_b - x_c)) \cdot \tau_m + 2(x_a - 2x_b + x_c)) \cdot 12T_{my})
$$

The translation into T<sub>E</sub>X dimensions:

- $f_a = \zeta$ P@fa,  $f_d = \zeta$ P@fd
- *• τ<sup>m</sup>* = \xP@tm
- $x_a = \xP@xa, \ldots, x_d = \xP@xd, \ldots, y_d = \xP@yd$
- $8P(x_1, x_2, x_3, x_4, \frac{1}{2}x_5) = \xP@bezierpoly#1#2#3#4#5$
- $8x_m = \xP@xm, 8y_m = \xP@ym$
- $3T_{ax} = \xsqrt{3T_{dx}} = \xsqrt{3T_{dy}} = \xsqrt{3T_{dy}} = \xsqrt{3T_{dy}} = \xsqrt{3T_{dy}}$
- *•* 8 *∂ ∂x*<sup>5</sup> *P*(*x*1*, x*2*, x*3*, x*4*,* 1 2 *x*5) = \xP@beziertan#1#2#3#4#5

Temporary:

- *•* 2 *− τ<sup>m</sup>* = \xP@ta
- $\tau_m(2-\tau_m) = \kappa$ P@tb
- $T_{mx} = \sqrt{xP@Tmx}, T_{my} = \sqrt{xP@Tmy}$
- *•* 2 *−* 3*τ<sup>m</sup>* = \xP@tb
- *•* 4 *−* 3*τ<sup>m</sup>* = \xP@tc

Since the linear system above tends to be singular or ill-conditioned (think about the frequent case when all control points are nearly collinear!), the Gauss algorithm \xP@solvelinearsystem does not always return a valid solution. In these cases, the system is not solved exactly but approximated iteratively in \xP@applinsys.

## \xP@tmx

```
\xP@tmy 1142 \@ifdefinable\xP@tmx\relax
          1143 \@ifdefinable\xP@tmy\relax
\xP@Tmxy
\xP@Tmyx
          •4
          1144 \newcommand*\xP@Tmxy{*\xP@Tmx/\xP@Tmy}
          1145 \newcommand*\xP@Tmyx{*\xP@Tmy/\xP@Tmx}
```
## \xP@Tmzero

1146 \newcommand\*\xP@Tmzero{\*\z@}

\xP@offsetsegment *•*[1](#page-25-0) *•*[3](#page-25-0) *•*[4](#page-25-0) Offset a cubic segment. The offset distance is given in \xP@off. The anchor points are given in \X@p,. . . ,\Y@c. The partial spline in the parameter interval [\xP@a*,* \xP@b] *⊆* [0pt*,* \xP@bigdim] is offset. The new Bézier curve is returned in \xP@xa,. . . ,\xP@yd.

# 1147 \newcommand\*\xP@offsetsegment{{%

New first anchor point and tangent vector at 0

```
1148 \xP@tangentvec\xP@a
```

```
1149 \xP@xa\dimexpr\xP@precbezierpoly\X@p\L@c\R@c\X@c\xP@a/8%
```

```
1150 +\d@Y*\xP@off/\@tempdimb\relax
```
- 1151 \xP@ya\dimexpr\xP@precbezierpoly\Y@p\U@c\D@c\Y@c\xP@a/8%
- 1152 -\d@X\*\xP@off/\@tempdimb\relax
- 1153 \xP@scaleT
- 1154 \xP@Tax\d@X
- 1155 \xP@Tay\d@Y
- 1156 \xP@E\@tempdimb

New last anchor point and tangent vector at 1

```
1157 \xP@tangentvec\xP@b
```

```
1158 \xP@xd\dimexpr\xP@precbezierpoly\X@p\L@c\R@c\X@c\xP@b/8%
```
1159 +\d@Y\*\xP@off/\@tempdimb\relax

```
1160 \xP@yd\dimexpr\xP@precbezierpoly\Y@p\U@c\D@c\Y@c\xP@b/8%
```

```
1161 -\d@X*\xP@off/\@tempdimb\relax
```
- 1162 \xP@scaleT
- 1163 \xP@Tdx-\d@X
- 1164 \xP@Tdy-\d@Y
- 1165 \xP@F\@tempdimb

Scalar product of the tangent vectors

- 1166 \xP@M\z@
- 1167 \xP@Max\xP@M\xP@Tdx
- 1168 \xP@Max\xP@M\xP@Tdy
- 1169 \xP@L\dimexpr\xP@Tax\*\xP@Tdx/\xP@M+\xP@Tay\*\xP@Tdy/\xP@M\relax
- 1170 \xP@tm\dimexpr(\xP@a+\xP@b)/2\relax
- 1171 \ifdim\xP@L>\dimexpr\xP@E\*\xP@F/\xP@M\*49/50\relax

Trick to improve the offset algorithm near sharp bends and cusps: If the tangent vectors  $(T_{ax}, T_{ay})$  and  $(T_{dx}, T_{dy})$  point nearly in the same direction, we do not use the true tangent vector for  $(T_{mx}, T_{my})$  at the middle point but a fake one. (The exact condition is that their normed scalar product is greater that 49*/*50. For a straight line, the vectors would point in opposite directions.) The fake tangent vector is defined to be  $(T_{ax} + T_{dx}, T_{ay} + T_{dy})$  rotated by  $\pm 90^\circ$ . Its direction is chosen such that the scalar product with  $(X_d - X_a, Y_d - Y_a)$  is nonnegative. (Use  $(X_c - X_b, Y_c - Y_b)$  in the degenerate case  $(X_d - X_a, Y_d - Y_a) = (0,0)$ .)

Rationale: In the presence of a sharp bend or cusp, the offset algorithm will hardly meet the tip. Since the tangent/normal at the tip is needed for a good offset curve, we provide this artificially.

```
1172 \d@X-\dimexpr\xP@Tay+\xP@Tdy\relax
1173 \d@Y\dimexpr\xP@Tax+\xP@Tdx\relax
1174 \xP@veclen
1175 \xP@A\dimexpr\X@c-\X@p\relax
1176 \xP@B\dimexpr\Y@c-\Y@p\relax
1177 \xP@M\z@
1178 \xP@Max\xP@M\xP@A
1179 \xP@Max\xP@M\xP@B
1180 \ifdim\xP@M=\z@
1181 \xP@A\dimexpr\R@c-\L@c\relax
1182 \xP@B\dimexpr\D@c-\U@c\relax
1183 \xP@Max\xP@M\xP@A
1184 \xP@Max\xP@M\xP@B
1185 \fi
1186 \xP@M\dimexpr\d@X*\xP@A/\xP@M+\d@Y*\xP@B/\xP@M\relax
1187 \ifdim\xP@M<\z@
1188 \multiply\d@X\m@ne
1189 \multiply\d@Y\m@ne
1190 \fi
1191 \else
```
Normal case: tangent vector at the middle point.

1192 \xP@tangentvec\xP@tm

1193 \fi

From here on,  $xP@a$  and  $xP@b$  will not be used any more, so these variables can be used under their other names \xPQI, \xPQJ for the linear systems below.

8 times (middle point plus offset)

```
1194 \xP@xm\dimexpr\xP@precbezierpoly\X@p\L@c\R@c\X@c\xP@tm%
1195 +8\d@Y*\xP@off/\@tempdimb\relax
```

```
1196 \xP@ym\dimexpr\xP@precbezierpoly\Y@p\U@c\D@c\Y@c\xP@tm%
1197 -8\d@X*\xP@off/\@tempdimb\relax
```
Tangent at middle point

```
1198 \xP@Tmx\d@X
1199 \xP@Tmy\d@Y
1200 \xP@ifabsless\xP@Tmy\xP@Tmx
1201 \let\xP@tmy\xP@Tmyx
1202 \let\xP@tmx\@empty
1203 \else
1204 \ifdim\xP@Tmy=\z@
1205 \let\xP@tmx\xP@Tmzero
1206 \let\xP@tmy\xP@Tmzero
1207 \else
1208 \let\xP@tmy\@empty
1209 \let\xP@tmx\xP@Tmxy
1210 \fi
1211 \fi
```
Initial guesses for the tangent vector scalings \xP@fa, \xP@fd and the near-middle position \xP@tm

```
1212 \xP@fa\p@
1213 \xP@fd\p@
```
\xP@tm\p@

The main loop for finding the offset curve

- \count@\z@
- \loop

Set the new control points up.

```
1217 \xP@offsetpoints
```
1218 \@tempswafalse

At most 10 iterations

\ifnum10>\count@

Determine the quality of the approximation by an objective function.

```
1220 \xP@objfun\xP@oldobj
1221 \ifdim\xP@oldobj>\xP@maxobjfun\relax\@tempswatrue\fi
1222 \fi
1223 \if@tempswa
1224 \xP@offsetloop
1225 \repeat
```
Return the new anchor points.

```
1226 \xdef\@gtempa{\X@p\the\xP@xa\Y@p\the\xP@ya
1227 \L@c\the\xP@xb\U@c\the\xP@yb\R@c\the\xP@xc\D@c\the\xP@yc
1228 \X@c\the\xP@xd\Y@c\the\xP@yd\relax}%
1229 }%
1230 \@gtempa
1231 }
```
\xP@scaleT *•*[1](#page-25-0) *•*[3](#page-25-0) *•*[4](#page-25-0) This macro contains another trick to improve the offset algorithm around sharp bends and cusps. It adjusts the length of the tangent/velocity vectors. Let  $(\d{d}QX, \d{d}Y)$ be the velocity vector to the original curve at some point with velocity  $v_0$ . The velocity at the same point, considered on a partial segment scales linearly with the length of the parameter interval. Hence, the velocity  $v_1$  in the partial segment is  $v_1 = v_0 \cdot (\chi \mathbf{P} \mathbf{Q} \mathbf{b} - \mathbf{P} \mathbf{Q})$ 

\xP@a)*/*\xP@bigdim. Additionally the offset curve goes with a radius of *r*+\xP@off around bends with radius *r* in the original curve. As an approximation to the velocity in the offset curve, we therefore scale the velocity vector in the end to the norm  $v_1 + 2\pi \cdot |\n\angle \text{Reoff}|$ .

```
1232 \newcommand*\xP@scaleT{%
               1233 \xP@B6.28\xP@off
                1234 \xP@abs\xP@B
                1235 \xP@C\dimexpr\d@X*\xP@B/\@tempdimb\relax
                1236 \xP@D\dimexpr\d@Y*\xP@B/\@tempdimb\relax
                1237 \xP@A\dimexpr\xP@b-\xP@a\relax
                1238 \d@X\dimexpr\xP@C+\d@X*\xP@A/\xP@bigdim\relax
                1239 \d@Y\dimexpr\xP@D+\d@Y*\xP@A/\xP@bigdim\relax
                Also record the change to the norm of the vector.
                1240 \@tempdimb\dimexpr\xP@B+\@tempdimb*\xP@A/\xP@bigdim\relax
                1241 }
\xP@offsetloop •1 •3 •4 The iteration in the offset loop: set up and solve (or approximate) the linear
               system.
                1242 \newcommand*\xP@offsetloop{%
               1243 \xP@C\dimexpr\xP@C/2\relax
               1244 \xP@G\dimexpr\xP@G/2\relax
                1st linear equation
                1245 \xP@ta\dimexpr2\p@-\xP@tm\relax
                1246 \xP@tb\dimexpr\xP@tm*\xP@ta/\p@\relax
               1247 \xP@A\dimexpr\xP@Tax*\xP@tb/\p@*\xP@ta/\p@\relax
                1248 \xP@B\dimexpr\xP@Tdx*\xP@tb/\p@*\xP@tm/\p@\relax
               2nd linear equation
                1249 \xP@E\dimexpr\xP@Tay*\xP@tb/\p@*\xP@ta/\p@\relax
                1250 \xP@F\dimexpr\xP@Tdy*\xP@tb/\p@*\xP@tm/\p@\relax
               3rd linear equation
               1251 \xP@tb\dimexpr2\p@-3\xP@tm\relax
                1252 \xP@tc\dimexpr\xP@tb+2\p@\relax
                1253 \xP@I\dimexpr(2\xP@Tay\xP@tmx-2\xP@Tax\xP@tmy)*\xP@tb/\p@*\xP@ta/\p@\relax
                1254 \xP@J\dimexpr(2\xP@Tdy\xP@tmx-2\xP@Tdx\xP@tmy)*\xP@tc/\p@*\xP@tm/\p@\relax
                1255 \xP@K\dimexpr((\xP@yd-\xP@ya+(\xP@yb-\xP@yc)*3)
                1256 *\xP@tm/\p@+(\xP@yc-2\xP@yb+\xP@ya)*2)*12\xP@tmx
                1257 -((\xP@xd-\xP@xa+(\xP@xb-\xP@xc)*3)1258 *\xP@tm/\p@+(\xP@xc-2\xP@xb+\xP@xa)*2)*12\xP@tmy\relax
               Solve the system.
                1259 \xP@solvelinearsystem
                1260 \ifxP@validsol
                Check whether the result is feasible and whether it actually improves the approximation.
               1261 \xP@correctsol
               1262 \ifdim\xP@ta=\z@
                1263 \ifdim\xP@tb=\z@
                1264 \ifdim\xP@tc=\z@
                1265 \xP@validsolfalse
               1266 \fi\fi\fi
```

```
1267 \fi
```
If the exact solution is not valid, try to at least approximate a solution.

- \ifxP@validsol
- \else
- \xP@applinsys

This time, the solution is not checked but applied immediately.

```
1271 \advance\xP@fa-\xP@ta
                1272 \advance\xP@fd-\xP@tb
                1273 \advance\xP@tm-\xP@tc
               The near-middle parameter on the curve must not lie outside the segment.
                1274 \ifdim\xP@tm<\z@\xP@tm\z@\fi
                1275 \ifdim\xP@tm>2\p@\xP@tm2\p@\fi
                1276 \fi
                1277 \advance\count@\@ne
                1278 }
    \xP@maxsol Heuristic: maximal solution so that no arithmetic overflow is produced.
                1279 \newcommand*\xP@maxsol{3pt}
\xP@correctsol •3 •4 Check whether the solution is feasible and actually improves the objective function.
                1280 \newcommand*\xP@correctsol{%
               If the solution is too big, scale all variables uniformly.
                1281 \xP@M\z@
                1282 \xP@Max\xP@M\xP@ta
                1283 \xP@Max\xP@M\xP@tb
                1284 \xP@Max\xP@M\xP@tc
                1285 \ifdim\xP@M>\xP@maxsol
                1286 \xP@ta\dimexpr\xP@maxsol*\xP@ta/\xP@M\relax
                1287 \xP@tb\dimexpr\xP@maxsol*\xP@tb/\xP@M\relax
                1288 \xP@tc\dimexpr\xP@maxsol*\xP@tc/\xP@M\relax
                1289 \fi
                Apply the solution. Save the old value of \xP@tm to be able to restore it.
               1290 \advance\xP@fa-\xP@ta
                1291 \advance\xP@fd-\xP@tb
                1292 \xP@M\xP@tm
                1293 \advance\xP@tm-\xP@tc
               The near-middle parameter must lie on the segment.
                1294 \ifdim\xP@tm<\z@\xP@tm\z@\fi
                1295 \ifdim\xP@tm>2\p@\xP@tm2\p@\fi
                Check whether the solution actually improves the objective function.
                1296 {\xP@offsetpoints
                1297 \xP@objfun\xP@M
                1298 \expandafter}%
               If not, restore the old values and declare the solution invalid.
                1299 \ifdim\xP@M>\xP@oldobj
                1300 \advance\xP@fa\xP@ta
                1301 \advance\xP@fd\xP@tb
                1302 \xP@tm\xP@M
```

```
1303 \xP@validsolfalse
1304 \fi
```

```
1305 }
```
\xP@objfun *•*[3](#page-25-0) *•*[4](#page-25-0) The objective function: sum of squares of the deviation in *x*- and *y*-direction and the angular deviation at the middle point. We also compute some terms which will be used in the linear system.

```
1306 \newcommand*\xP@objfun[1]{%
1307 \xP@D\dimexpr\xP@bezierpoly\xP@xa\xP@xb\xP@xc\xP@xd\xP@tm-\xP@xm\relax
```

```
1308 \xP@H\dimexpr\xP@bezierpoly\xP@ya\xP@yb\xP@yc\xP@yd\xP@tm-\xP@ym\relax
                     1309 \xP@C\xP@beziertan\xP@xa\xP@xb\xP@xc\xP@xd\xP@tm
                     1310 \xP@G\xP@beziertan\xP@ya\xP@yb\xP@yc\xP@yd\xP@tm
                     1311 \xP@L\dimexpr\xP@G\xP@tmx-\xP@C\xP@tmy\relax
                     If the deviation is too big, let the objective function be \maxdimen. Otherwise, compute
                     the sum of squares.
                     1312 #1\z@
                     1313 \xP@Max#1\xP@D
                     1314 \xP@Max#1\xP@H
                     1315 \xP@Max#1\xP@L
                     1316 #1\ifdim#1>4843165sp
                     1317 \maxdimen
                     1318 \else
                     1319 \dimexpr\xP@D*\xP@D/\p@+\xP@H*\xP@H/\p@+\xP@L*\xP@L/\p@\relax
                     1320 \fi
                     1321 }
 \xP@offsetpoints •3 •4 Compute the new control points from the factors \xP@fa, \xP@fd.
                     1322 \newcommand*\xP@offsetpoints{%
                     1323 \xP@xb\dimexpr\xP@xa+\xP@Tax*\xP@fa/196608\relax
                     1324 \xP@yb\dimexpr\xP@ya+\xP@Tay*\xP@fa/196608\relax
                     1325 \xP@xc\dimexpr\xP@xd+\xP@Tdx*\xP@fd/196608\relax
                     1326 \xP@yc\dimexpr\xP@yd+\xP@Tdy*\xP@fd/196608\relax
                     1327 }
    \text{XPP@bezierpoly} Formula for the polynomial 8(#1 \cdot (1-t)^3 + 3 \cdot #2 \cdot t(1-t)^2 + 3 \cdot #3 \cdot t^2(1-t) + #4 \cdot t^3),t=\frac{1}{2}#5.
                     1328 \newcommand*\xP@bezierpoly[5]{%
                     1329 \dimexpr(((#4-#1+(#2-#3)*3)*#5/\p@+(#1-2#2+#3)*6)*#5/\p@+(#2-#1)*12)*#5/\p@
                     1330 +#1*8\relax
                     1331 }
\xP@precbezierpoly Formula for the polynomial 8(\#1 \cdot (1-t)^3 + 3 \cdot \#2 \cdot t(1-t)^2 + 3 \cdot \#3 \cdot t^2(1-t) + \#4 \cdot t^3),
                     t = #5/\x{P@bigdim.}1332 \newcommand*\xP@precbezierpoly[5]{%
                     1333 \dimexpr(((#4-#1+(#2-#3)*3)*2*#5/\xP@bigdim+(#1-2#2+#3)*6)*2*#5/\xP@bigdim
                     1334 +(#2-#1)*12)*2*#5/\xP@bigdim+#1*8\relax
                     1335 }
     \xP@beziertan Formula for the polynomial
                            24\left(-\#1\cdot(1-t)^2+\#2\cdot(3t^2-4t+1)+\#3\cdot(-3t^2+2t)+\#4\cdot t^2\right), \quad t=\frac{1}{2}\#5.Up to a scalar factor, this is the derivative of the third order Bézier polynomial above.
                     1336 \newcommand*\xP@beziertan[5]{%
                     1337 \dimexpr((#4-#1+(#2-#3)*3)*3*#5/32768+(#1-2#2+#3)*24)*#5/\p@+(#2-#1)*24\relax
                     1338 }
\xP@precbeziertan Formula for the polynomial
                        (-41 \cdot (1-t)^2 + 42 \cdot (3t^2 - 4t + 1) + 43 \cdot (-3t^2 + 2t) + 44 \cdot t^2), \quad t = 45/\text{xpP}This is \frac{1}{3} times the derivative of the third order Bézier polynomial.
                     1339 \newcommand*\xP@precbeziertan[5]{%
                     1340 \dimexpr((#4-#1+(#2-#3)*3)*#5/\xP@bigdim+(#1-2#2+#3)*2)*#5/\xP@bigdim
                     1341 +#2-#1\relax
                     1342 }
```
\xP@solvelinearsystem *•*[3](#page-25-0) The macro \xP@solvelinearsystem solves a system of three linear equations by the Gauss algorithm. The coefficients and desired values are passed in the extended matrix

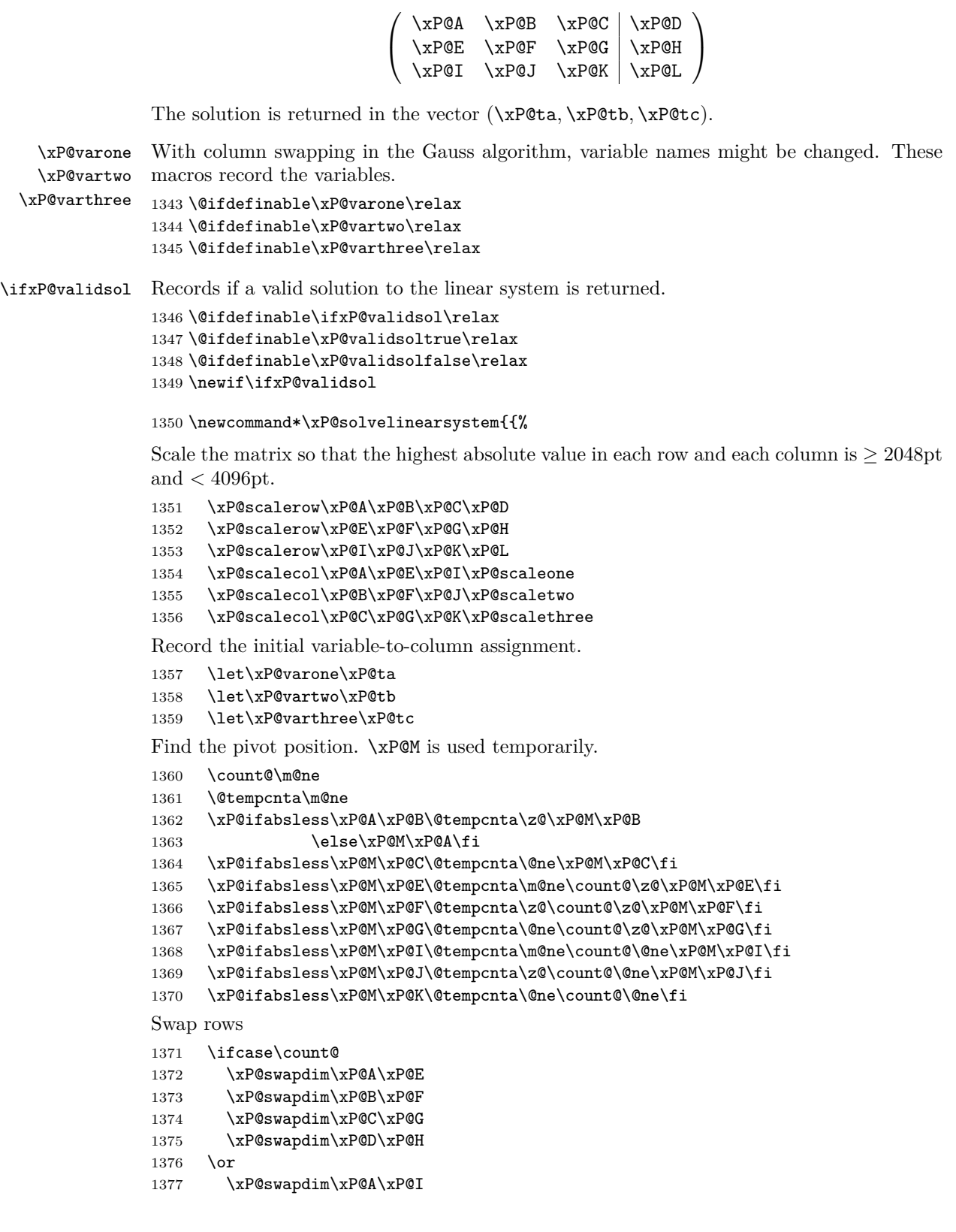

```
1378 \xP@swapdim\xP@B\xP@J
1379 \xP@swapdim\xP@C\xP@K
1380 \xP@swapdim\xP@D\xP@L
1381 \fi
Swap columns
1382 \ifcase\@tempcnta
1383 \xP@swapdim\xP@A\xP@B
1384 \xP@swapdim\xP@E\xP@F
1385 \xP@swapdim\xP@I\xP@J
1386 \let\xP@varone\xP@tb
1387 \let\xP@vartwo\xP@ta
1388 \xP@swapnum\xP@scaleone\xP@scaletwo
1389 \or
1390 \xP@swapdim\xP@A\xP@C
1391 \xP@swapdim\xP@E\xP@G
1392 \xP@swapdim\xP@I\xP@K
1393 \let\xP@varone\xP@tc
1394 \let\xP@varthree\xP@ta
1395 \xP@swapnum\xP@scaleone\xP@scalethree
1396 \fi
First elimination
1397 \multiply\xP@E\m@ne
1398 \multiply\xP@I\m@ne
Absolute values below are < 8192pt.
1399 \ifdim\xP@A=\z@
1400 \else
1401 \advance\xP@F\dimexpr\xP@B*\xP@E/\xP@A\relax
1402 \advance\xP@G\dimexpr\xP@C*\xP@E/\xP@A\relax
1403 \advance\xP@H\dimexpr\xP@D*\xP@E/\xP@A\relax
1404 \advance\xP@J\dimexpr\xP@B*\xP@I/\xP@A\relax
1405 \advance\xP@K\dimexpr\xP@C*\xP@I/\xP@A\relax
1406 \advance\xP@L\dimexpr\xP@D*\xP@I/\xP@A\relax
1407 \fi
Find the second pivot element. xP@M is used temporarily.
1408 \count@\m@ne
1409 \xP@ifabsless\xP@F\xP@G\@tempcnta\z@\xP@M\xP@G
1410 \else\@tempcnta\m@ne\xP@M\xP@F\fi
1411 \xP@ifabsless\xP@M\xP@J\@tempcnta\m@ne\count@\z@\xP@M\xP@J\fi
1412 \xP@ifabsless\xP@M\xP@K\@tempcnta\z@\count@\z@\fi
Swap rows
1413 \ifnum\count@=\z@
1414 \xP@swapdim\xP@F\xP@J
1415 \xP@swapdim\xP@G\xP@K
1416 \xP@swapdim\xP@H\xP@L
1417 \fi
Swap columns
1418 \ifnum\@tempcnta=\z@
1419 \xP@swapdim\xP@B\xP@C
1420 \xP@swapdim\xP@F\xP@G
1421 \xP@swapdim\xP@J\xP@K
1422 \let\@tempa\xP@varthree
1423 \let\xP@varthree\xP@vartwo
```

```
1424 \let\xP@vartwo\@tempa
```
 \xP@swapnum\xP@scaletwo\xP@scalethree \fi Second elimination. Absolute values are *<* 16384pt. \ifdim\xP@F=\z@ \else 1429 \advance\xP@K\dimexpr-\xP@G\*\xP@J/\xP@F\relax 1430 \advance\xP@L\dimexpr-\xP@H\*\xP@J/\xP@F\relax \fi

Compute the result from the upper triagonal form. Since the matrix can be singular, we have to ensure in every step that no overflow occurs. In general, we do not allow any solution greater than 60pt.

```
1432 \xP@ifabsless{\dimexpr\xP@L/60\relax}{\dimexpr\xP@K/\xP@scalethree\relax}%
             1433 \xP@validsoltrue
             1434 \xP@varthree\dimexpr\xP@L*(\xP@scalethree*\p@)/\xP@K\relax
             1435 \else
             1436 \xP@validsolfalse
             1437 \fi
             1438 \xP@checkabs{\xP@H/8191}{\xP@F/\xP@scaletwo}%
             1439 \xP@checkabs{\xP@G/\xP@scalethree/136}{\xP@F/\xP@scaletwo}%
             1440 \ifxP@validsol
             1441 \xP@vartwo\dimexpr\xP@H*(\xP@scaletwo*\p@)/\xP@F
             1442 -\xP@varthree*\xP@scaletwo/\xP@scalethree*\xP@G/\xP@F\relax
             1443 \xP@checkabs\xP@vartwo{60pt}%
             1444 \fi
             1445 \xP@checkabs{\xP@D/5461}{\xP@A/\xP@scaleone}%
             1446 \xP@checkabs{\xP@B/\xP@scaletwo/91}{\xP@A/\xP@scaleone}%
             1447 \xP@checkabs{\xP@C/\xP@scalethree/91}{\xP@A/\xP@scaleone}%
             1448 \ifxP@validsol
             1449 \xP@varone\dimexpr\xP@D*(\xP@scaleone*\p@)/\xP@A
             1450 -\xP@vartwo*\xP@scaleone/\xP@scaletwo*\xP@B/\xP@A
             1451 -\xP@varthree*\xP@scaleone/\xP@scalethree*\xP@C/\xP@A\relax
             1452 \xP@checkabs\xP@varone{60pt}%
             1453 \fi
             Return the result.
             1454 \xdef\@gtempa{%
             1455 \ifxP@validsol
             1456 \xP@ta\the\xP@ta\relax
             1457 \xP@tb\the\xP@tb\relax
             1458 \xP@tc\the\xP@tc\relax
             1459 \noexpand\xP@validsoltrue
             1460 \else
             1461 \noexpand\xP@validsolfalse
             1462 \fi
             1463 }%
             1464 }\@gtempa
             1465 }
\xP@scalerow •3 Scale a row of the matrix to improve numerical precision. We scale by a power of two
             such that the maximal length is between 2048pt and 4096pt.
```

```
1466 \newcommand*\xP@scalerow[4]{%
1467 \xP@M\z@
1468 \xP@Max\xP@M#1%
1469 \xP@Max\xP@M#2%
1470 \xP@Max\xP@M#3%
1471 \xP@Max\xP@M#4%
```

```
134217727 = 2048 · 65536 − 1
1472 \count@134217727
1473 \loop
1474 \divide\xP@M\tw@
1475 \ifdim\xP@M>\z@
1476 \divide\count@\tw@
1477 \repeat
1478 \advance\count@\@ne
1479 \multiply#1\count@
1480 \multiply#2\count@
1481 \multiply#3\count@
1482 \multiply#4\count@
1483 }
```
\xP@scalecol *•*[3](#page-25-0) Scale a column of the matrix to improve numerical precision. The scaling factor has to be recorded for the solution assignment later.

```
1484 \newcommand*\xP@scalecol[4]{%
1485 \xP@M\z@
1486 \xP@Max\xP@M#1%
1487 \xP@Max\xP@M#2%
1488 \xP@Max\xP@M#3%
16777215 = 2048 · 8192 − 1
1489 #416777215
1490 \loop
1491 \divide\xP@M\tw@
1492 \ifdim\xP@M>\z@
1493 \divide#4\tw@
1494 \repeat
1495 \advance#4\@ne
1496 \multiply#1#4%
1497 \multiply#2#4%
1498 \multiply#3#4%
1499 }
```
#### \xP@checkabs

```
1500 \newcommand*\xP@checkabs[2]{%
1501 \xP@ifabsless{\dimexpr#1\relax}{\dimexpr#2\relax}\else\xP@validsolfalse\fi}
```
\xP@applinsys *•*[1](#page-25-0) *•*[3](#page-25-0) *•*[6](#page-25-0) This is the second, alternative algorithm for Newton's method in the offset algorithm. Approximate a solution *x* for the linear system  $Ax = b$  for a  $(3 \times 3)$ -matrix *A*. The aim is to make the norm  $||Ax - b||$  small with small values of  $||x||$ . The approach: Set  $x = \lambda A^t b$  since the normed scalar product  $\langle Ax, b \rangle / ||x||$  is maximal in this case. The norm  $||Ax - b||$  is then minimal for  $\lambda = ||A^t b||^2 / ||A A^t b||^2$ .

This approximation is performed between one and three times.

\newcommand\*\xP@applinsys{{%

First iteration: approximate a solution and record the result.

```
1503 \xP@applinsys@
1504 \xP@ta\xP@dta
1505 \xP@tb\xP@dtb
1506 \xP@tc\xP@dtc
If the result is nonzero. . .
1507 \xP@checkapp
1508 \if@tempswa
```

```
. . . modify the objective function by the estimated change, approximate again,. . .
                1509 \xP@modobj
               1510 \xP@applinsys@
                . . . and test for a nonzero result. If it is nonzero, repeat it a third time.
                1511 \xP@checkapp
               1512 \if@tempswa
                1513 \xP@modsol
               1514 \xP@modobj
               1515 \xP@applinsys@
               1516 \xP@modsol
                1517 \fi
                1518 \fi
               Return the accumulated approximation from one to three iterations.
                1519 \xdef\@gtempa{%
                1520 \xP@ta\the\xP@ta\relax
               1521 \xP@tb\the\xP@tb\relax
               1522 \xP@tc\the\xP@tc\relax
               1523 }}\@gtempa
               1524 }
  \xP@checkapp •6 Check whether the solution is nonzero.
               1525 \newcommand*\xP@checkapp{%
                1526 \@tempswatrue
                1527 \ifdim\xP@dta=\z@
                1528 \ifdim\xP@dtb=\z@
                1529 \ifdim\xP@dtc=\z@
                1530 \@tempswafalse
                1531 \fi\fi\fi
               1532 }
    \xP@modobj •3 •6 Modify the objective function by the estimated difference, according to the first-order
               approximation.
                1533 \newcommand*\xP@modobj{%
               1534 \advance\xP@D
               1535 \dimexpr-\xP@A*\xP@dta/\p@-\xP@B*\xP@dtb/\p@-\xP@C*\xP@dtc/\p@\relax
                1536 \advance\xP@H
                1537 \dimexpr-\xP@E*\xP@dta/\p@-\xP@F*\xP@dtb/\p@-\xP@G*\xP@dtc/\p@\relax
                1538 \advance\xP@L
                1539 \dimexpr-\xP@I*\xP@dta/\p@-\xP@J*\xP@dtb/\p@-\xP@K*\xP@dtc/\p@\relax
               1540 }
    \xP@modsol •3 •6 Modify the solution vector by the approximation.
                1541 \newcommand*\xP@modsol{%
                1542 \advance\xP@ta\xP@dta
                1543 \advance\xP@tb\xP@dtb
                1544 \advance\xP@tc\xP@dtc
               1545 }
\xP@applinsys@ •1 •3 •6 The heart of the approximation routine.
                1546 \newcommand*\xP@applinsys@{{%
               Determine scaling factors \xP@sa and \xP@sb to improve numerical precision.
                1547 \xP@sa\z@
               1548 \xP@Max\xP@sa\xP@A
                1549 \xP@Max\xP@sa\xP@B
```

```
1550 \xP@Max\xP@sa\xP@C
```
- \xP@Max\xP@sa\xP@E
- \xP@Max\xP@sa\xP@F
- \xP@Max\xP@sa\xP@G
- \xP@Max\xP@sa\xP@I
- \xP@Max\xP@sa\xP@J
- \xP@Max\xP@sa\xP@K
- \xP@sa\ifdim\xP@sa<5460pt\thr@@\xP@sa\else\maxdimen\fi
- \xP@sb\z@
- \xP@Max\xP@sb\xP@D
- \xP@Max\xP@sb\xP@H
- \xP@Max\xP@sb\xP@L

Scale the vector *b*.

```
1562 \ifdim\xP@sb>\z@
```

```
1563 \xP@D\dimexpr\xP@D*\maxdimen/\xP@sb\relax
```

```
1564 \xP@H\dimexpr\xP@H*\maxdimen/\xP@sb\relax
```
1565 \xP@L\dimexpr\xP@L\*\maxdimen/\xP@sb\relax

```
1566 \fi
```
Vector  $A^t b$  (scaled)

```
1567 \xP@Aba\dimexpr\xP@A*\xP@D/\xP@sa+\xP@E*\xP@H/\xP@sa+\xP@I*\xP@L/\xP@sa\relax
1568 \xP@Abb\dimexpr\xP@B*\xP@D/\xP@sa+\xP@F*\xP@H/\xP@sa+\xP@J*\xP@L/\xP@sa\relax
1569 \xP@Abc\dimexpr\xP@C*\xP@D/\xP@sa+\xP@G*\xP@H/\xP@sa+\xP@K*\xP@L/\xP@sa\relax
Vector AAt
b (scaled)
1570 \xP@AAba\dimexpr\xP@A*\xP@Aba/\xP@sa+\xP@B*\xP@Abb/\xP@sa
1571 +\xP@C*\xP@Abc/\xP@sa\relax
1572 \xP@AAbb\dimexpr\xP@E*\xP@Aba/\xP@sa+\xP@F*\xP@Abb/\xP@sa
1573 +\xP@G*\xP@Abc/\xP@sa\relax
1574 \xP@AAbc\dimexpr\xP@I*\xP@Aba/\xP@sa+\xP@J*\xP@Abb/\xP@sa
1575 +\xP@K*\xP@Abc/\xP@sa\relax
Another scaling factor.
1576 \xP@sc\z@
1577 \xP@Max\xP@sc\xP@Aba
1578 \xP@Max\xP@sc\xP@Abb
1579 \xP@Max\xP@sc\xP@Abc
1580 \xP@Max\xP@sc\xP@AAba
1581 \xP@Max\xP@sc\xP@AAbb
1582 \xP@Max\xP@sc\xP@AAbc
```
 $||A^t b||^2$  and  $||A A^t b||^2$ 

```
1583 \ifdim\xP@sc=\z@
1584 \xP@AAb\z@
1585 \else
1586 \xP@Ab\dimexpr\xP@Aba*\xP@bigdim/\xP@sc*\xP@Aba/\xP@sc
1587 +\xP@Abb*\xP@bigdim/\xP@sc*\xP@Abb/\xP@sc
1588 +\xP@Abc*\xP@bigdim/\xP@sc*\xP@Abc/\xP@sc
1589 \relax
1590 \xP@AAb\dimexpr\xP@AAba*\xP@bigdim/\xP@sc*\xP@AAba/\xP@sc
1591 +\xP@AAbb*\xP@bigdim/\xP@sc*\xP@AAbb/\xP@sc
1592 +\xP@AAbc*\xP@bigdim/\xP@sc*\xP@AAbc/\xP@sc
1593 \relax
1594 \fi
The approximation x = \lambda A^t b with \lambda = ||A^t b||^2 / ||A A^t b||^2.
1595 \xdef\@gtempa{%
```

```
1596 \ifdim\xP@AAb=\z@
```

```
1597 \xP@dta\z@
1598 \xP@dtb\z@
1599 \xP@dtc\z@
1600 \else
1601 \xP@dta\the\dimexpr\xP@Aba*\xP@sb/\xP@sa*\p@/\xP@AAb*\xP@Ab/\maxdimen
1602 \relax
1603 \xP@dtb\the\dimexpr\xP@Abb*\xP@sb/\xP@sa*\p@/\xP@AAb*\xP@Ab/\maxdimen
1604 \relax
1605 \xP@dtc\the\dimexpr\xP@Abc*\xP@sb/\xP@sa*\p@/\xP@AAb*\xP@Ab/\maxdimen
1606 \relax
1607 \fi
1608 }%
1609 }\@gtempa
1610 }
```
\ifxP@offsetok Switch whether the offset curve is enough \@ifdefinable\ifxP@offsetok\relax \@ifdefinable\xP@offsetoktrue\relax \@ifdefinable\xP@offsetokfalse\relax

1614 \newif\ifxP@offsetok

- \xP@maxdev Maximal deviation, measured at 19 points on the curve. The actual tolerance is 1*/*8 of \xP@maxdev. With the current value 0*.*1pt, the tolerance is 0*.*0125pt, which is about 1*/*32 of the line width for the Computer Modern fonts. 1615 \newcommand\*\xP@maxdev{.1pt}
- \xP@maxobjfun Tolerance for the objective function. Recommended value is  $\frac{1}{2}(\lambda x P@maxdev)^2$ . 1616 \newcommand\*\xP@maxobjfun{.005pt}

\xP@testoffset *•*[1](#page-25-0) *•*[5](#page-25-0) Test procedure for the offset curve. It tests whether the Bézier curve defined by the control points  $X\mathcal{Q}_p$ ,...,  $Y\mathcal{Q}_c$  is a good approximation for the offset curve of the partial curve defined by \xP@xa,. . . ,\xP@yd in the parameter interval [\xP@a*,* \xP@b] *⊆* [0pt*,* \xP@bigdim].

> The parameter interval is uniformly divided by 20, and the deviation is measured at the 19 inner positions. (Since the boundary points are offset exactly by the algorithm, they do not need to be checked.)

> For simplicity, the parameter interval for both curves is normalized to [0*,* 1] in the following explanations. Denote the original curve by  $c_1 : [0,1] \to \mathbb{R}^2$  and the offset curve by *c*2. The quality test is passed if the offset curve fulfills at each of the 19 test points  $t_i \in \{\frac{1}{20}, \dots, \frac{19}{20}\}$  one of the following two conditions:

- Let *v* be the tangent vector  $c'_1(t_i)$ . For  $w := c_1(t_i) c_2(t_i)$ , denote by  $w_{par}$  the component parallel to  $v$  and by  $w_{orth}$  the component orthogonal to  $v$ . The test is passed if  $|w_{par}| + |w_{orth} - \xP@off| \leq \frac{1}{8} \xP@maxdev$ . If  $||v||$  is very small so that the direction cannot be determined precisely, the condition is  $||c_1(t_i) - c_2(t_i)||$  −  $|\exp{\text{cost}}| \leq \frac{1}{8} \exp{\text{maxdev}}$ .
- Compute the normal line at  $t_i$  to the curve  $c_1$  and intersect it with  $c_2$ . The intersection point is allowed to have a different parameter  $\tilde{t}_i \in [t_i - 0.5, t_i + 0.5] \cap [0, 1]$ . Then let  $w := c_1(t_i) - c_2(\tilde{t}_i)$  and test whether  $|w_{par}| + |w_{orth} - \text{XP@off}| \leq \frac{1}{8} \text{XP@maxdev}.$  $(|w_{par}|)$  is very small in this case and is nonzero only because of limited precision, in particular since  $\tilde{t}_i$  is determined with an error of  $\approx 2^{-17}$  (=  $\frac{1}{2}$ sp).)

1617 \newcommand\*\xP@testoffset{{%

```
Default values for the return statement and the loop continuation.
1618 \gdef\xP@afteroffsetok{\xP@offsetoktrue}%
1619 \def\xP@offsetokif{\ifdim\xP@ti<1.85pt}%
1620 \xP@ti.1pt
1621 \loop
\chiP©tip = t_i, denormalized for c_11622 \xP@tip\dimexpr\xP@a+(\xP@b-\xP@a)*\xP@ti/131072\relax
Point on the original curve c1 (scaled by −8)
1623 \L@p\xP@precbezierpoly\xP@xa\xP@xb\xP@xc\xP@xd\xP@tip
1624 \U@p\xP@precbezierpoly\xP@ya\xP@yb\xP@yc\xP@yd\xP@tip
8c_2(t_i) - 8c_1(t_i)1625 \xP@valA\dimexpr\xP@bezierpoly\X@p\L@c\R@c\X@c\xP@ti-\L@p\relax
1626 \xP@valB\dimexpr\xP@bezierpoly\Y@p\U@c\D@c\Y@c\xP@ti-\U@p\relax
v
1627 \d@X3\xP@precbeziertan\xP@xa\xP@xb\xP@xc\xP@xd\xP@tip
1628 \d@Y3\xP@precbeziertan\xP@ya\xP@yb\xP@yc\xP@yd\xP@tip
1629 \xP@veclen
Decide if v is big enough (heuristically, may be changed in the future)
1630 \@tempdimc\dimexpr(\xP@b-\xP@a)*\@tempdimb/\xP@bigdim\relax
1631 \xP@abs\@tempdimc
1632 \ifdim.01pt<\@tempdimc
8wpar , 8worth − 8\xP@off,
1633 \xP@devA\dimexpr\xP@valA*\d@X/\@tempdimb+\xP@valB*\d@Y/\@tempdimb\relax
1634 \xP@devB\dimexpr\xP@valA*\d@Y/\@tempdimb-\xP@valB*\d@X/\@tempdimb-8\xP@off
1635 \relax
1636 \xP@abs\xP@devA
1637 \xP@abs\xP@devB
1638 \@tempdima\dimexpr\xP@devA+\xP@devB\relax
1639 \else
If the velocity is zero, just pass the test.
1640 \ifdim\@tempdimc=\z@
1641 \@tempdima\z@
1642 \else
8||c_1(t_i) - c_2(t_i)||1643 {%
1644 \d@X\xP@valA
1645 \d@Y\xP@valB
1646 \xP@veclen@
1647 \global\dimen@i\@tempdimb
1648 }\@tempdima\dimen@i
1649 \advance\@tempdima\ifdim\xP@off>\z@-\fi8\xP@off
1650 \xP@abs\@tempdima
1651 \fi
1652 \fi
If the first condition is not fulfilled, test the second one.
1653 \ifdim\@tempdima>\xP@maxdev
−c1(ti)
```
1654 \divide\L@p-8\relax 1655 \divide\U@p-8\relax Affine transformation of the offset curve: translate by *−c*1(*ti*) and rotate so that the tangent *v* to  $c_1(t_i)$  becomes the *x*-axis.

```
1656 {%
1657 \xP@transformcoor\X@p\Y@p
1658 \xP@transformcoor\L@c\U@c
1659 \xP@transformcoor\R@c\D@c
1660 \xP@transformcoor\X@c\Y@c
```
Find the parameter  $\tilde{t}_i$  and decide whether the approximation at  $\tilde{t}_i$  is good.

```
1661 \xP@findzero
1662 }%
1663 \fi
1664 \xP@offsetokif
1665 \advance\xP@ti.1pt
1666 \repeat
1667 \expandafter}\xP@afteroffsetok
1668 }
```
\xP@afteroffsetok

1669 \newcommand\*\xP@afteroffsetok{}

```
\xP@offsetokif
```
1670 \newcommand\*\xP@offsetokif{}

\xP@transformcoor *•*[5](#page-25-0) Affine coordinate transformation. First, translate the coordinates in (#1*,* #2) by the vector *−*(\L@p*,* \U@p), then rotate by the angle between *v* := (\d@X*,* \d@Y) and (1*,* 0). The register **\@tempdimb** must contain the length  $||v||$ .

```
1671 \newcommand*\xP@transformcoor[2]{%
1672 \advance#1\L@p
1673 \advance#2\U@p
1674 \@tempdima\dimexpr#1*\d@X/\@tempdimb+#2*\d@Y/\@tempdimb\relax
1675 #2\dimexpr#2*\d@X/\@tempdimb-#1*\d@Y/\@tempdimb\relax
1676 #1\@tempdima
1677 }
```
 $\sqrt{x}$ P@findzero •[5](#page-25-0) Find the parameter  $\tilde{t}_i$  by nested intervals/intermediate value theorem.

```
1678 \newcommand*\xP@findzero{%
1679 \xP@setleftvalue{.05}%
1680 \xP@setrightvalue{.05}%
```
Normalize: function value (*x*-coordinate) should be nonnegative at the upper end.

```
1681 \ifdim\xP@valB<\z@\xP@reversecoeff\fi
```
If the function value at the lower end is also positive, try a smaller parameter interval  $t_i \pm \delta$  pt for  $\delta \in \{.5, .35, .25, .2, .15, .1, .05\}$ . Maybe we have different signs for the *x*-coordinate for the larger boundary parameters.

```
1682 \ifdim\xP@valA>\z@
1683 \@tempswatrue
1684 \@for\@tempa:={.1,.15,.2,.25,.35,.5,1.1}\do{%
1685 \if@tempswa
1686 \xP@setleftvalue\@tempa
1687 \ifdim\xP@valA<\z@\@tempswafalse\fi
1688 \if@tempswa
1689 \xP@setrightvalue\@tempa
1690 \ifdim\xP@valB<\z@
1691 \@tempswafalse
```
1692 \xP@reversecoeff  $1693$  \fi  $1694$  \fi  $1695$  \fi 1696 }% Last resort: Try the midpoint. 1697 \if@tempswa 1698 \L@p\xP@ti 1699 \xP@valA\xP@bezierpoly\X@p\L@c\R@c\X@c\L@p

If the midpoint leads to a negative value, we can proceed with a small interval. Otherwise, set both boundary points to the midpoint and effectively skip nested intervals.

```
1700 \ifdim\xP@valA<\z@
```
We had this before, so we know that the value is positive.

```
1701 \xP@setrightvalue{.05}%
1702 \else
1703 \U@p\L@p
1704 \xP@valB\xP@valA
1705 \setminusfi
1706 \fi
1707 \fi
The actual nested interval algorithm
1708 \loop
1709 \ifnum\numexpr\U@p-\L@p\relax>\@ne
```

```
1710 \xP@ti\dimexpr(\L@p+\U@p)/2\relax
1711 \xP@devA\xP@bezierpoly\X@p\L@c\R@c\X@c\xP@ti
1712 \ifdim\xP@devA>\z@
1713 \U@p\xP@ti
1714 \xP@valB\xP@devA
1715 \else
1716 \L@p\xP@ti
1717 \xP@valA\xP@devA
1718 \fi
1719 \repeat
```
Take the left or right boundary point (only 1sp apart), depending on which one yields the smaller *x*-coordinate.

```
1720 \xP@ifabsless\xP@valB\xP@valA
1721 \L@p\U@p
1722 \xP@valA\xP@valB
1723 \fi
```
Compare the *y*-coordinate with \xP@off.

```
1724 \xP@valB\dimexpr\xP@bezierpoly\Y@p\U@c\D@c\Y@c\L@p+8\xP@off\relax
1725 \xP@abs\xP@valA
1726 \xP@abs\xP@valB
1727 \ifdim\dimexpr\xP@valA+\xP@valB\relax>\xP@maxdev\relax
1728 \xP@failed
1729 \fi
1730 }
```
 $\xP@failed$  Break the loop for the  $t_i$  in  $\xP@testoffset$ . Set the return value to false.

```
1731 \newcommand*\xP@failed{%
1732 \global\let\xP@offsetokif\iffalse
1733 \gdef\xP@afteroffsetok{\xP@offsetokfalse}%
1734 }
```

```
\xP@reversecoeff Reverse the function for the nested interval algorithm.
                     1735 \newcommand*\xP@reversecoeff{%
                     1736 \multiply\X@p\m@ne
                     1737 \multiply\L@c\m@ne
                     1738 \multiply\R@c\m@ne
                     1739 \multiply\X@c\m@ne
                     1740 \multiply\xP@valA\m@ne
                     1741 \multiply\xP@valB\m@ne
                     1742 }
   \xP@setleftvalue •5
                     1743 \newcommand*\xP@setleftvalue[1]{%
                     1744 \L@p\dimexpr\xP@ti-#1\p@\relax
                     1745 \ifdim\L@p<-.1pt\L@p-.1pt\fi
                     1746 \xP@valA\xP@bezierpoly\X@p\L@c\R@c\X@c\L@p
                     1747 }
   \xP@setrightvalue •5
                     1748 \newcommand*\xP@setrightvalue[1]{%
                     1749 \U@p\dimexpr\xP@ti+#1\p@\relax
                     1750 \ifdim\U@p>2.1\p@\U@p2.1\p@\fi
                     1751 \xP@valB\xP@bezierpoly\X@p\L@c\R@c\X@c\U@p
                     1752 }
                     8.10 Multiple dashed curves
\xP@splinedbldashed
                     1753 \newcommand*\xP@splinedbldashed{%
                     1754 \xP@checkspline\xP@splinemultdashed\xP@doublestroke}
\xP@splinetrbldashed
                     1755 \newcommand*\xP@splinetrbldashed{%
                     1756 \xP@checkspline\xP@splinemultdashed\xP@trblstroke}
\xP@splinemultdashed
                     1757 \newcommand*\xP@splinemultdashed[1]{%
                     Expected dash number. It is an even number if the spline is the continuation of the previous
                     one, otherwise (default case) an odd number.
                     1758 \xP@testcont\xP@dashmacro
                     1759 \@tempcnta
                     1760 \ifxP@splinecont
                     1761 \numexpr2*((\@tempdimb-\xydashl@/3)/(2*\xydashl@))\relax
                     1762 \else
                     1763 \numexpr2*((\@tempdimb+\xydashl@)/(2*\xydashl@))-1\relax
                     1764 \fi
                     1765 \ifnum\@tempcnta>\@ne
                     1766 \xP@splinemultdashed@#1%
                     1767 \else
                     One dash: paint a solid line. Less than one dash: Leave the segment out, just record the
                     end point.
```
1768 \ifnum\@tempcnta=\@ne 1769 \xP@splinemultsolid#1 1770 \else 1771 \xP@savec

```
1772 \fi
                      1773 \fi
                      1774 \global\let\xP@lastpattern\xP@dashmacro
                      1775 }
\xP@splinemultdashed@ •1 •7 Make a list of parameter pairs for the start and end point of a dash.
                      1776 \newcommand*\xP@splinemultdashed@[1]{{%
                      1777 \xP@inibigdim
                      Dash length
                      1778 \@tempdima\dimexpr\@tempdimb/\@tempcnta\relax
                      1779 \xP@temppar\z@
                      1780 \toks@{}%
                      1781 \xP@savec
                      1782 \ifodd\@tempcnta
                      1783 \else
                      1784 \xP@slide
                      1785 \fi
                      1786 \@tempcnta\z@
                      1787 \loop
                      1788 \advance\@tempcnta\@ne
                      1789 \xP@append\toks@{\ifodd\@tempcnta\noexpand\xP@paintdash\fi
                      1790 {\the\xP@temppar}}%
                      1791 \xP@oldpar\xP@temppar
                      1792 \xP@slide
                      1793 \ifdim\xP@temppar<\xP@bigdim
                      1794 \repeat
```
The last position is kept as a scaling factor so that the last dot can be drawn at exactly the parameter 1. Use the last or the next-to-last position, depending on the parity of segments.

```
1795 \xP@lastpar
1796 \ifodd\@tempcnta
1797 \xP@temppar
1798 \xP@append\toks@{{\the\xP@temppar}}%
1799 \else
1800 \xP@oldpar
1801 \fi
```
Convert the list of parameters to a list of PDF tokens.

```
1802 \@temptokena{}%
1803 \xP@setsolidpat
1804 \global\let\xP@lastpattern\xP@dashmacro
1805 \@for\@tempa:={#1}\do{\the\toks@}%
1806 \xP@stroke{\the\@temptokena}%
1807 }}
```
#### \xP@paintdash *•*[1](#page-25-0) *•*[7](#page-25-0)

```
1808 \newcommand*\xP@paintdash[2]{%
1809 \xP@paintsolid{\dimexpr#1*\xP@bigdim/\xP@lastpar\relax}%
1810 {\dimexpr#2*\xP@bigdim/\xP@lastpar\relax}%
1811 }
```
## **8.11 Multiple dotted curves**

\splinedbldotted@

```
\xP@splinedbldotted@ 1812 \xP@hook{curve}{splinedbldotted@}
                      1813 \newcommand*\xP@splinedbldotted@{%
```
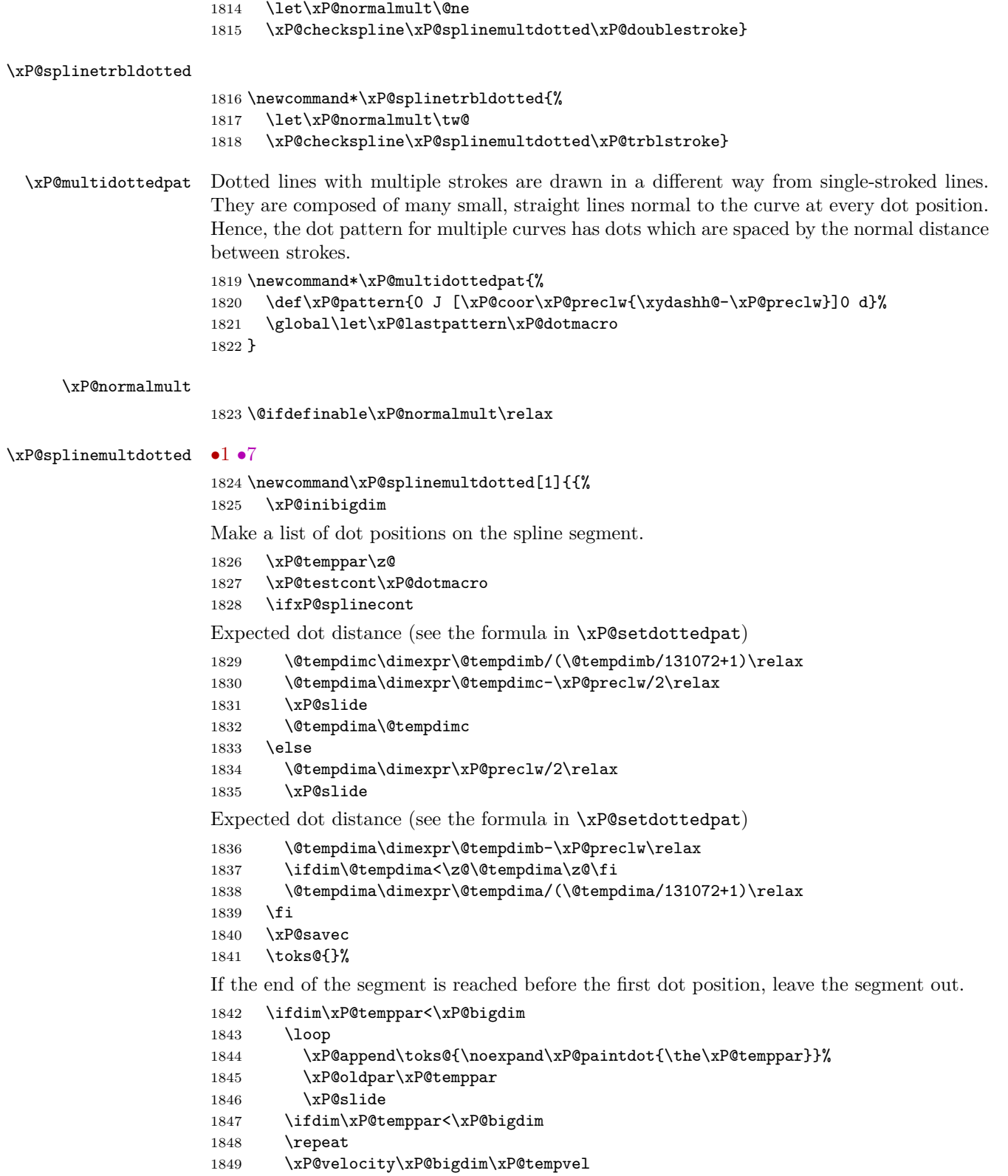

Test whether the last or the next-to-last dot is closer to \xP@bigdim. Measure from the end of the dot, hence the contribution of \xP@preclw. Also consider the case that the velocity at the end point is very small. In this case, always choose the next-to-last dot as the final one.

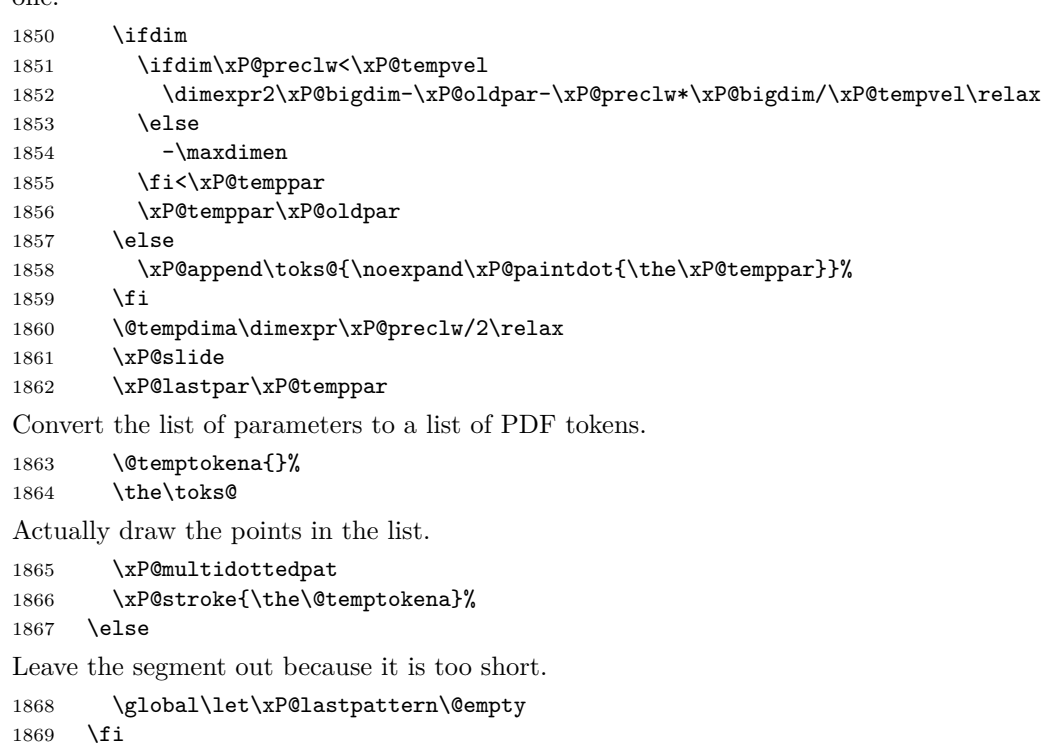

```
1870 }}
```
\xP@slide *•*[1](#page-25-0) *•*[7](#page-25-0) Slide along the Bézier segment by \@tempdima. Needs: XY-pic spline parameter, current position parameter \xP@temppar, total spline length \@tempdimb.

```
1871 \newcommand*\xP@slide{{%
1872 \xP@slide@
```
Return the new spline parameter after sliding.

```
1873 \global\dimen@i\xP@temppar
1874 }\xP@temppar\dimen@i
1875 }
```
### \xP@slide@ *•*[1](#page-25-0) *•*[7](#page-25-0)

\newcommand\*\xP@slide@{%

Compute the velocity at two points, the starting point and an estimate for the end point.

\xP@velocity\xP@temppar\xP@tempvel

The first estimate for the parameter increment is based on the total spline length.

- \@tempdimc\dimexpr\xP@bigdim\*\@tempdima/\@tempdimb\relax
- \count@\z@
- \@tempswatrue

Improve the parameter increment iteratively.

\loop

Velocity at the estimated end point.

\xP@velocity{\xP@temppar+\@tempdimc}\xP@tempvel@

Prevent arithmetic overflow.

```
1883 \ifdim\dimexpr\@tempdima*4/13\relax>\xP@tempvel@
1884 \@tempswafalse
1885 \else
```
Difference to the old parameter increment. This is Newton's method, applied to the estimated spline length based on the velocities \xP@tempvel and \xP@tempvel@ at \xP@temppar and  $(\xP@temppar + \Qtempdimc)$ .

```
1886 \xP@parinc\dimexpr\@tempdima*\xP@bigdim/\xP@tempvel@
1887 -(\xP@tempvel+\xP@tempvel@)/2*\@tempdimc/\xP@tempvel@\relax
1888 \advance\@tempdimc\xP@parinc
```
If the estimated parameter increment is bigger than *.*12, increase the parameter by *.*1 and slide only partially. This increases the precision if the parameter increment is big.

```
1889 \ifdim\@tempdimc>.12\xP@bigdim
1890 \@tempswafalse
1891 \else
```
If the estimate is not improved, break the loop.

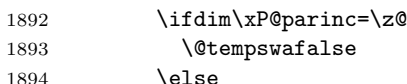

Also break the loop after 10 iterations.

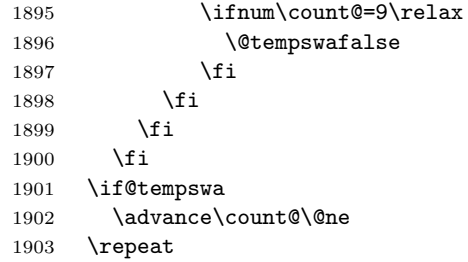

Note that \if@tempswa is always false here.

If the parameter increment would be more than *.*1 and if the parameter is not too big already, increase the parameter by *.*1 and slide again.

```
1904 \ifdim\xP@temppar<5461pt
1905 \ifdim\@tempdimc>.1\xP@bigdim
1906 \@tempswatrue
1907 \fi
1908 \fi
1909 \if@tempswa
1910 {%
1911 \dimen5\xP@temppar
1912 \advance\xP@temppar.1\xP@bigdim
Cap the end parameter to prevent arithmetic overflows.
1913 \ifdim\xP@temppar>5461pt\xP@temppar5461pt\fi
1914 \dimen7\xP@temppar
Determine the exact distance of the partial slide.
1915 \xP@shaveprec{\dimen5}{\dimen7}%
1916 \xP@bezierlength
1917 \global\dimen@i\dimexpr\@tempdima-\@tempdimb\relax
1918 \global\dimen3\xP@temppar
1919 }%
1920 \@tempdima\dimen@i
1921 \xP@temppar\dimen3\relax
```
Slide again.

```
1922 \expandafter\xP@slide@
1923 \else
Finish the slide and return the new parameter.
1924 \advance\xP@temppar\@tempdimc
1925 \fi
1926 }
```
\xP@paintdot *•*[1](#page-25-0) *•*[7](#page-25-0)

\newcommand\*\xP@paintdot[1]{%

Scale the parameter with a correction factor

\@tempdima\dimexpr#1\*\xP@bigdim/\xP@lastpar\relax

Position at parameter value \xP@temppar

- \xP@tangent
- 1930 \xP@posX\dimexpr\xP@precbezierpoly\X@p\L@c\R@c\X@c\@tempdima/8\relax
- \xP@posY\dimexpr\xP@precbezierpoly\Y@p\U@c\D@c\Y@c\@tempdima/8\relax

Normal vector to the curve with length \xydashh@

```
1932 \@tempdima\dimexpr(\xydashh@+\xP@preclw/\xP@normalmult)/2\relax
1933 \L@p\dimexpr\d@Y*\@tempdima/\@tempdimb\relax
```

```
1934 \U@p\dimexpr-\d@X*\@tempdima/\@tempdimb\relax
```
Append two points on both sides of the curve to the list. (The "multidottedpat" pattern is made to draw points with distance \xydashh@.)

```
1935 \xP@append\@temptokena{\xP@coor{\xP@posX+\L@p*\xP@normalmult}%
1936 {\xP@posY+\U@p*\xP@normalmult}m %
1937 \xP@coor{\xP@posX-\L@p*(\xP@normalmult+\@ne)}%
1938 {\xP@posY-\U@p*(\xP@normalmult+\@ne)}l }%
1939 }
```
## **8.12 Squiggled curves**

```
\xP@splinesquiggled
```
 \newcommand\*\xP@splinesquiggled{% \xP@checkspline\xP@splinesquiggled@\z@}

\xP@splinedblsquiggled

 \newcommand\*\xP@splinedblsquiggled{% \xP@checkspline\xP@splinesquiggled@\xP@doublestroke}

#### \xP@splinetrblsquiggled

 \newcommand\*\xP@splinetrblsquiggled{% \xP@checkspline\xP@splinesquiggled@\xP@trblstroke}

\xP@splinesquiggled@ *•*[1](#page-25-0) *•*[7](#page-25-0)

```
1946 \newcommand*\xP@splinesquiggled@[1]{{%
1947 \xP@inibigdim
```
Reverse the direction of the little arcs, if the last squiggle from the previous segment makes it necessary.

```
1948 \xP@testcont\xP@oddsquigglemacro
1949 \ifxP@splinecont
1950 \def\xP@squigsign{-}%
1951 \else
```
1952 \let\xP@squigsign\@empty 1953  $\setminus$ fi \xP@savec

Expected squiggle length

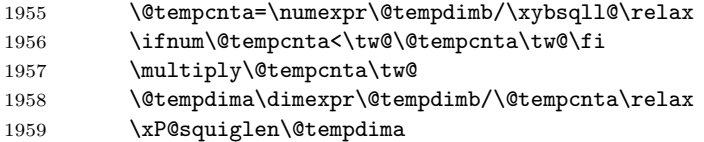

Make a list of dot positions on the spline segment.

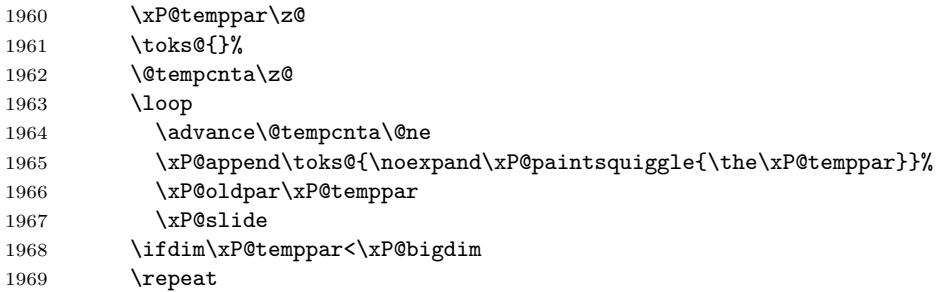

The last position is kept as a scaling factor so that the last dot can be drawn at exactly the parameter 1. Use the last or the next-to-last position, on the parity of the number of positions.

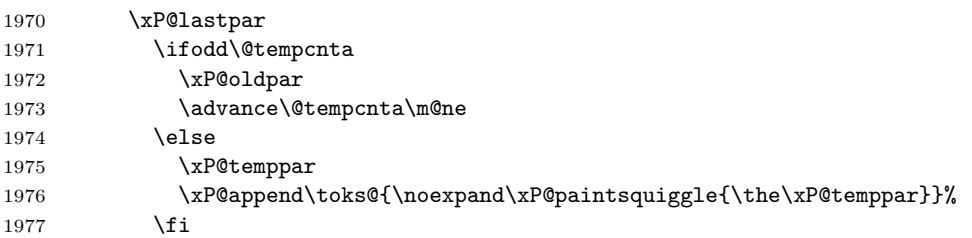

Convert the list of parameters to a list of PDF tokens.

```
1978 \@temptokena{}%
1979 \xP@setsolidpat
```
Record the direction of the last squiggle.

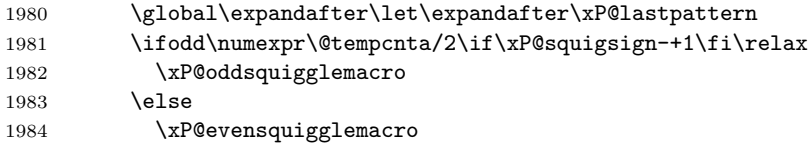

```
1985 \overrightarrow{fi}
```
Draw the squiggles.

```
1986 \@for\@tempa:={#1}\do{%
1987 \let\xP@dosquiggle\xP@dosquiggle@
1988 \count \count \\count \\count \\count \\count \\count \\count \\count \\count \\count \\count \\count \\count \\count \\count \\count \\count \\count \\count \\count \\count \\count \\count \\count \\count \\count \\c
1989 \the\toks@
1990 }%
1991 \xP@stroke{\the\@temptokena}%
1992 }}
```
\xP@paintsquiggle *•*[1](#page-25-0) *•*[7](#page-25-0)

```
1993 \newcommand*\xP@paintsquiggle[1]{%
1994 \xP@squigglevectors{#1}%
```

```
1995 \xP@dosquiggle
                    1996 \ifnum\count@=\thr@@\relax\count@\z@\else\advance\count@\@ne\fi
                    1997 }
\xP@squigglevectors •1 •7
                    1998 \newcommand*\xP@squigglevectors[1]{%
                    Scale the parameter with a correction factor
                    1999 \@tempdima\dimexpr#1*\xP@bigdim/\xP@lastpar\relax
                    Position at parameter value xP@temppar, offset for multiple curves.
                    2000 \xP@tangent
                    2001 \xP@posX\dimexpr\xP@precbezierpoly\X@p\L@c\R@c\X@c\@tempdima/8%
                    2002 -\d@Y*(\@tempa)/\@tempdimb\relax
                    2003 \xP@posY\dimexpr\xP@precbezierpoly\Y@p\U@c\D@c\Y@c\@tempdima/8%
                    2004 +\d@X*(\@tempa)/\@tempdimb\relax
                    Tangent vector to the curve with correct length
                    2005 \L@p\dimexpr\d@X*\xP@squiglen/\@tempdimb\relax
                    2006 \U@p\dimexpr\d@Y*\xP@squiglen/\@tempdimb\relax
                    2007 \R@p\dimexpr\L@p*543339720/1311738121\relax
                    2008 \D@p\dimexpr\U@p*543339720/1311738121\relax
                    2009 \X@min\dimexpr\L@p*362911648/967576667\relax
                    2010 \Y@min\dimexpr\U@p*362911648/967576667\relax
                    2011 \X@max\dimexpr(\L@p+\xP@squigsign\U@p)*173517671/654249180\relax
                    2012 \Y@max\dimexpr(\L@p-\xP@squigsign\U@p)*173517671/654249180\relax
                    2013 }
    \xP@dosquiggle •7
                    2014 \@ifdefinable\xP@dosquiggle@\relax
   \xP@dosquiggle@ •7
                    2015 \newcommand*\xP@dosquiggle@{%
                    2016 \edef\next@{\xP@coor{\xP@posX}{\xP@posY}m
                    2017 \xP@coor{\xP@posX+\Y@max}{\xP@posY+\xP@squigsign\X@max}%
                    2018 }%
                    2019 \let\xP@dosquiggle\xP@dosquiggle@@
                    2020 }
  \xP@dosquiggle@@ •7
                    2021 \newcommand*\xP@dosquiggle@@{%
                    2022 \xP@append\@temptokena{\next@\expandafter\xP@coor
                    2023 \ifcase\count@
                    2024 {\xP@posX-\Y@max}{\xP@posY-\xP@squigsign\X@max}%
                    2025 \xP@coor\xP@posX\xP@posY
                    2026 \or
                    2027 {\xP@posX-\xP@squigsign\D@p-\X@min}{\xP@posY+\xP@squigsign\R@p-\Y@min}%
                    2028 \xP@coor{\xP@posX-\xP@squigsign\D@p}{\xP@posY+\xP@squigsign\R@p}%
                    2029 \qquad \text{for}2030 {\xP@posX-\X@max}{\xP@posY+\xP@squigsign\Y@max}%
                    2031 \xP@coor\xP@posX\xP@posY
                    2032 \or
                    2033 {\xP@posX+\xP@squigsign\D@p-\X@min}{\xP@posY-\xP@squigsign\R@p-\Y@min}%
                    2034 \xP@coor{\xP@posX+\xP@squigsign\D@p}{\xP@posY-\xP@squigsign\R@p}%
                    2035 \fi c }%
                    2036 \edef\next@{\expandafter\xP@coor
```

```
2037 \ifcase\count@
```
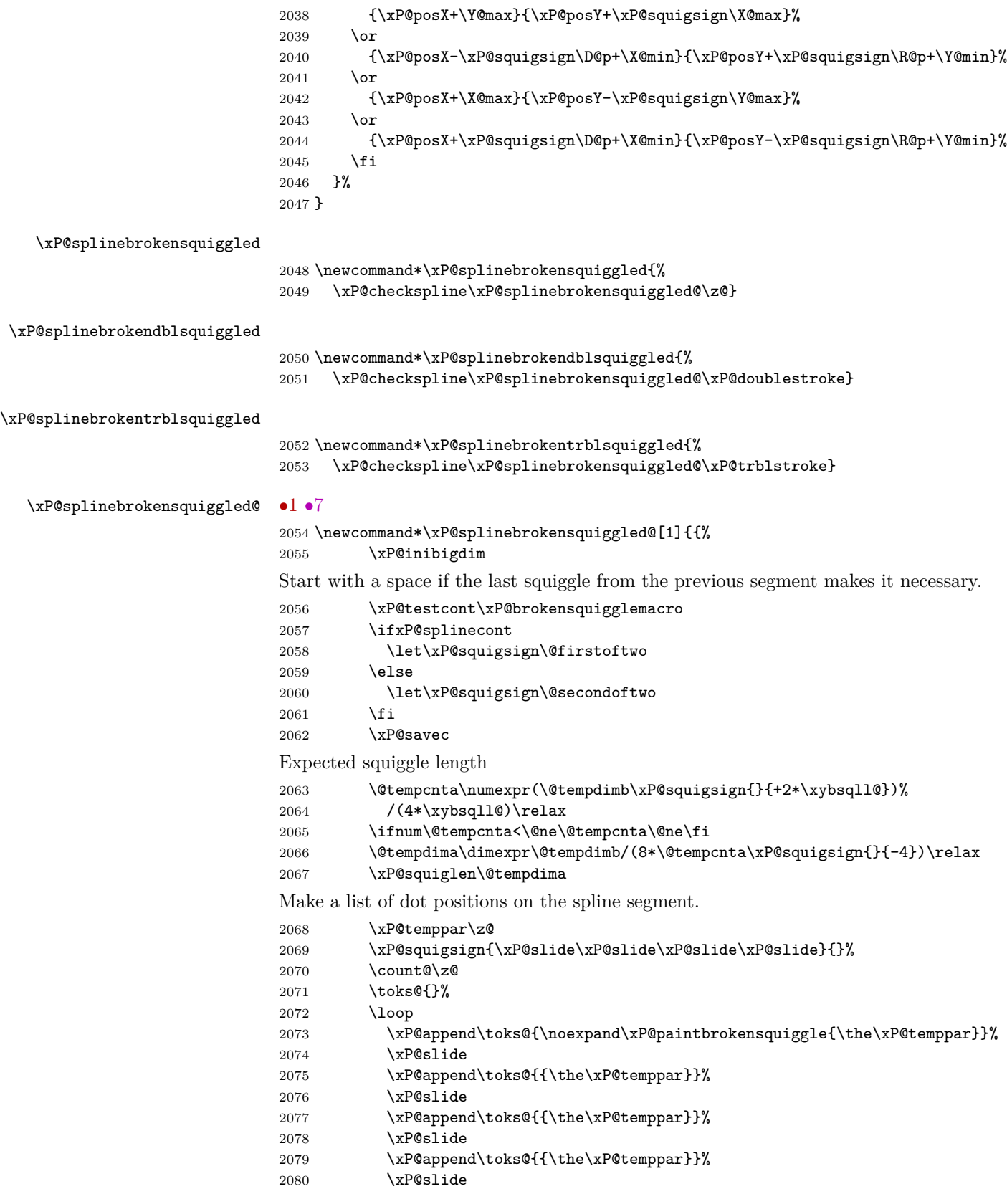

```
2081 \xP@append\toks@{{\the\xP@temppar}}%
                       2082 \xP@lastpar\xP@temppar
                       2083 \advance\count@\@ne
                       2084 \ifnum\count@<\@tempcnta
                       2085 \xP@slide
                       2086 \xP@slide
                       2087 \xP@slide
                       2088 \xP@slide
                       2089 \repeat
                       Convert the list of parameters to a list of PDF tokens.
                       2090 \@temptokena{}%
                       2091 \xP@setsolidpat
                       2092 \global\let\xP@lastpattern\xP@brokensquigglemacro
                       Draw the squiggles.
                       2093 \let\xP@squigsign\@empty
                       2094 \@for\@tempa:={#1}\do{\the\toks@}%
                       2095 \xP@stroke{\the\@temptokena}%
                       2096 }}
\xP@paintbrokensquiggle •1 •7
                       2097 \newcommand*\xP@paintbrokensquiggle[5]{%
                       2098 \xP@squigglevectors{#1}%
                       2099 \xP@append\@temptokena{%
                       2100 \xP@coor\xP@posX\xP@posY m %
                       2101 \xP@coor{\xP@posX+\Y@max}{\xP@posY+\X@max}%
                       2102 }%
                       2103 \xP@squigglevectors{#2}%
                       2104 \xP@append\@temptokena{%
                       2105 \xP@coor{\xP@posX-\D@p-\X@min}{\xP@posY+\R@p-\Y@min}%
                       2106 \xP@coor{\xP@posX-\D@p}{\xP@posY+\R@p}c %
                       2107 \xP@coor{\xP@posX-\D@p+\X@min}{\xP@posY+\R@p+\Y@min}%
                       2108 }%
                       2109 \xP@squigglevectors{#3}%
                       2110 \xP@append\@temptokena{%
                       2111 \xP@coor{\xP@posX-\X@max}{\xP@posY+\Y@max}%
                       2112 \xP@coor\xP@posX\xP@posY c %
                       2113 \xP@coor{\xP@posX+\X@max}{\xP@posY-\Y@max}%
                       2114 }%
                       2115 \xP@squigglevectors{#4}%
                       2116 \xP@append\@temptokena{%
                       2117 \xP@coor{\xP@posX+\D@p-\X@min}{\xP@posY-\R@p-\Y@min}%
                       2118 \xP@coor{\xP@posX+\D@p}{\xP@posY-\R@p}c %
                       2119 \xP@coor{\xP@posX+\D@p+\X@min}{\xP@posY-\R@p+\Y@min}%
                       2120 }%
                       2121 \xP@squigglevectors{#5}%
                       2122 \xP@append\@temptokena{%
                       2123 \xP@coor{\xP@posX-\Y@max}{\xP@posY-\X@max}%
                       2124 \xP@coor\xP@posX\xP@posY c %
                       2125 }%
                       2126 }
```
End of the section for XY-pic's "curve" option.

```
2127 \xyendinput
2128 \langle/curve\rangle
```

```
2129 \langle *basic \rangle
```
## **8.13 Spline continuation**

The following code handles the spline continuation (see [Section 5\)](#page-4-0). We introduce global macros which store the last end point of a Bézier segment. If the next segment continues at exactly the same coordinates, the dash/dot/squiggle patterns recognize the continuation.

```
\xP@lastX
              \xP@lastY 2130 \newcommand*\xP@lastX{}
        \xP@lastpattern
2131 \newcommand*\xP@lastY{}
                        2132 \newcommand*\xP@lastpattern{}
        \xP@solidmacro
          \xP@dotmacro
         \xP@dashmacro
 \xP@evensquigglemacro
  \xP@oddsquigglemacro
\xP@brokensquigglemacro
                        2133 \newcommand*\xP@solidmacro{solid}
                        2134 \newcommand*\xP@dotmacro{dot}
                        2135 \newcommand*\xP@dashmacro{dash}
                        2136 \newcommand*\xP@evensquigglemacro{evensquiggle}
                        2137 \newcommand*\xP@oddsquigglemacro{oddsquiggle}
                        2138 \newcommand*\xP@brokensquigglemacro{brokensquiggle}
            \xyinside@ Reset the last position with every new diagram.
                        2139 \renewcommand*\xyinside@{%
                        2140 \global\let\xP@lastpattern\@empty
                        2141 \saveXyStyle@ \aftergroup\xycheck@end
                        2142 \setboxz@h\bgroup
                        2143 \plainxy@
                        2144 \X@c=\z@\Y@c=\z@\czeroEdge@
                        2145 \X@p=\z@\Y@p=\z@\U@p=\z@\D@p=\z@\L@p=\z@\R@p=\z@\Edge@p={\zeroEdge}%
                        2146 \X@min=\hsize\X@max=-\hsize\Y@min=\hsize\Y@max=-\hsize
                        2147 \mathsurround=\z@
                        2148 \expandafter\POS\everyxy@@
                        2149 }
             \xP@savec Save the current end point
                        2150 \newcommand*\xP@savec{%
                        2151 \xdef\xP@lastX{\the\X@c}%
                        2152 \xdef\xP@lastY{\the\Y@c}%
                        2153 }
      \ifxP@splinecont Switch: does the next line/spline continue at the end point of the last one?
                        2154 \@ifdefinable\ifxP@splinecont\relax
                        2155 \@ifdefinable\xP@splineconttrue\relax
                        2156 \@ifdefinable\xP@splinecontfalse\relax
                        2157 \newif\ifxP@splinecont
          \xP@testcont Test for \ifxP@splinecont
                        2158 \newcommand*\xP@testcont[1]{%
                        2159 \xP@splinecontfalse
                        2160 \ifxP@cont
                        2161 \ifx\xP@lastpattern#1%
                        2162 \ifdim\xP@lastX=\X@p
                        2163 \ifdim\xP@lastY=\Y@p
                        2164 \xP@splineconttrue
                        2165 \fi
                        2166 \fi
                        2167 \mathbf{f}2168 \fi
                        2169 }
```

```
\ifxP@cont Switch: shall the spline hack be applied?
                      2170 \@ifdefinable\ifxP@cont\relax
                      2171 \@ifdefinable\xP@conttrue\relax
                      2172 \@ifdefinable\xP@contfalse\relax
                      2173 \newif\ifxP@cont
\xypdfcontpatternon
\xypdfcontpatternoff 2174 \newcommand*\xypdfcontpatternon{\xP@conttrue}
                      2175 \newcommand*\xypdfcontpatternoff{\xP@contfalse}
                      2176 \xP@conttrue
                      2177 h/basici
                      8.14 Color
                      2178 \langle*color\rangle2179 \xycatcodes
    \xypdf-co@loaded
                      2180 \expandafter\let\csname xypdf-co@loaded\endcsname\@empty
       \xP@colorname
            \xP@colA
2181 \@ifdefinable\xP@colorname\relax
            \xP@colB
2182 \@ifdefinable\xP@colA\relax
            \xP@colC
2183 \@ifdefinable\xP@colB\relax
            \xP@colD
2184 \@ifdefinable\xP@colC\relax
                      2185 \@ifdefinable\xP@colD\relax
         \newxycolor
      \xP@newxycolor 2186 \xP@hook{color}{newxycolor}
                      2187 \newcommand*\xP@newxycolor[2]{%
                      2188 \def\xP@colorname{#1}%
                      2189 \xP@parsecolor#2 @%
                      2190 }
      \xP@parsecolor
                      2191 \@ifdefinable\xP@parsecolor\relax
                      2192 \def\xP@parsecolor#1 #2 #3@{%
                      2193 \def\xP@colA{#1}%
                      2194 \def\xP@colB{#2}%
                      2195 \ifx\xP@colB\xP@gray
                      2196 \xP@newcolor\xP@colorname\xP@colA\xP@gray\newxycolor
                      2197 \else
                      2198 \xP@parsecolor@#3 @%
                      2199 \fi
                      2200 }
     \xP@parsecolor@
                      2201 \@ifdefinable\xP@parsecolor@\relax
                      2202 \def\xP@parsecolor@#1 #2 #3 #4@{%
                      2203 \def\xP@colC{#1}%
                      2204 \def\xP@colD{#2}%
                      2205 \ifx\xP@colD\xP@rgb
                      2206 \xP@newcolor\xP@colorname{\xP@colA,\xP@colB,\xP@colC}\xP@rgb\newxycolor
                      2207 \else
                      2208 \def\@tempa{#3}%
```
\ifx\@tempa\xP@cmyk

```
2210 \xP@newcolor\xP@colorname{\xP@colA,\xP@colB,\xP@colC,\xP@colD}{cmyk}%
                   2211 \newxycolor
                   2212 \else
                   2213 \PackageError{xypdf}{Syntax error in \string\newxycolor}{}%
                   2214 \fi
                   2215 \fi
                   2216 }
         \xP@gray
           \xP@rgb
2217 \newcommand*\xP@gray{gray}
          \xP@cmyk
2218 \newcommand*\xP@rgb{rgb}
                   2219 \newcommand*\xP@cmyk{cmyk}
    \OBJECT@shape
  \xP@OBJECT@shape 2220 \xP@hook{color}{OBJECT@shape}
                   2221 \newcommand*\xP@OBJECT@shape[1]{\DN@{shape [#1]}%
                   2222 \expandafter\let\expandafter\nextii@\csname\codeof\next@\endcsname
                   2223 \ifx\nextii@\relax\DN@{style [#1]}%
                   2224 \expandafter\let\expandafter\nextii@\csname\codeof\next@\endcsname
                   2225 \ifx\nextii@\relax\DN@{\xP@checkcolor{#1}}%
                   2226 \else\DN@{\nextii@\xyFN@\OBJECT@}%
                   2227 \fi
                   2228 \else\expandafter\addtotoks@\expandafter{\nextii@}%
                   2229 \DN@{\xyFN@\OBJECT@}%
                   2230 \fi \next@}
    \xP@checkcolor
                   2231 \newcommand*\xP@checkcolor[1]{%
                   2232 \@ifundefined{\string\color@\detokenize{#1}}%
                   2233 {\OBJECT@shapei[#1]}%
                   2234 {%
                   2235 \xP@append\toks@{\noexpand\xP@color{{\detokenize{#1}}}}%
                   2236 \xyFN@\OBJECT@
                   2237 }%
                   2238 }
        \xP@color
                   2239 \newcommand*\xP@color[1]{%
                   2240 \def\preStyle@@{\addtostyletoks@{\bgroup\xP@protectedcolor#1}}%
                   2241 \def\postStyle@@{\addtostyletoks@{\egroup}}%
                   2242 \modXYstyle@
                   2243 }
\xP@protectedcolor Somehow, \protect\color is not enough, so we use ε-TEX's way of \protected macro
                   definitions.
                   2244 \@ifdefinable\xP@protectedcolor\relax
                   2245 \protected\def\xP@protectedcolor{%
                   2246 \@ifundefined{color}\xP@pdfcolor\color
                   2247 }
     \xP@pdfcolor
                   2248 \@ifdefinable\xP@pdfcolor\relax
                   2249 \def\xP@pdfcolor[#1]#2{%
                   2250 \edef\@tempa{#1}%
                   2251 \ifx\@tempa\xP@gray
                   2252 \DN@{\xP@graycolor{#2}}%
```
 \else\ifx\@tempa\xP@rgb \DN@{\xP@rgbcolor#2@}% \else\ifx\@tempa\xP@cmyk \DN@{\xP@cmykcolor#2@}% 2257 \fi\fi\fi \aftergroup\xP@resetcolor \next@ }% \xP@graycolor \newcommand\*\xP@graycolor[1]{\xP@setcolor{#1}gG}% \xP@rgbcolor \@ifdefinable\xP@rgbcolor\relax \def\xP@rgbcolor#1,#2,#3@{\xP@setcolor{#1 #2 #3}{rg}{RG}} \xP@cmykcolor \@ifdefinable\xP@cmykcolor\relax \def\xP@cmykcolor#1,#2,#3,#4@{\xP@setcolor{#1 #2 #3 #4}kK} \xP@newcolor \newcommand\*\xP@newcolor[4]{% \expandafter\let\expandafter\next@\csname shape [#1]\endcsname \ifx\next@\relax \@ifundefined{\string\color@#1}\relax {\xP@warning{xypdf}{The color '#1' is overridden by % \string#4}}% \DN@{\newxystyle{#1}{\xP@unnamedcolor{#2}{#3}}}% \else \DN@{}% \fi \next@\relax} \xP@unnamedcolor \newcommand\*\xP@unnamedcolor[2]{\xP@color{[#2]{#1}}} \xP@definecrayolacolor \newcommand\xP@definecrayolacolor[2]{% \xP@newcolor{#1}{#2}{cmyk}\UseCrayolaColors}% \xP@installCrayolaColors \newcommand\*\xP@installCrayolaColors{% \xP@definecrayolacolor{GreenYellow}{.15,0,.69,0}% \xP@definecrayolacolor{Yellow}{0,0,1,0}% \xP@definecrayolacolor{Goldenrod}{0,.1,.84,0}% \xP@definecrayolacolor{Dandelion}{0,.29,.84,0}% \xP@definecrayolacolor{Apricot}{0,.32,.52,0}% \xP@definecrayolacolor{Peach}{0,.5,.7,0}% \xP@definecrayolacolor{Melon}{0,.46,.5,0}% \xP@definecrayolacolor{YellowOrange}{0,.42,1,0}% \xP@definecrayolacolor{Orange}{0,.61,.87,0}% \xP@definecrayolacolor{BurntOrange}{0,.51,1,0}% \xP@definecrayolacolor{Bittersweet}{0,.75,1,.24}% \xP@definecrayolacolor{RedOrange}{0,.77,.87,0}% \xP@definecrayolacolor{Mahogany}{0,.85,.87,.35}%

\xP@definecrayolacolor{Maroon}{0,.87,.68,.32}%

```
2295 \xP@definecrayolacolor{BrickRed}{0,.89,.94,.28}%
2296 \xP@definecrayolacolor{Red}{0,1,1,0}%
2297 \xP@definecrayolacolor{OrangeRed}{0,1,.5,0}%
2298 \xP@definecrayolacolor{RubineRed}{0,1,.13,0}%
2299 \xP@definecrayolacolor{WildStrawberry}{0,.96,.39,0}%
2300 \xP@definecrayolacolor{Salmon}{0,.53,.38,0}%
2301 \xP@definecrayolacolor{CarnationPink}{0,.63,0,0}%
2302 \xP@definecrayolacolor{Magenta}{0,1,0,0}%
2303 \xP@definecrayolacolor{VioletRed}{0,.81,0,0}%
2304 \xP@definecrayolacolor{Rhodamine}{0,.82,0,0}%
2305 \xP@definecrayolacolor{Mulberry}{.34,.9,0,.02}%
2306 \xP@definecrayolacolor{RedViolet}{.07,.9,0,.34}%
2307 \xP@definecrayolacolor{Fuchsia}{.47,.91,0,.08}%
2308 \xP@definecrayolacolor{Lavender}{0,.48,0,0}%
2309 \xP@definecrayolacolor{Thistle}{.12,.59,0,0}%
2310 \xP@definecrayolacolor{Orchid}{.32,.64,0,0}%
2311 \xP@definecrayolacolor{DarkOrchid}{.4,.8,.2,0}%
2312 \xP@definecrayolacolor{Purple}{.45,.86,0,0}%
2313 \xP@definecrayolacolor{Plum}{.5,1,0,0}%
2314 \xP@definecrayolacolor{Violet}{.79,.88,0,0}%
2315 \xP@definecrayolacolor{RoyalPurple}{.75,.9,0,0}%
2316 \xP@definecrayolacolor{BlueViolet}{.86,.91,0,.04}%
2317 \xP@definecrayolacolor{Periwinkle}{.57,.55,0,0}%
2318 \xP@definecrayolacolor{CadetBlue}{.62,.57,.23,0}%
2319 \xP@definecrayolacolor{CornflowerBlue}{.65,.13,0,0}%
2320 \xP@definecrayolacolor{MidnightBlue}{.98,.13,0,.43}%
2321 \xP@definecrayolacolor{NavyBlue}{.94,.54,0,0}%
2322 \xP@definecrayolacolor{RoyalBlue}{1,.5,0,0}%
2323 \xP@definecrayolacolor{Blue}{1,1,0,0}%
2324 \xP@definecrayolacolor{Cerulean}{.94,.11,0,0}%
2325 \xP@definecrayolacolor{Cyan}{1,0,0,0}%
2326 \xP@definecrayolacolor{ProcessBlue}{.96,0,0,0}%
2327 \xP@definecrayolacolor{SkyBlue}{.62,0,.12,0}%
2328 \xP@definecrayolacolor{Turquoise}{.85,0,.2,0}%
2329 \xP@definecrayolacolor{TealBlue}{.86,0,.34,.02}%
2330 \xP@definecrayolacolor{Aquamarine}{.82,0,.3,0}%
2331 \xP@definecrayolacolor{BlueGreen}{.85,0,.33,0}%
2332 \xP@definecrayolacolor{Emerald}{1,0,.5,0}%
2333 \xP@definecrayolacolor{JungleGreen}{.99,0,.52,0}%
2334 \xP@definecrayolacolor{SeaGreen}{.69,0,.5,0}%
2335 \xP@definecrayolacolor{Green}{1,0,1,0}%
2336 \xP@definecrayolacolor{ForestGreen}{.91,0,.88,.12}%
2337 \xP@definecrayolacolor{PineGreen}{.92,0,.59,.25}%
2338 \xP@definecrayolacolor{LimeGreen}{.5,0,1,0}%
2339 \xP@definecrayolacolor{YellowGreen}{.44,0,.74,0}%
2340 \xP@definecrayolacolor{SpringGreen}{.26,0,.76,0}%
2341 \xP@definecrayolacolor{OliveGreen}{.64,0,.95,.4}%
2342 \xP@definecrayolacolor{RawSienna}{0,.72,1,.45}%
2343 \xP@definecrayolacolor{Sepia}{0,.83,1,.7}%
2344 \xP@definecrayolacolor{Brown}{0,.81,1,.6}%
2345 \xP@definecrayolacolor{Tan}{.14,.42,.56,0}%
2346 \xP@definecrayolacolor{Gray}{0,0,0,.5}%
2347 \xP@definecrayolacolor{Black}{0,0,0,1}%
2348 \xP@definecrayolacolor{White}{0,0,0,0}%
2349 }
2350 \xywithoption{crayon}{%
```

```
2351 \xP@installCrayolaColors
2352 \renewcommand*\installCrayolaColors@{}%
2353 }
```
End of the section for XY-pic's "color" option. \xyendinput *h/*color*i*

## **8.15 Frames**

```
2356 h∗framei
2357 \xyrequire{curve}%
2358 \xycatcodes
```
## \xypdf-fr@loaded

\expandafter\let\csname xypdf-fr@loaded\endcsname\@empty

## \xP@framedrop

```
2360 \newcommand*\xP@framedrop[1]{%
2361 \expandafter\frmDrop@\expandafter{%
2362 \expandafter\def\expandafter\prevEdge@@\expandafter{\prevEdge@@}%
2363 #1\frmradius@@}%
2364 }
```
## $\frac{-}{$

```
\verb|\xPGfm{-}|_2365 \xP@hook{frame}{frm{-}}2366 \expandafter\newcommand\expandafter*\csname xP@frm{-}\endcsname{%
            2367 \xP@framedrop\xP@solidframe
            2368 }
```
### \xP@solidframe

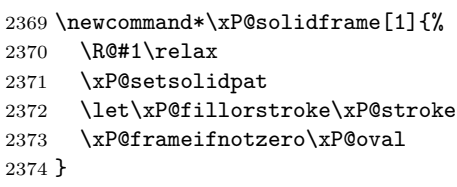

#### \xP@frameifnotzero

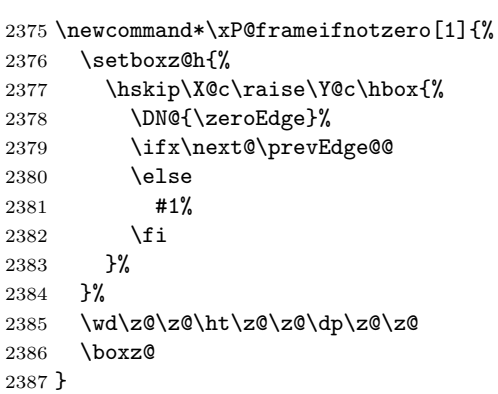

### \xP@oval

 \newcommand\*\xP@oval{% \hskip-\L@c

```
2390 \lower\D@c\hbox{%
                2391 \dimen@\dimexpr\L@c+\R@c\relax
                2392 \dimen@ii\dimexpr\U@c+\D@c\relax
                2393 \R@\xP@min\R@{.5\dimen@}%
                2394 \R@\xP@min\R@{.5\dimen@ii}%
                Circumference. 696621973/405764219 ≈ 8 − 2π
                2395 \verb+ \@tempdimb\dimexpr2\dimen@+2\dimen@i- \R@*696621973/405764219\relax2396 \ifdim\R@=\z@
                Sharp corners: draw a rectangle.
                2397 \xP@fillorstroke{0 0 \xP@coor\dimen@\dimen@ii re}%
                2398 \else
                Rounded corners.
                2399 \def\@tempa{*119763188/267309217}%
                2400 \xP@fillorstroke{%
                2401 \xP@dim\R@0 m \xP@dim{\R@\@tempa}0 0 \xP@dim{\R@\@tempa}%
                2402 0 \xP@dim\R@ c %
                2403 \ifdim2\R@=\dimen@ii\else
                2404 0 \xP@dim{\dimen@ii-\R@}l %
                2405 \fi
                2406 0 \xP@dim{\dimen@ii-\R@\@tempa}\xP@coor{\R@\@tempa}\dimen@ii
                2407 \xP@coor\R@\dimen@ii c %
                2408 \ifdim2\R@=\dimen@\else
                2409 \xP@coor{\dimen@-\R@}\dimen@ii l %
                2410 \setminusfi
                2411 \xP@coor{\dimen@-\R@\@tempa}\dimen@ii
                2412 \xP@coor\dim\Theta{\dim\Theta\}xP@coor\dim\Theta{\dim\Theta\}c %
                2413 \ifdim2\R@=\dimen@ii\else
                2414 \xP@coor\dimen@\R@ 1 %2415 \setminusfi
                2416 \xP@coor\dimen@{\R@\@tempa}\xP@dim{\dimen@-\R@\@tempa}0 %
                2417 \xP@dim{\dim@-\Re@}0 c h2418 }%
                2419 \{f_i\}2420 }%
                2421 }
     \frac{\text{if}}{\text{cm}}[o]{-}
  \xP@frm[o]{-} 2422 \xP@hook{frame}{frm[o]{-}}
                2423 \expandafter\newcommand\expandafter*\csname xP@frm[o]{-}\endcsname{%
                2424 \xP@framedrop{\xP@ellipseframe\xP@setsolidpat}%
                2425 }
\xP@ellipseframe
                2426 \newcommand*\xP@ellipseframe[2]{%
                2427 \xP@getradii{#2}%
                2428 \DN@{\zeroEdge}%
                2429 \ifx\next@\prevEdge@@
                2430 \else
                2431 \def\xP@fillorstroke{#1\xP@stroke}%
                2432 \setboxz@h{\hskip\X@c\raise\Y@c\hbox{\xP@framedellipse}}%
                2433 \wd\z@\z@\ht\z@\z@\dp\z@\z@
                2434 \boxz@
                2435 \fi
                2436 }
```

```
\frac{1}{2}\verb|\xPGfm{.}|_2437 \verb|\xP@hook{frame}{frm{.}}|2438 \expandafter\newcommand\expandafter*\csname xP@frm{.}\endcsname{%
                     2439 \xP@framedrop\xP@rectframedotted
                     2440 }
\xP@rectframedotted
                     2441 \newcommand*\xP@rectframedotted[1]{%
                     2442 \R@#1\relax
                     2443 \xP@frameifnotzero{%
                     2444 \i{if dim}{R@=\z0}2445 \xP@dottedrect
                     2446 \else
                     2447 \xP@dottedoval
                     2448 \setminusfi
                     2449 }%
                     2450 }
    \xP@dottedrect Make sure that there is a dot in every corner of the rectangle.
                     2451 \newcommand*\xP@dottedrect{%
                     2452 \hskip-\L@c
                     2453 \lower\D@c\hbox{%
                     2454 \dimen@ii\dimexpr\U@c+\D@c\relax
                     2455 \@tempdimc\dimexpr\xP@preclw/-2\relax
                     2456 \@tempdimb\dimexpr\L@c+\R@c+\xP@preclw\relax
                     2457 \xP@contfalse
                     2458 \xP@setdottedpat
                     Draw the horizontal lines \frac{1}{2} whitespace longer to eliminate inaccuracies.
                     2459 \dimen@\dimexpr\@tempdimb+\@tempdima/2+\@tempdimc\relax
                     2460 \xP@stroke{\xP@dim\@tempdimc0 m \xP@dim\dimen@0 l %
                     2461 \xP@coor\@tempdimc\dimen@ii m \xP@coor\dimen@\dimen@ii l}%
                     Ensure pattern continuation.
                     2462 \let\xP@testcont\xP@alwaysconttrue
                     2463 \@tempdimb\dimen@ii
                     2464 \xP@setdottedpat
                     2465 \dimen@\dimexpr\L@c+\R@c\relax
                     2466 \advance\dimen@ii\dimexpr\@tempdimc-\@tempdima/2\relax
                     2467 \multiply\@tempdimc\m@ne
                     Draw the vertical lines \frac{1}{2} whitespace longer.
                     2468 \xP@stroke{0 \xP@dim\@tempdimc m 0 \xP@dim\dimen@ii l %
                     2469 \xP@coor\dimen@\@tempdimc m \xP@coor\dimen@\dimen@ii l}%
                     2470 }%
                     2471 }
     \xP@dottedoval
                     2472 \newcommand*\xP@dottedoval{%
                     2473 \def\xP@fillorstroke{\xP@setcldottedpat\xP@stroke}%
                     2474 \xP@oval
                     2475 }
         \rm{[o]{.}}\xP@frm[o]{.} 2476 \xP@hook{frame}{frm[o]{.}}
                     2477 \expandafter\newcommand\expandafter*\csname xP@frm[o]{.}\endcsname{%
                     2478 \xP@framedrop{\xP@ellipseframe\xP@setcldottedpat}%
                     2479 }
```
```
\frac{-}{\verb|\xP@frm{-}|_2480 \xP@hookfframe}{frm{-}}2481 \expandafter\newcommand\expandafter*\csname xP@frm{--}\endcsname{%
                    2482 \xP@framedrop\xP@rectframedashed
                    2483 }
\xP@rectframedashed
                    2484 \newcommand*\xP@rectframedashed[1]{%
                    2485 \R@#1\relax
                    2486 \xP@frameifnotzero{%
                    2487 \ifdim\R@=\z@
                    2488 \xP@dashedrect
                    2489 \else
                    2490 \xP@dashedoval
                    2491 \mathbf{f} i
                    2492 }%
                    2493 }
     \xP@dashedrect
                    2494 \newcommand*\xP@dashedrect{%
                    2495 \hskip-\L@c
                    2496 \lower\D@c\hbox{%
                    2497 \dimen@\dimexpr\L@c+\R@c\relax
                    2498 \dimen@ii\dimexpr\U@c+\D@c\relax
                    2499 \@tempdimb\dimen@
                    2500 \xP@contfalse
                    2501 \xP@setdashpat
                    2502 \xP@stroke{0 0 m \xP@dim\dimen@0 l %
                    2503 0 \xP@dim\dimen@ii m \xP@coor\dimen@\dimen@ii l}%
                    2504 \@tempdimb\dimen@ii
                    2505 \xP@setdashpat
                    2506 \xP@stroke{0 0 m 0 \xP@dim\dimen@ii l %
                    2507 \xP@dim\dimen@0 m \xP@coor\dimen@\dimen@ii l}%
                    2508 }%
                    2509 }
    \xP@dashedoval
                    2510 \newcommand*\xP@dashedoval{%
                    2511 \def\xP@fillorstroke{\xP@setcldashpat\xP@stroke}%
                    2512 \xP@oval
                    2513 }
        \frm[o]{–}
     \xP@frm[ol{-} 2514 \xP@hook{frame}{frm[ol{-}-}2515 \expandafter\newcommand\expandafter*\csname xP@frm[o]{--}\endcsname{%
                    2516 \xP@framedrop{\xP@ellipseframe\xP@setcldashpat}%
                    2517 }
           \frac{1}{3}\xP@frm{, \xP@hook{frame}{frm{}, \}2519 \expandafter\newcommand\expandafter*\csname xP@frm{,}\endcsname{%
                    2520 \xP@framedrop\xP@frameshadow
                    2521 }
```
\xP@frameshadow

```
2522 \newcommand*\xP@frameshadow[1]{%
                    2523 \R@#1\relax
                    2524 \ifdim\R@=\z@\R@1.2pt\relax\fi
                    2525 \xP@frameifnotzero\xP@shadow
                    2526 }
         \xP@shadow
                    2527 \newcommand*\xP@shadow{%
                    2528 \hskip\dimexpr\R@c+\R@/2\relax
                    2529 \lower\dimexpr\D@c+\R@/2\relax\hbox{%
                    2530 \def\xP@pattern{0 J 0 j []0 d}%
                    2531 \edef\xP@lw{\xP@dim\R@}%
                    2532 \xP@stroke{\xP@dim{\R@/2-\L@c-\R@c} 0 m 0 0 1 0 \xP@dim{\D@c+\U@c-\R@/2}1}%
                    2533 }%
                    2534 }
           \frm{o-}
        \xP@frm{o-} 2535 \xP@hook{frame}{frm{o-}}
                    2536 \expandafter\newcommand\expandafter*\csname xP@frm{o-}\endcsname{%
                    2537 \xP@framedrop\xP@roundedrectframe
                    2538 }
\xP@roundedrectframe
                    2539 \newcommand*\xP@roundedrectframe[1]{%
                    2540 \R@#1\relax
                    2541 \ifdim\R@=\z@\R@\xydashl@\relax\fi
                    2542 \xP@frameifnotzero\xP@roundedrectangle
                    2543 }
\xP@roundedrectangle
                    2544 \newcommand*\xP@roundedrectangle{%
                    2545 \dimen@\dimexpr\L@c+\R@c\relax
                    2546 \dimen@ii\dimexpr\U@c+\D@c\relax
                    2547 \R@\xP@min\R@{.5\dimen@}%
                    2548 \R@\xP@min\R@{.5\dimen@ii}%
                    2549 \hskip-\L@c
                    2550 \lower\D@c\hbox{%
                    Rounded corners
                    2551 \@tempdimb\dimexpr2\dimen@+2\dimen@ii-\R@*696621973/405764219\relax
                    2552 \def\@tempa{*119763188/267309217}%
                    2553 \xP@setsolidpat
                    2554 \xP@stroke{%
                    2555 \xP@dim\R@0 m \xP@dim{\R@\@tempa}0 0 \xP@dim{\R@\@tempa}%
                    2556 0 \xP@dim\R@ c %
                    2557 \ifdim2\R@=\dimen@ii\else
                    2558 0 \xP@dim{\dimen@ii-\R@}m %
                    2559 \fi
                    2560 0 \xP@dim{\dimen@ii-\R@\@tempa}\xP@coor{\R@\@tempa}\dimen@ii
                    2561 \xP@coor\R@\dimen@ii c %
                    2562 \ifdim2\R@=\dimen@\else
                    2563 \xP@coor{\dimen@-\R@}\dimen@ii m %
                    2564 \fi
                    2565 \xP@coor{\dimen@-\R@\@tempa}\dimen@ii
                    2566 \xP@coor\dimen@{\dimen@ii-\R@\@tempa}\xP@coor\dimen@{\dimen@ii-\R@} c %
                    2567 \ifdim2\R@=\dimen@ii\else
```

```
2568 \xP@coor\dimen@\R@ m %
            2569 \fi
            2570 \xP@coor\dimen@{\R@\@tempa}\xP@dim{\dimen@-\R@\@tempa}0 %
            2571 \xP@dim{\dimen@-\R@}0 c%
            2572 }%
            Upper and lower horizontal dashes.
            2573 \xP@contfalse
            2574 \@tempdimb\dimexpr\L@c+\R@c-2\R@\relax
            2575 \ifdim\@tempdimb<\z@\@tempdimb\z@\fi
            2576 \xP@setdashpat
            2577 \ifdim\@tempdima>\z@
            2578 \dimen@\dimexpr\@tempdimb+\R@-\@tempdima/2\relax
            2579 \dimen@ii\dimexpr\U@c+\D@c\relax
            2580 \xP@stroke{%
            2581 \xP@dim{\R@+\@tempdima}0 m \xP@dim\dimen@ 0 l %
            2582 \xP@coor{\R@+\@tempdima}\dimen@ii m \xP@coor\dimen@\dimen@ii l%
            2583 }%
            2584 \fi
            Left and right vertical dashes.
            2585 \@tempdimb\dimexpr\U@c+\D@c-2\R@\relax
            2586 \ifdim\@tempdimb<\z@\@tempdimb\z@\fi
            2587 \xP@setdashpat
            2588 \ifdim\@tempdima>\z@
            2589 \dimen@\dimexpr\L@c+\R@c\relax
            2590 \dimen@ii\dimexpr\@tempdimb+\R@-\@tempdima/2\relax
            2591 \xP@stroke{%
            2592 0 \xP@dim{\R@+\@tempdima}m 0 \xP@dim\dimen@ii l %
            2593 \xP@coor\dimen@{\R@+\@tempdima}m \xP@coor\dimen@\dimen@ii l%
            2594 }%
            2595 \fi
            2596 }%
            2597 }
   \frac{-}{\text{rm}}\xP@frm{=} 2598 \xP@hook{frame}{frm{=}}
            2599 \expandafter\newcommand\expandafter*\csname xP@frm{=}\endcsname{%
            2600 \xP@framedrop\xP@dsframe
            2601 }
\xP@dsframe
            2602 \newcommand*\xP@dsframe[1]{%
            2603 \R@#1\relax
            2604 \xP@frameifnotzero\xP@dsoval
            2605 }
\xP@dsoval
            2606 \newcommand*\xP@dsoval{%
            2607 \dimen@\dimexpr(\L@c+\R@c)/2\relax
            2608 \ifdim\dimen@<\xydashh@\dimen@\xydashh@\fi
            2609 \dimen@ii\dimexpr(\U@c+\D@c)/2\relax
            2610 \ifdim\dimen@ii<\xydashh@\dimen@ii\xydashh@\fi
            2611 \R@\xP@min\R@\dimen@
            2612 \R@\xP@min\R@\dimen@ii
            2613 \xP@setsolidpat
            2614 \let\xP@fillorstroke\xP@stroke
```

```
2615 \xP@oval
                  2616 \hskip\L@c
                  2617 \advance\L@c-\xydashh@
                  2618 \advance\R@c-\xydashh@
                  2619 \advance\U@c-\xydashh@
                  2620 \advance\D@c-\xydashh@
                  2621 \advance\R@-\xydashh@
                  2622 \ifdim\R@<\z@\R@\z@\fi
                  2623 \xP@oval
                  2624 }
      \frm[o]{=}
   \xP@frm[o]{=} 2625 \xP@hook{frame}{frm[o]{=}}
                  2626 \expandafter\newcommand\expandafter*\csname xP@frm[o]{=}\endcsname{%
                  2627 \xP@framedrop\xP@dsellframe
                  2628 }
        \frm{ee}
     \xP@frm{ee} 2629 \xP@hook{frame}{frm{ee}}
                  2630 \expandafter\newcommand\expandafter*\csname xP@frm{ee}\endcsname{%
                  2631 \xP@framedrop\xP@dsellframe
                  2632 }
  \xP@dsellframe
                  2633 \newcommand*\xP@dsellframe[1]{%
                  2634 \xP@getradii{#1}%
                  2635 \xP@frameifnotzero\xP@dsellipse
                  2636 }
    \xP@temppath
                  2637 \@ifdefinable\xP@temppath\relax
   \xP@dsellipse
                  2638 \newcommand*\xP@dsellipse{%
                  2639 \hskip\dimexpr(\R@c-\L@c)/2\relax
                  2640 \lower\dimexpr(\D@c-\U@c)/2\relax
                  2641 \hbox{%
                  2642 % Inner ellipse: true ellipse
                  2643 \advance\A@-\xydashh@
                  2644 \advance\B@-\xydashh@
                  2645 \ifdim\A@<\z@\A@\z@\fi
                  2646 \ifdim\B@<\z@\B@\z@\fi
                  2647 \def\xP@fillorstroke{\edef\xP@temppath}%
                  2648 \xP@ellipse@
                  2649 % Outer curve: offset ellipse
                  2650 \xP@inibigdim
                  2651 \let\@tempa\xydashh@
                  2652 \xP@offsetellipse
                  2653 \xP@setsolidpat
                  2654 \xP@stroke{\xP@temppath\space\the\@temptokena}%
                  2655 }%
                  2656 }
\xP@offsetellipse TeX grouping: Not necessary, it's in an \hbox anyway.
                  2657 \newcommand*\xP@offsetellipse{%
                  2658 \xP@movetotrue
```

```
2659 \@temptokena{}%
```

```
2660 \xP@offsetelliptseg\A@\z@\A@{\B@*173517671/654249180}%
```

```
2661 {\A@*554561898/619869377}{\B@*34221476/65864945}%
```

```
2662 {\A@*543339720/768398401}{\B@*543339720/768398401}%
```

```
2663 \xP@offsetelliptseg{\A@*543339720/768398401}{\B@*543339720/768398401}%
```

```
2664 {\A@*34221476/65864945}{\B@*554561898/619869377}%
```

```
2665 {\A@*173517671/654249180}\B@\z@\B@
```

```
2666 \xP@mirrorpath
```
}

#### \xP@mirrorpath

\newcommand\*\xP@mirrorpath{%

- \edef\@tempa{\the\@temptokena\relax\space\space\space\space}%
- \let\@tempb\@empty
- \let\@tempc\@empty
- \expandafter\xP@mirrorpath@\@tempa
- }

#### \xP@mirrorpath@

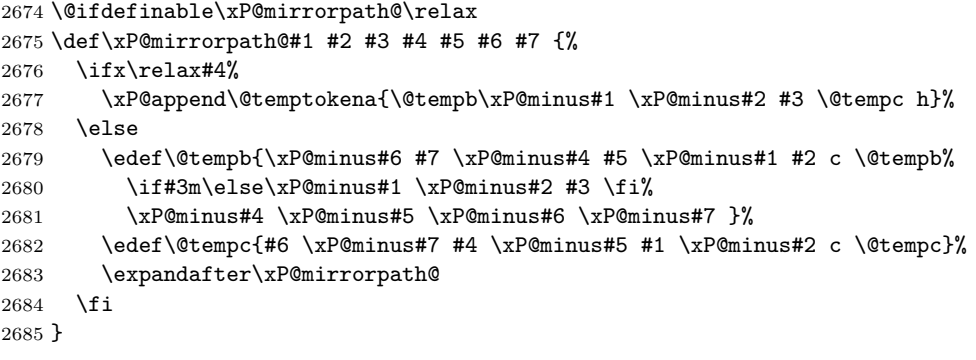

#### \xP@minus

```
2686 \@ifdefinable\xP@minus\relax
2687 \def\xP@minus#1 {\if-#1 \else\ifdim\dimexpr#1pt\relax=\z@\else-\fi#1 \fi}
```
#### \xP@insertbefore

```
2688 \newcommand*\xP@insertbefore[2]{{\edef\@tempa{#1{#2\the#1}}\expandafter}\@tempa}
```
## \xP@offsetelliptseg

```
2689 \newcommand*\xP@offsetelliptseg[8]{%
2690 \X@p\dimexpr#1\relax
2691 \Y@p\dimexpr#2\relax
2692 \L@c\dimexpr#3\relax
2693 \U@c\dimexpr#4\relax
2694 \R@c\dimexpr#5\relax
2695 \D@c\dimexpr#6\relax
2696 \X@c\dimexpr#7\relax
2697 \Y@c\dimexpr#8\relax
2698 \xP@savepts
2699 \xP@a\z@
2700 \xP@c\xP@bigdim
2701 \xP@paintsolid@
```

```
2702 }
```
\xP@getradii \newcommand\*\xP@getradii[1]{% \edef\@tempa{#1}% \expandafter\xP@getradii@\@tempa,\maxdimen,@% } \xP@getradii@ \@ifdefinable\xP@getradii@\relax \def\xP@getradii@#1,#2,#3@{% \A@#1\relax \B@#2\relax \ifdim\B@=\maxdimen \A@\dimexpr(\L@c+\R@c)/2\relax \B@\dimexpr(\U@c+\D@c)/2\relax 2714  $\overline{f}$  } \frm{o}  $\verb|\xP@frm{o} | _{2716 \xP@hook} {frame}{frm{o}}$  \expandafter\newcommand\expandafter\*\csname xP@frm{o}\endcsname{% \xP@framedrop{\xP@circleframe\xP@setsolidpat}% } \frm{-o}  $\xP@frm{-o}$  2720 \xP@hook{frame}{frm{-o}} \expandafter\newcommand\expandafter\*\csname xP@frm{-o}\endcsname{% \xP@framedrop{\xP@circleframe\xP@setcldashpat}% } \frm{.o}<br>\xP@frm{.o}  $2724 \xP@hook{frame}{frm{.o}}$  \expandafter\newcommand\expandafter\*\csname xP@frm{.o}\endcsname{% \xP@framedrop{\xP@circleframe\xP@setcldottedpat}% } \xP@circleframe \newcommand\*\xP@circleframe[2]{% \R@#2\relax \def\xP@fillorstroke{#1\xP@stroke}% \DN@{\zeroEdge}% \ifx\next@\prevEdge@@ \ifdim\R@>\z@ \xP@circleframe@ \fi \else \ifdim\R@=\z@ 2738 \A@\dimexpr(\L@c+\R@c)/2\relax 2739 \B@\dimexpr(\U@c+\D@c)/2\relax \R@\xP@max\A@\B@ \fi \xP@circleframe@ \fi }

\xP@circleframe@

```
2745 \newcommand*\xP@circleframe@{%
                     2746 \setboxz@h{\hskip\X@c\raise\Y@c\hbox{\xP@circle}}%
                     2747 \wd\z@\z@\ht\z@\z@\dp\z@\z@
                     2748 \boxz@
                     2749 }
             \frm{e}
         \verb|\xP@frm{e}|2750 \xP@hookffram{frm{e}}2751 \expandafter\newcommand\expandafter*\csname xP@frm{e}\endcsname{%
                     2752 \xP@framedrop{\xP@ellipseframe\xP@setsolidpat}%
                     2753 }
           \frm{-e}
        \xP@frm{-e} 2754 \xP@hook{frame}{frm{-e}}
                     2755 \expandafter\newcommand\expandafter*\csname xP@frm{-e}\endcsname{%
                     2756 \xP@framedrop{\xP@ellipseframe\xP@setcldashpat}%
                     2757 }
           \frm{.e}
        \xP@frm{.e} 2758 \xP@hook{frame}{frm{.e}}
                     2759 \expandafter\newcommand\expandafter*\csname xP@frm{.e}\endcsname{%
                     2760 \xP@framedrop{\xP@ellipseframe\xP@setcldottedpat}%
                     2761 }
           \frm2{.e}
        \xP@frm2{.e} 2762 \xP@hook{frame}{frm2{.e}}
                     2763 \expandafter\newcommand\expandafter*\csname xP@frm2{.e}\endcsname{%
                     2764 \xP@framedrop\xP@dsdottedellframe
                     2765 }
\xP@dsdottedellframe
                     2766 \newcommand*\xP@dsdottedellframe[1]{%
                     2767 \xP@getradii{#1}%
                     2768 \xP@frameifnotzero\xP@dsdottedellipse
                     2769 }
\xP@dsdottedellipse
                     2770 \newcommand*\xP@dsdottedellipse{%
                     2771 \hskip\dimexpr(\R@c-\L@c)/2\relax
                     2772 \lower\dimexpr(\D@c-\U@c)/2\relax
                     2773 \hbox{%
                     Intermediate ellipse: true ellipse
                     2774 \@tempdima.5\xydashh@\relax
                     2775 \advance\A@-\@tempdima
                     2776 \advance\B@-\@tempdima
                     2777 \ifdim\A@<\@tempdima\A@\@tempdima\fi
                     2778 \ifdim\B@<\@tempdima\B@\@tempdima\fi
                     2779 \let\xP@normalmult\@ne
                     2780 \xP@specialellipse{\xP@splinemultdotted\xP@doublestroke}%
                     2781 }%
                     2782 }
 \xP@specialellipse
                     2783 \newcommand*\xP@specialellipse[1]{%
```
\def\@tempa{\*147546029/267309217}%

```
2785 \X@p\A@
2786 \Y@p\z@
2787 \L@c\A@
2788 \U@c\dimexpr\B@\@tempa\relax
2789 \R@c\dimexpr\A@\@tempa\relax
2790 \D@c\B@
2791 \X@c\z@
2792 \Y@c\B@
2793 \xP@bezierlength
2794 \let\xP@testcont\xP@alwaysconttrue
2795 #1%
2796 \X@p\z@
2797 \Y@p\B@
2798 \L@c-\R@c
2799 \D@c\U@c
2800 \U@c\B@
2801 \R@c-\A@
2802 \X@c-\A@
2803 \Y@c\z@
2804 #1%
2805 \X@p-\A@
2806 \Y@p\z@
2807 \R@c\L@c
2808 \L@c-\A@
2809 \U@c-\D@c
2810 \D@c-\B@
2811 \X@c\z@
2812 \Y@c-\B@
2813 #1%
2814 \X@p\z@
2815 \Y@p-\B@
2816 \L@c-\R@c
2817 \D@c\U@c
2818 \U@c-\B@
2819 \R@c\A@
2820 \X@c\A@
2821 \Y@c\z@
2822 #1%
2823 }
2824 \newcommand*\xP@alwaysconttrue[1]{\xP@splineconttrue}
```
\xP@alwaysconttrue

 $\frac{-e}{$ 

 $\xP@frm2{-e}$  2825 \xP@hook{frame}{frm2{-e}}

```
2826 \expandafter\newcommand\expandafter*\csname xP@frm2{-e}\endcsname{%
2827 \xP@framedrop\xP@dsdashellframe
2828 }
```
## \xP@dsdashellframe

```
2829 \newcommand*\xP@dsdashellframe[1]{%
2830 \xP@getradii{#1}%
2831 \xP@frameifnotzero\xP@dsdashellipse
2832 }
```
\xP@dsdashellipse

2833 \newcommand\*\xP@dsdashellipse{% 2834 \hskip\dimexpr(\R@c-\L@c)/2\relax 2835 \lower\dimexpr(\D@c-\U@c)/2\relax 2836 \hbox{% Inner ellipse: true ellipse 2837 \advance\A@-\xydashh@ 2838 \advance\B@-\xydashh@ 2839 \ifdim\A@<\z@\A@\z@\fi 2840 \ifdim\B@<\z@\B@\z@\fi 2841 \xP@specialellipse{\xP@splinemultdashed\xP@elldoublestroke}% 2842 }% 2843 } \xP@elldoublestroke 2844 \newcommand\*\xP@elldoublestroke{\z@,\xydashh@} \xP@fill 2845 \newcommand\*\xP@fill[1]{\xP@literal{#1 f}} \xP@fillstroke 2846 \newcommand\*\xP@fillstroke[1]{\xP@literal{\xP@dim{\xP@preclw/2}w 1 j 0 G #1 b}} \xP@fillorstroke 2847 \newcommand\*\xP@fillorstroke{}  $\frac{*}{*}$  $\xP@frm{*}$  2848 \xP@hook{frame}{frm{\*}} 2849 \expandafter\newcommand\expandafter\*\csname xP@frm{\*}\endcsname{% 2850 \xP@framedrop{\let\xP@fillorstroke\xP@fill\xP@framefill}% 2851 } \frm{\*\*}  $\xP@frm{***}$  2852 \xP@hook{frame}{frm{\*\*}} 2853 \expandafter\newcommand\expandafter\*\csname xP@frm{\*\*}\endcsname{% 2854 \xP@framedrop{\let\xP@fillorstroke\xP@fillstroke\xP@framefill}% 2855 } \xP@framefill 2856 \newcommand\*\xP@framefill[1]{% 2857 \R@#1\relax 2858 \xP@setsolidpat 2859 \setboxz@h{% 2860 \hskip\X@c\raise\Y@c\hbox{% 2861 \DN@{\rectangleEdge}% 2862 \ifx\next@\prevEdge@@ 2863 \DN@{\xP@oval}% 2864 \else 2865 \DN@{\circleEdge}% 2866 \ifx\next@\prevEdge@@ 2867  $\i{if dim}{R@=\zeta}$ 2868 \DN@{\xP@filledellipse}% 2869 \else 2870 \DN@{\restR@max\xP@circle}%  $2871$  \fi 2872 \else

```
2873 \ifdim\R@=\z@
2874 \DN@{\xP@oval}%
2875 \else
2876 \DN@{\xP@circle}%
2877 \fi
2878 \fi
2879 \fi
2880 \next@
2881 }%
2882 }%
2883 \wd\z@\z@\ht\z@\z@\dp\z@\z@
2884 \boxz@
2885 }
```
#### \xP@circle

 \newcommand\*\xP@circle{% \xP@ellipse\R@\R@ }

#### \xP@filledellipse

```
2889 \newcommand*\xP@filledellipse{%
2890 \xP@ellipse{\dimexpr(\L@c+\R@c)/2\relax}{\dimexpr(\U@c+\D@c)/2\relax}%
2891 }
```
## \xP@framedellipse

```
2892 \newcommand*\xP@framedellipse{%
2893 \xP@ellipse\A@\B@
2894 }
```
#### \xP@ellipse

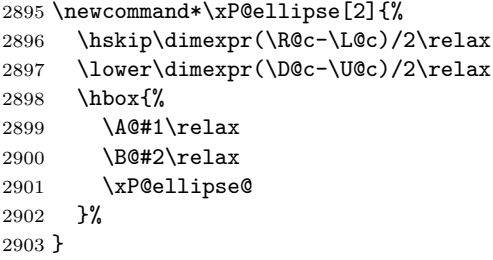

## \xP@ellipse@

\newcommand\*\xP@ellipse@{%

Perimeter, second segment

- \X@p\dimexpr\A@\*543339720/768398401\relax
- \Y@p\dimexpr\B@\*543339720/768398401\relax
- \L@c\dimexpr\A@\*34221476/65864945\relax
- \U@c\dimexpr\B@\*554561898/619869377\relax
- \R@c\dimexpr\A@\*173517671/654249180\relax
- \D@c\B@
- \X@c\z@
- \Y@c\B@
- \xP@bezierlength
- \@tempdima\@tempdimb

Perimeter, first segment

```
2915 \X@p\A@
2916 \Y@p\z@
2917 \L@c\A@
2918 \U@c\dimexpr\B@*173517671/654249180\relax
2919 \R@c\dimexpr\A@*554561898/619869377\relax
2920 \D@c\dimexpr\B@*34221476/65864945\relax
2921 \X@c\dimexpr\A@*543339720/768398401\relax
2922 \Y@c\dimexpr\B@*543339720/768398401\relax
2923 \xP@bezierlength
2924 \@tempdimb4\dimexpr\@tempdima+\@tempdimb\relax
2925 \edef\@tempa{%
2926 \xP@dim\A@0 m
2927 \xP@coor\L@c\U@c
2928 \xP@coor\R@c\D@c
2929 \xP@coor\X@c\Y@c c %
2930 \xP@coor{\A@*34221476/65864945}{\B@*554561898/619869377}%
2931 \xP@coor{\A@*173517671/654249180}\B@
2932 0 \xP@dim\B@ c }%
2933 \@temptokena\expandafter{\@tempa}%
2934 \xP@mirrorpath
2935 \xP@fillorstroke{\the\@temptokena}%
2936 }
```
End of the section for XY-pic's "frame" option.

 \xyendinput *h/*frame*i*

# **8.16 Line styles**

```
2939 \langle*line\rangle2940 \xycatcodes
2941 \expandafter\let\csname xypdf-li@loaded\endcsname\@empty
2942 % Dummy file.
    End of the section for XY-pic's "line" option.
2943 \xyendinput
2944 h/linei
2945 \langle *basic \rangleFinish the package initialization. The \xywithoption commands are wrapped into \next@
```
so that they cannot change the catcodes for the next \xywithoption command. \let\@tempa\@undefined

```
2947 \let\nextii@\@undefined
2948 \DN@{%
2949 \xywithoption{color}{%
2950 \message{Xy-pic pdf driver: 'color' extension support}%
2951 \@ifundefined{xypdf-co@loaded}{\input xypdf-co\relax}{\message{not reloaded}}%
2952 }%
2953 \xywithoption{curve}{%
2954 \message{Xy-pic pdf driver: 'curve' extension support}%
2955 \@ifundefined{xypdf-cu@loaded}{\input xypdf-cu\relax}{\message{not reloaded}}%
2956 }%
2957 \xywithoption{frame}{%
2958 \message{Xy-pic pdf driver: 'frame' extension support}%
2959 \@ifundefined{xypdf-fr@loaded}{\input xypdf-fr\relax}{\message{not reloaded}}%
2960 }%
```

```
2961 \xywithoption{line}{%
2962 \message{Xy-pic pdf driver: 'line' extension support}%
2963 \@ifundefined{xypdf-li@loaded}{\input xypdf-li\relax}{\message{not reloaded}}%
2964 }%
2965 \xywithoption{rotate}{%
2966 \message{Xy-pic pdf driver: 'rotate' extension support}%
2967 \@ifundefined{xypdf-ro@loaded}{\input xypdf-ro\relax}{\message{not reloaded}}%
2968 }%
2969 }
2970 \next@
2971 \xyendinput
2972 \langle/basic\rangle
```
# **9 Changelog**

**v1.0** 2010/03/24

Initial version

## **v1.1** 2010/03/30

- Added support for the X<sub>Y</sub>-pic "rotate" extension.
- The parts of the style file dealing with X<sub>Y</sub>-pic extensions (currently "curve" and "rotate") are only executed when those extension were loaded.
- xypdf does not give an error message when used with X<sub>Y</sub>-pic options which query the Postscript drivers (e. g. "all" or "color").
- In DVI mode, a warning is issued that the DVI file is not portable, like X<sub>Y</sub>-pic does when a Postscript driver is in use.

## **v1.2** 2010/04/08

- Improved precision and numerical stability for the offset algorithm around cusps.
- *•* Improved slide algorithm \xP@slide@
- *•* Respect \pdfdecimaldigits when dimensions are written to the PDF file.
- *•* Correct continuation for dashed/dotted/squiggled curves consisting of more than one segment.
- *•* Code cleanup

## **v1.3** 2010/04/12

- Bug fix: No "Extra \fi" if \ifpdfabsdim is not defined.
- *•* Bug fix: Moved the code for the spline continuation out of the optional section for curves since it is also needed for straight lines.
- Check the version of pdfT<sub>E</sub>X since \pdfsave is not defined prior to pdfT<sub>E</sub>X 1.40.0.
- ["Troubleshooting"](#page-5-0) paragraph for T<sub>E</sub>X Live without the *ε*-T<sub>E</sub>X features enabled.
- *•* Generic PDF code for the {-} directional object.

## **v1.4** 2010/05/13

- Support for both plain T<sub>E</sub>X and L<sup>AT</sup>EX, reorganization of the code and splitting into several files. The LAT<sub>EX</sub> style file  $xy$  pdf.sty has been replaced by  $xy$  pdf.tex, which is recognized by Xy-pic as a driver.
- Integration into the X<sub>Y</sub>-pic distribution.
- *•* Support for the "color" and "frame" extensions.
- *•* New supported curve style {~~} (broken squiggled curves).

# **v1.5** 2010/10/11

- *•* Bug fix: Colored curves.
- *•* Bug fix: PDF syntax in double elliptical frames.
- **v1.6** 2011/02/09

The xypdf package was made even more frugal with dimension registers. If it is used as a LATEX package, it can now be loaded even if there is not a single free dimension register. The primary reason for this improvement is that xypdf now works with the "beamer" document class.